## **République Algérienne Démocratique et Populaire**

Ministère de l'Enseignement Supérieur et de la Recherche Scientifique

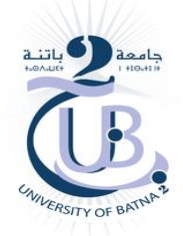

**Université Batna 2 – Mostefa Ben Boulaïd Faculté de Technologie Département d'électrotechnique**

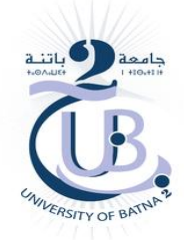

**Thèse**

Préparée au sein du (laboratoire d'Electrotechnique de Batna (LEB))

Présentée pour l'obtention du diplôme de : **Doctorat en Sciences en électrotechnique Option : Maitrise d'énergie**

Sous le Thème :

## **Modélisation et stratégie de Commande de la Génératrice Asynchrone intégrée à un Système Eolien**

Présentée par :

## **DOUADI Tarek**

## **Devant le jury composé de :**

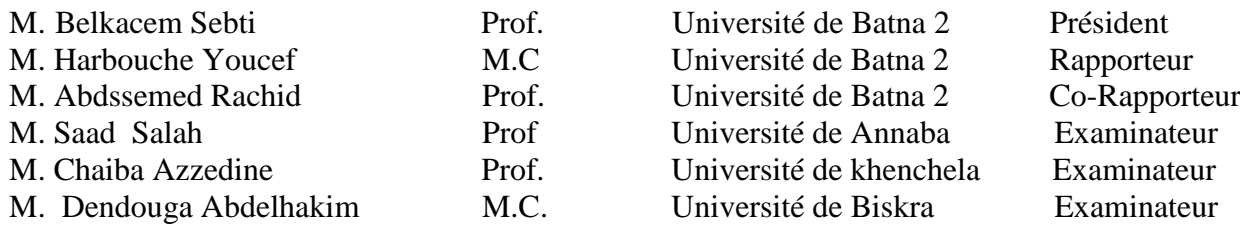

## **Année universitaire 2018 / 2019**

## **MODÉLISATION ET STRATÉGIE DE COMMANDE DE LA GÉNÉRATRICE ASYNCHRONE INTÉGRÉE À UN SYSTÈME EOLIEN**

#### **Résumé :**

Les énergies renouvelables prennent ces dernières années un axe d'investigation pour les chercheurs. Pour cette raison, notre étude est consacrée à l'application des différentes commandes non linéaires à la génératrice asynchrone double alimentée (GADA) intégrée dans un système de conversion de l'énergie éolienne. En premier lieu on présente l'application de la commande vectorielle associée à un système éolien. Pour raison d'amélioration des performances, des commandes avancées de type Mode Glissant (MG) et Backstepping (Back) sont appliquées à la GADA-éolienne afin d'assurer un découplage entre les puissances active et réactive pour des vitesses fixe et variable avec des performances souhaitées. La stratégie MPPT (Maximum Power Point Track) pour extraire le maximum de puissance pendant la conversion est développée. Aussi, la technique SVM (Space Vector Modulation) est appliquée. L'étude comparative des différentes commandes étudiées à travers les résultats des simulations montre une amélioration significative des performances des contrôleurs non linéaires, Backstepping (Back) et Mode Glissant (MG) proposés par rapport au contrôleur vectoriel en termes de réponse dynamique, de rejet des perturbations et des variations paramétriques.

#### **Mots clés :**

Génératrice Asynchrone Double Alimenté (GADA), Commande vectorielle, Mode Glissant **MG,** Backstepping (**Back),** la stratégie **MPPT** (Maximum Power Point Track), SVM (Space Vector Modulation)

## **MODELING AND CONTROL STRATEGY OF THE ASYNCHRONOUS GENERATOR INTEGRATED WITH A WIND SYSTEM**

#### **Abstract**:

In recent years, renewable energies have become an area of investigation for researchers. For this reason, our study will be devoted to the application of the various non-linear controls to the doubly-feed asynchronous generator (DFIG) integrated in a wind energy conversion system. Firstly, the application of the vector control associated with a wind system is presented. For improved performance, sophisticated Sliding Mode (MG) and Backstepping (Back) controls are applied to the DFIG-wind turbine to ensure decoupling between active and reactive powers for fixed and variable speed with desired performance. The MPPT (Maximum Power Point Track) strategy is used to extract the maximum power during the conversion are developed. Ales, the SVM (Space Vector Modulation) technique is applied. A comparative study for the different orders studied. The simulation results show a significant improvement in the performance of non-linear controllers, Backstepping (Back) and Sliding Mode (MG) compared to the vector controller in terms of dynamic response, disturbance rejection and parametric variations.

### **Keywords**

Double Feed induction Generator (DFIG), Vector Control, Sliding Mode (MG), Backstepping (Back), MPPT (Maximum Power Point Track), SVM (Space Vector Modulation)

نموذجة وتحكم استراتيجية المولدات المتسلسلة المتكاملة مع نظام تحويل طاقة الرياح

ملخص: المسلحين: المسلحين: المسلحين: المسلحين: المسلحين: المسلحين: المسلحين: المسلحين: المسلحين: المسلحين: المس

في السنوات الأخيرة، أصبحت الطاقات المتجددة مجالاً للتحقيق للباحثين. ولهذا السبب، سوف تكرس در استنا لتطبيق مختلف الضوابط غير الخطية على المولد غير المتزامن ثنائي التغذية )GADA )المدمج في نظام تحويل طاقة الرياح أولاً، يتم تقديم تطبيق نظام التحكم vectorielleالمرتبطة بنظام الرياح. من أجل تحسين الأداء، يتم تطبيق وضعية االنزالق المتطورة )MG )وBackstepping) Back (على توربين الرياح GADA لضمان الفصل بين القوى النشطة والمتفاعلة للسرعة الثابتة والمتغيرة مع الأداء المطلوب بتم استخدام استراتيجية MPPT (الحد األقصى لنقطة الطاقة( الستخراج الطاقة القصوى أثناء التحويل. سيتم تطبيق تقنية SVM( تعديل Victor (Modélisation إلجراء دراسة مقارنة التحكم أنظمة المختلفة التي تمت دراستها. وتشير نتائج المحاكاة تحسنا كبيرا في التحكم أنظمة غير الخطية Backstepping ووضع انزالق )MG )المقترحة فيما يتعلق تحكم متجه من حيث االستجابة الديناميكية، ورفض االضطرابات كلمات البحث:

مولد تغذية مزدوج غير متزامن )GADA)، التحكم في ناقل الحركة، وضع انزالق MG،Backstepping ، MPTT( الحد األقصى لتتبع نقطة القدرة(، SVM

# *Remerciements*

 *En premier lieu et avant tous mes remerciement à dieu qui m'a donné la patience et la force pour finaliser mon travail de thèse.*

 *Je voudrais exprimer mes remerciements pour mon encadreur Monsieur Harbouche Youcef, Docteur à l'Université de Batna 2, pour son encadrement, son aide et ses orientations.*

*J'adresse mes vifs remerciements à Monsieur Abessemed Rachid, Professeur à l'Université de Batna 2, pour l'aide précieuse qu'il m'a apporté durant ces traveaux.je le remercie pour ses conseils avisés, ses nombreuses remarques et suggestions qui ont pu faire avancer le travail.*

 *Je souhaite également remercier les membres du jury composé de : Monsieur Belkacem Sebti, Professeur au département d'électrotechnique, Université Mostefa Ben Boulaid Batna, qui m'a fait l'honneur d'accepter d'être président du jury de soutenance de cette thèse .je remercie également Monsieur Saad Salah, Professeur au département d'électrotechnique, Université Annaba, et Monsieur Chaiba Azeddine, Professeur au département d'électrotechnique, Université Khenchela et Monsieur Dendouga Abdelhakim, Docteur au département d'électrotechnique, Université Biskra pour l'importance qu'ils ont accordè à mon travail en acceptant d'être membre de ce jury.*

 *Mes remerciements vont également au personnel du département en particulier Monsieur Benaggoune Said, Professeur à l'université Batna 2 pour son aide administratif et sa gentillesse.* 

A la mémoire de mon Père

A ma mère, qui m'a donné tout le courage et la patience A ma femme tout pour son soutien et son aide durant toutes les années de travail A mes enfants A mes frères et mes sœurs A tous mes amis A tous je dédie ce travail

## **SOMMAIRE**

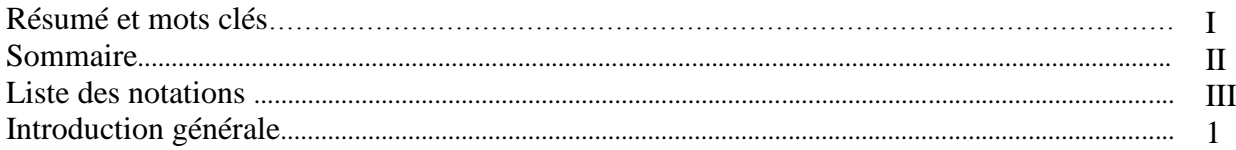

## **CHAPITRE I : ÉTAT DE L'ART SUR LES SYSTEMES ÈOLIENS**

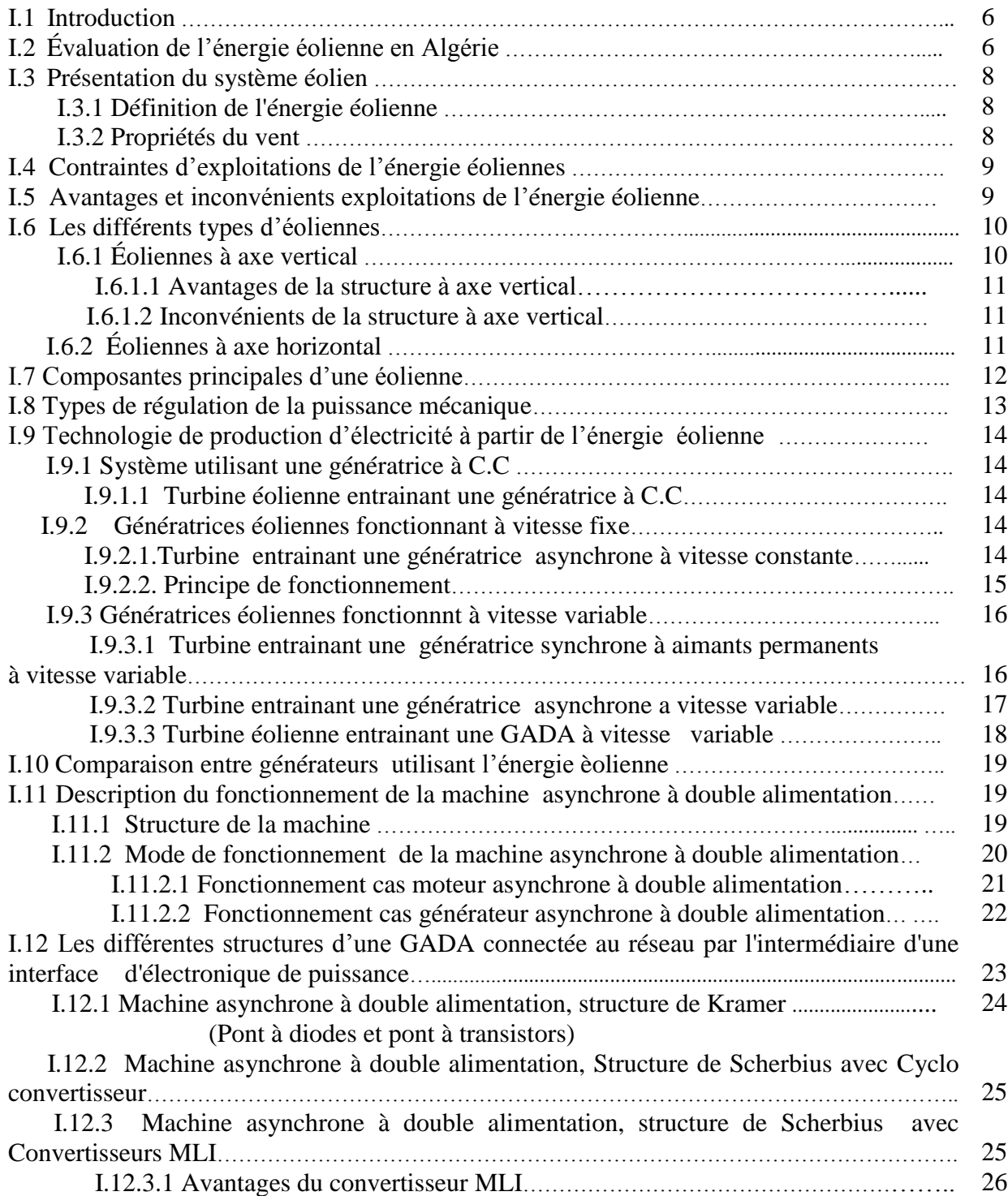

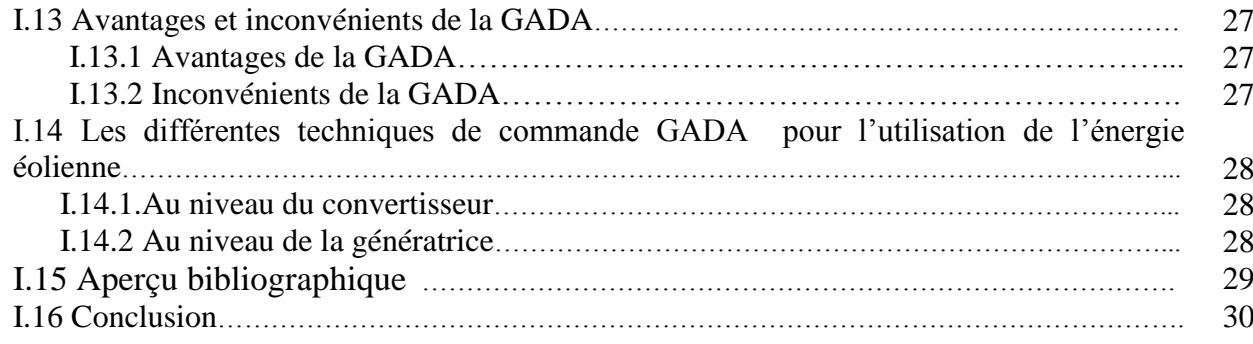

## **CHAPITRE II: ÉTUDE ET COMMANDE DU SYSTÈME DE CONVERSION ÉOLIEN BASÉ SUR UNE GADA**

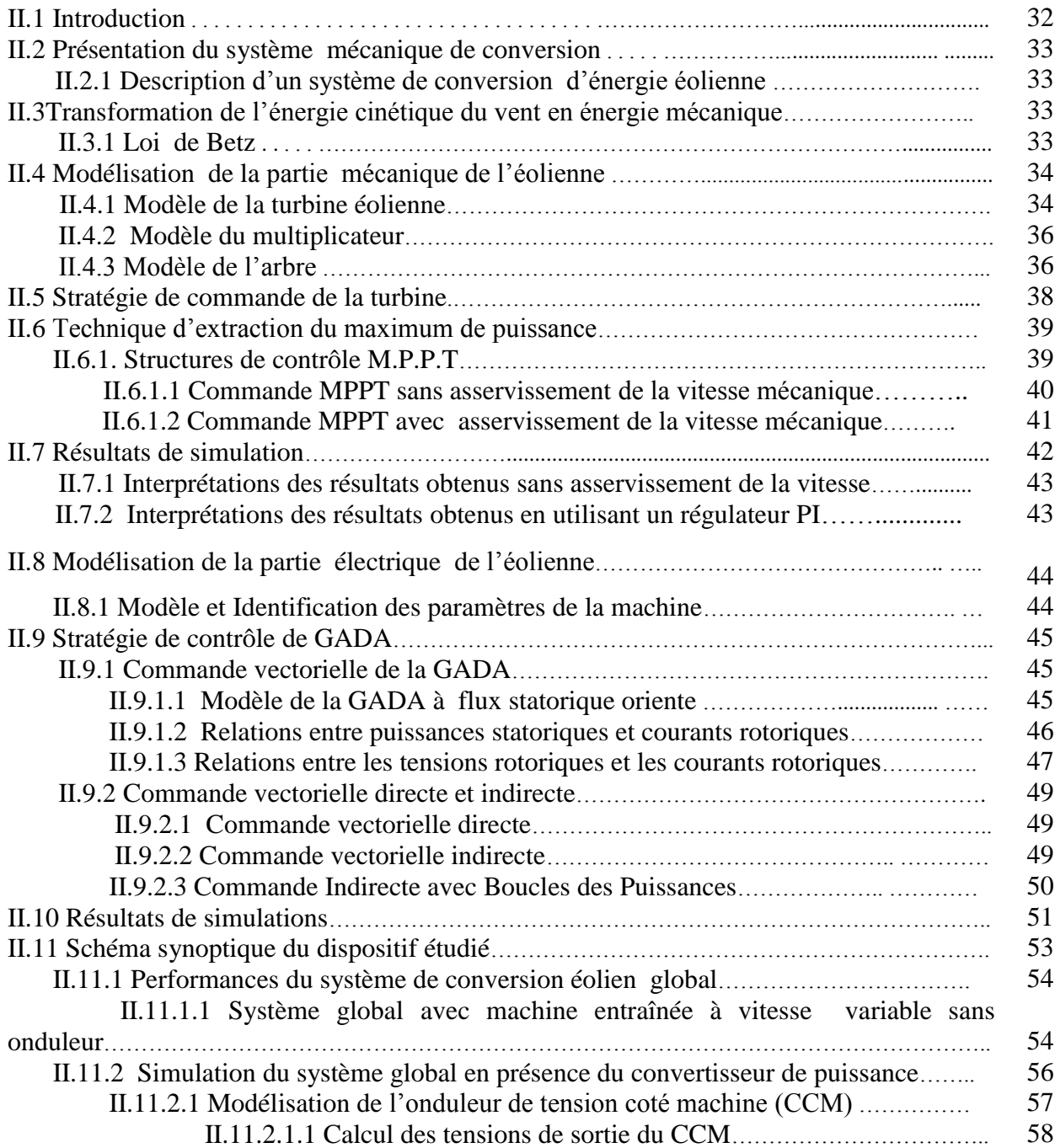

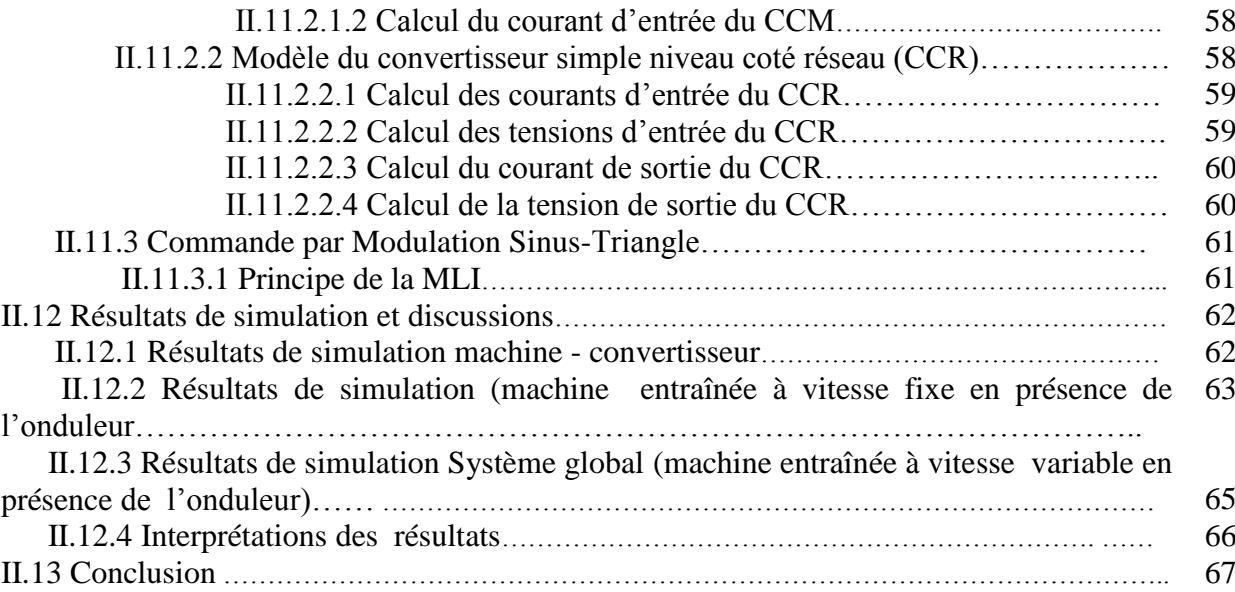

## **CHAPITRE III: COMMANDE PAR MODE GLISSANT DE LA GADA AVEC UN CONVERTISSEUR À SVM**

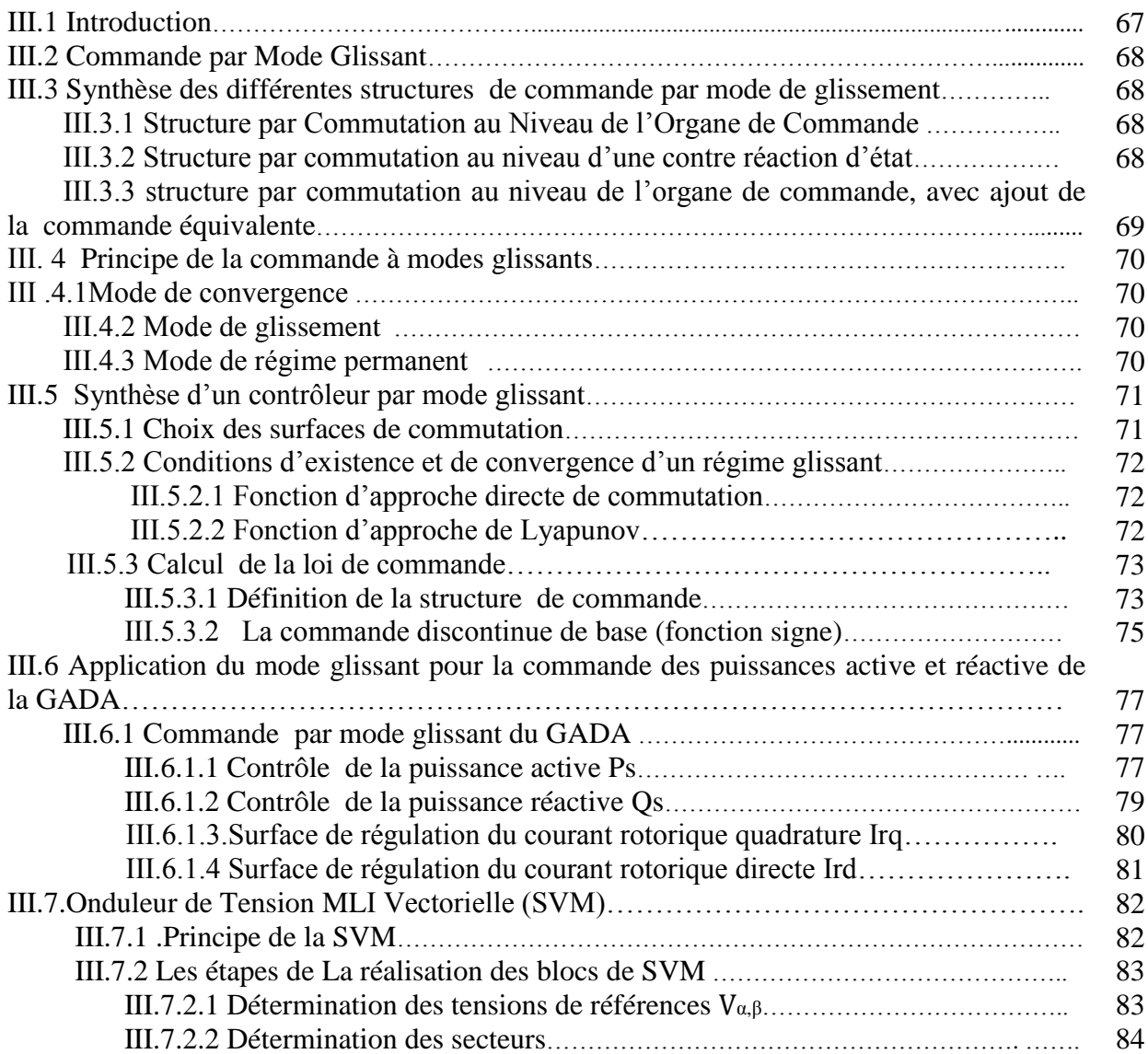

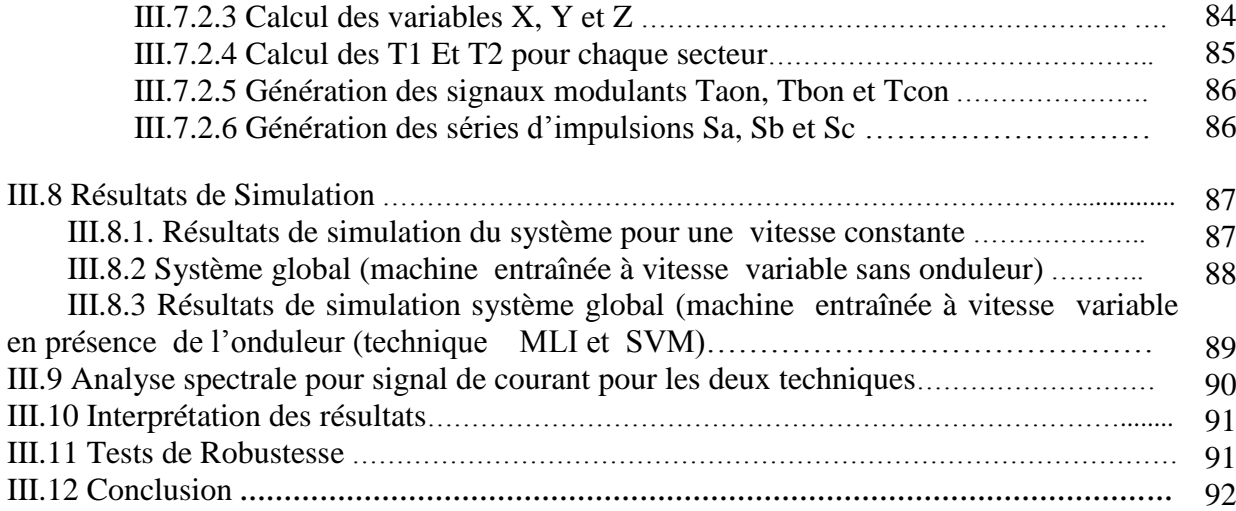

## **CHAPITRE IV : COMMANDE ROBUSTE DE LA GADA PAR BACKSTEPPING**

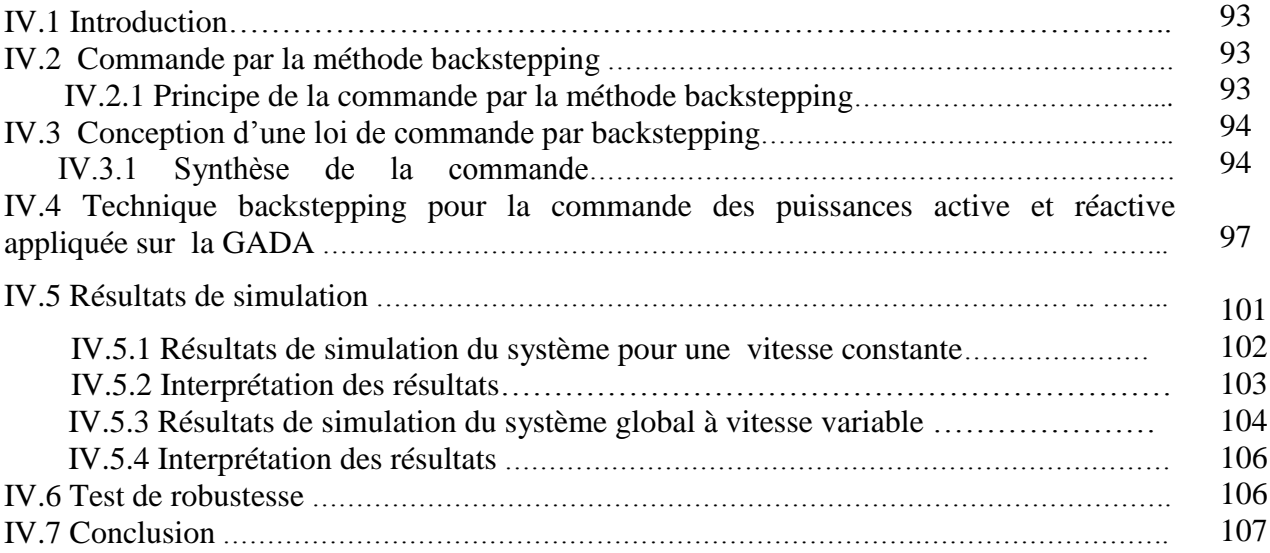

## **CHAPITRE V : ANALYSE COMPARATIVE DES COMMANDES DE LA GADA DANS UNE APPLICATION ÉOLIENNE**

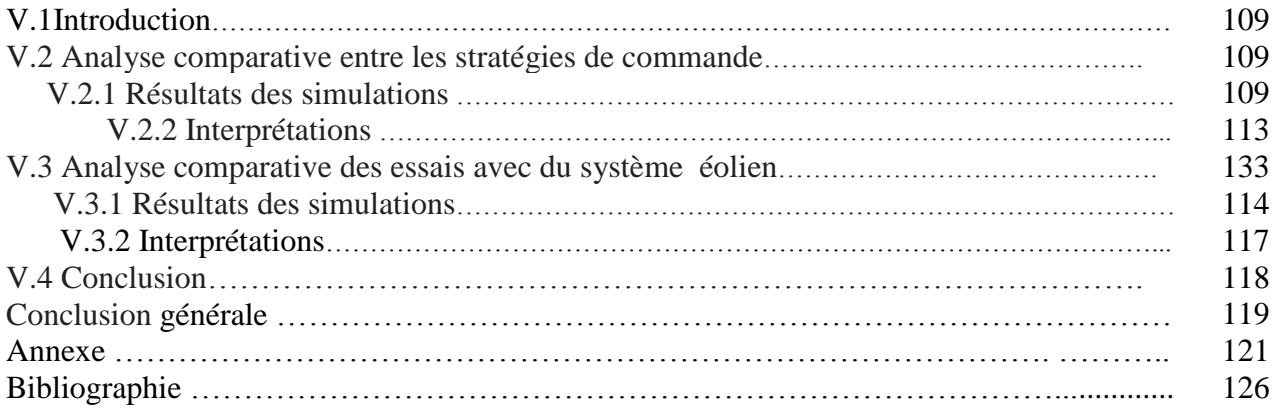

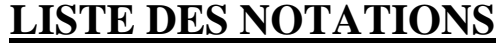

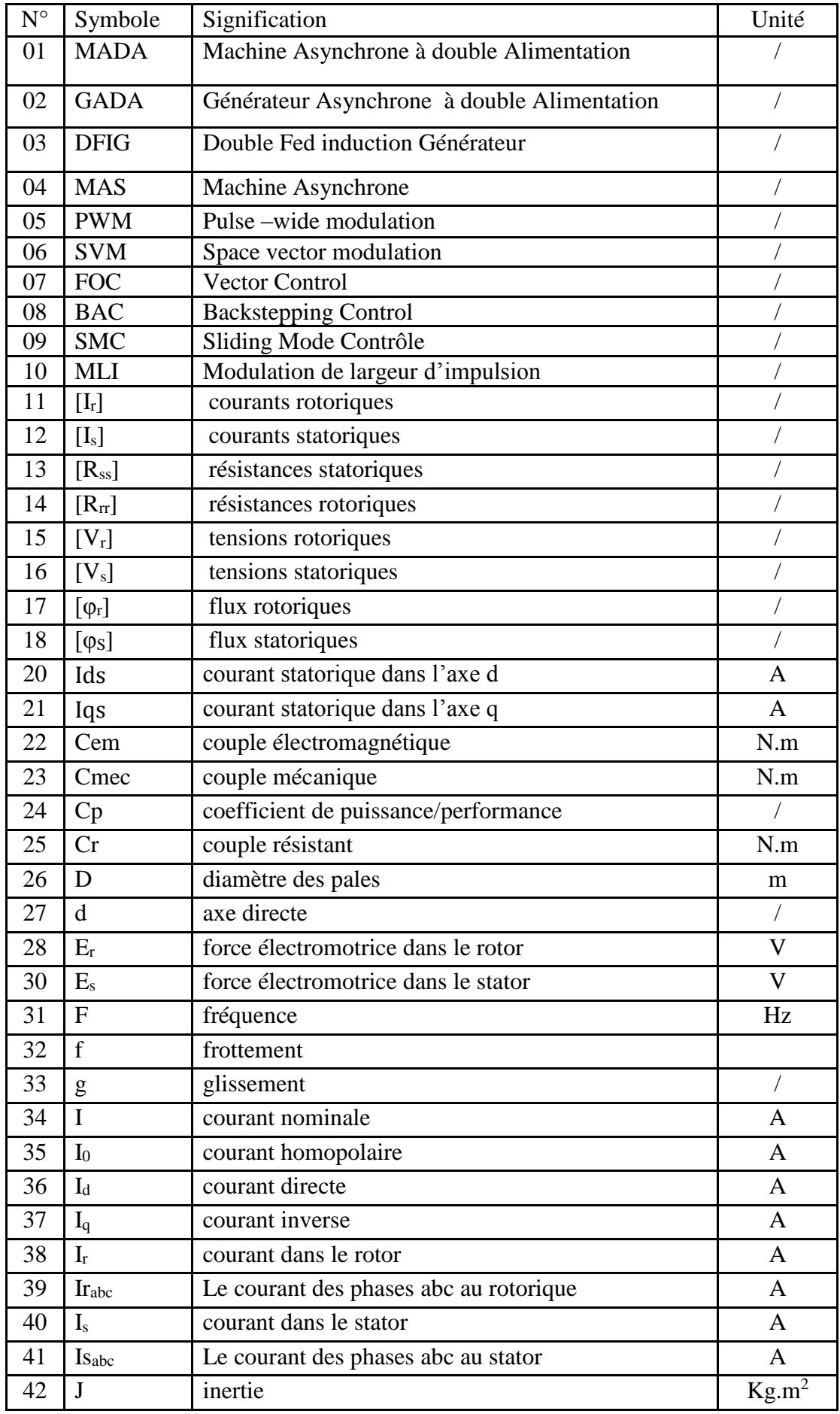

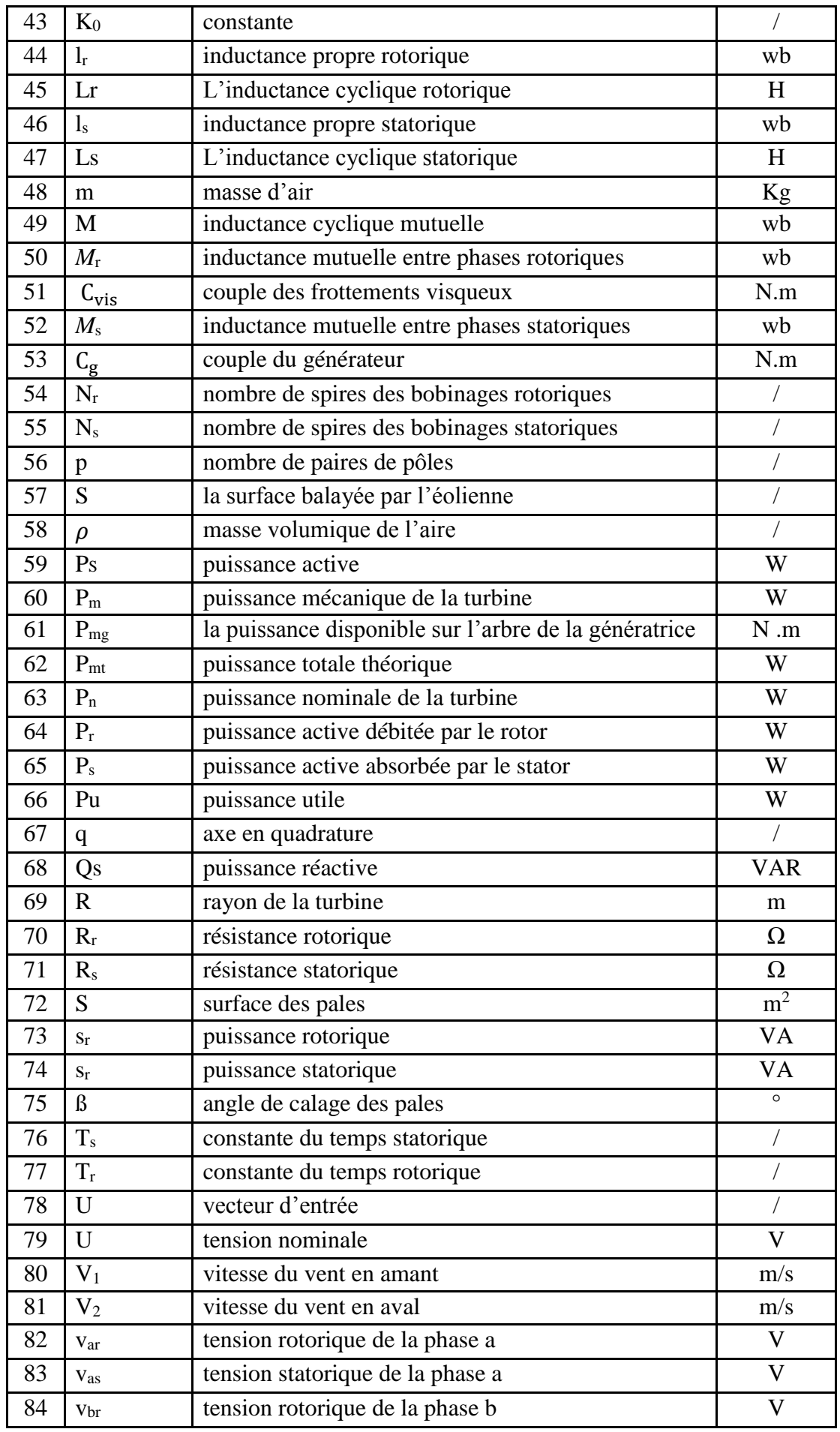

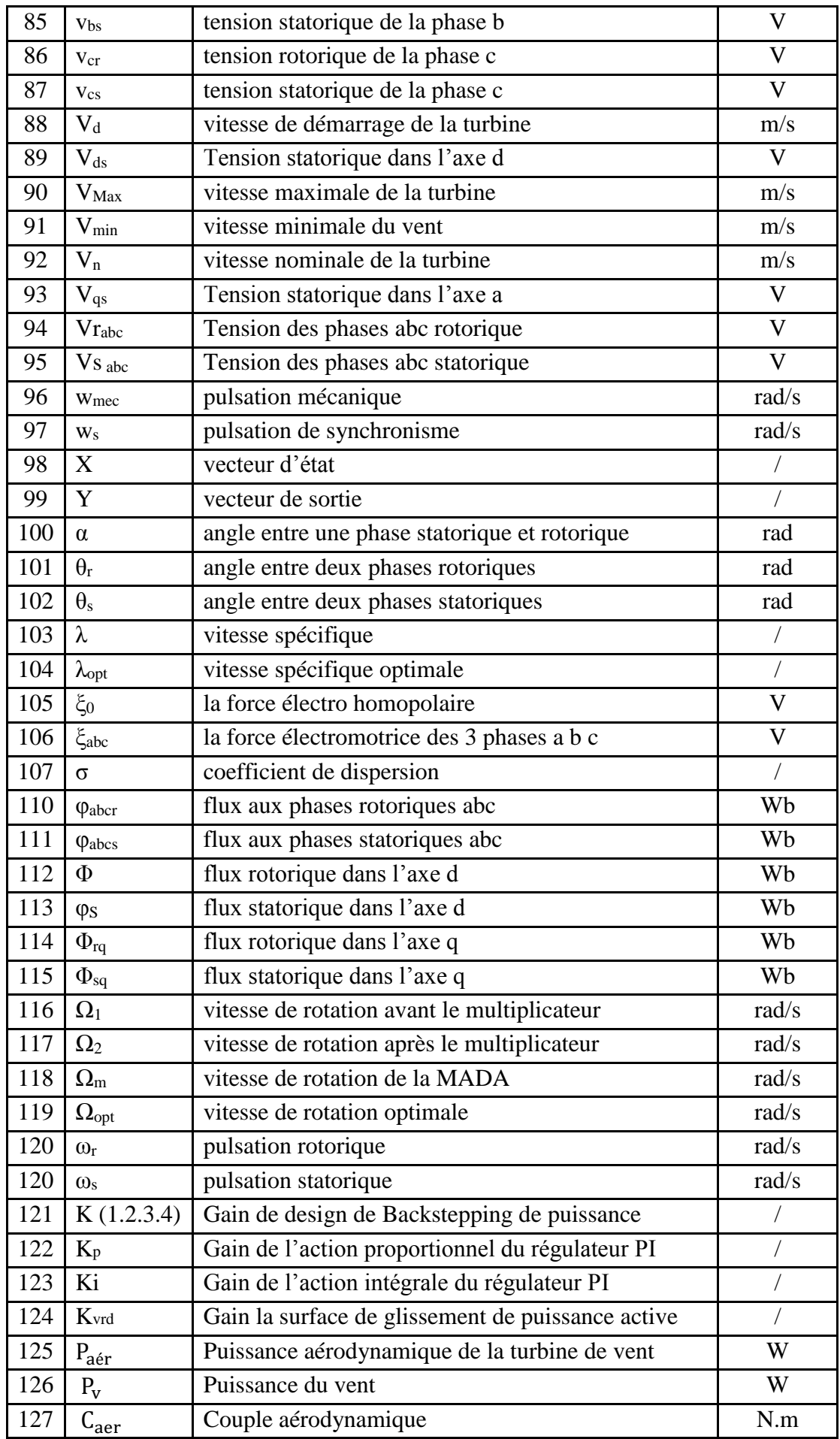

**INTRODUCTION GÉNÉRALE**

## **INTRODUCTION GÉNÉRALE**

 La croissance de la consommation mondiale d'énergie sous toutes ses formes, les risques de pénurie des matières fossiles, et les effets polluants associés et causés par sa combustion, sont au cœur de la problématique du développement durable. Dans ce contexte, les nouvelles énergies renouvelables constituent une solution pour contribuer au maintien du taux de développement industriel, et ralentir le rythme du changement climatique actuel. Elles offrent la possibilité de produire de l'électricité propre. L'énergie éolienne est parmi les énergies renouvelables ayant connues la plus forte expansion lors de la dernière décennie grâce aux avantages qu'elle apporte. Cette source est apparue non pas pour le remplacement des ressources conventionnelles, mais comme une énergie complémentaire aux énergies traditionnelles [02], [03].

Actuellement la majorité des éoliennes installées sont équipées d'une machine asynchrone à double alimentation (MADA). Celle-ci permet de fonctionner sur une large plage de vitesse du vent, et d'en tirer le maximum de puissance possible pour chacune de ses vitesses. Le circuit statorique est connecté directement au réseau électrique, tandis que celui du rotor est relié au réseau par l'intermédiaire des convertisseurs de puissance. Étant donné que la puissance échangée entre le rotor et le réseau est faible, le coût des convertisseurs est réduit par rapport à celui d'une éolienne à vitesse variable alimentée par le stator [10]. C'est la raison principale pour laquelle on trouve cette génératrice dans la production de fortes puissances.

 Parmi les facteurs d'efficacités énergétiques du système éolien se trouve l'évolution de la microélectronique et de la microinformatique qui ont permis le développement des dispositifs d'électroniques basés sur les composants de hautes fréquences et de grandes puissances. Ces derniers permettent à leur tour l'implémentation de différentes techniques de commande plus performantes qui seront adaptées au système autour d'un point de fonctionnement bien spécifique afin d'établir des algorithmes d'optimisation adéquats avec un minimum de perturbations sur le réseau de distribution [39] [13].

 Aujourd'hui, l'importance de la production d'énergie éolienne a conduit les chercheurs du domaine à mener des études approfondies pour améliorer l'efficacité de ces systèmes par un meilleur transfert d'énergie et une bonne qualité de l'énergie produite à travers le choix d'une architecture optimale du système, et des techniques de commandes

adéquates qui seront capable de compenser l'effet des perturbations paramétrique et extérieure du système .

 Dans ce contexte, ce présent travail de thèse est dédié à l'amélioration des performances des systèmes éoliens basés sur les machines asynchrones doubles alimentées à travers des commandes appropriées.

Le travail de thèse est composé de cinq chapitres :

Le premier chapitre est consacré à des généralités sur l'énergie éolienne à travers les équations et les concepts physiques régissant leur fonctionnement. Ces rappels sont suivis par un état de l'art sur les différentes méthodes utilisées pour produire de l'électricité. Ensuite, la conversion électromécanique à travers différentes structures de la génératrice GADA connectée au réseau est présentée. Enfin par l'intermédiaire d'une interface d'électronique de puissance, les différentes techniques de commande utilisées pour la conversion éolienne basée sur une GADA à vitesse variable sont discutées.

 Le deuxième chapitre scindé en deux parties traite la modélisation du système de conversion d'énergie éolienne. La première partie est destinée à l'étude de la commande de la turbine basée sur la stratégie du MPPT (Maximum-Power-Point-Tracking), qui repose sur le principe de l'extraction du maximum de puissance de l'éolienne. La deuxième partie traite la modélisation de la GADA et de sa commande en puissance où une stratégie de commande testée dans le cas supposé idéal ; c'est-à-dire, sans tenir compte de la présence des convertisseurs statiques utilisant la commande vectorielle des puissances active et réactive statorique basée sur un régulateur linéaire PI. Une modélisation de l'onduleur MLI est également effectuée. Les modèles des convertisseurs statiques sont ensuite introduits pour aboutir à des représentations plus proches de la réalité.

 Le troisième chapitre est dédié à la stratégie de commande non linéaire par mode glissant et appliquée au contrôle des puissances active et réactive produit par la GADA dans le système de conversion d'énergie éolienne. Cette stratégie est appliquée afin de répondre aux objectifs définis ; c'est-à-dire une commande robuste se traduisant par une augmentation de la

fiabilité du rendement énergétique. Une technique SVM (Space -Vector -Modulation) est proposée pour améliorer la qualité de l'énergie électrique fournie au réseau.

 Le quatrième chapitre est dédié à l'application de la loi de commande non linéaire par backstepping basée sur la théorie de stabilité de Lyapunov sur le système éolien.

 Le dernier chapitre est une étude comparative des différentes stratégies de commande étudiées. Elle permettra de les structurer et de les classifier selon le degré de performance.

 Enfin, la thèse est clôturée par une conclusion générale résumant les résultats les plus significatifs, ainsi que les perspectives envisagées.

## **CHAPITRE I ÉTAT DE L'ART SUR LES SYSTÈMES ÉOLIENS**

## **I.1 INTRODUCTION**

L'énergie éolienne est parmi les énergies renouvelables, qui connaissent une croissance très rapide dans le monde. Elle est universellement reconnue comme une source d'énergie la plus prometteuse pour produire de l'électricité propre à court et à moyen terme, contribuant ainsi à la préservation de l'environnement. Les éoliennes utilisées pour la production d'électricité doivent permettre de produire un maximum de puissance en exploitant d'une manière rationnelle et intelligente l'énergie produite par le vent. C'est pour cela que de nombreux systèmes de commande de l'éolienne, agissant au niveau des parties mécanique et électrique sont développés pour optimiser la conversion d'énergie.

Ce chapitre est consacré à des rappels sur les technologies des systèmes éoliens ainsi que les différents composants constituant l'aérogénérateur. Une description de mise en place de l'énergie éolienne en Algérie, ainsi qu'un aperçu sur les différentes topologies utilisées pour produire de l'électricité seront abordés.

La structure éolienne basée sur une génératrice asynchrone à double alimentation sera l'objet de notre étude. Cette dernière est scindée en deux parties.

- La première partie a trait à la mécanique de la turbine où deux méthodes principales pour contrôler la puissance mécanique sont abordées.
- La deuxième concerne la partie électrique au niveau du générateur où la topologie et les domaines d'utilisation de la machine asynchrone à double alimentation et son mode de fonctionnement en génératrice sont présentés et discutés. Enfin, les différentes structures de la génératrice GADA connectée au réseau par l'intermédiaire d'une interface d'électronique de puissance, ainsi que les différentes techniques de commande utilisées seront étudiées.

## **I.2 ÉVALUATION DE L'ÉNERGIE ÉOLIENNE EN ALGÉRIE**

Le potentiel éolien diverge selon la situation géographique. La carte des vents de l'Algérie, estimée à 10 m du sol est présentée sur la figure(I.1). Les vitesses moyennes annuelles obtenues varient de 2 à 6.5 m/s. On remarque qu'à l'exception de la région côtière (moins Bejaia et Oran), du Tassili et de Beni Abbés, la vitesse de vent moyenne est supérieure à 3 m/s, [18].

En fait, la région centrale de l'Algérie est caractérisée par des vitesses de vent variant de 3 à 4 m/s, et augmente au fur et à mesure que l'on descend vers le sud-ouest. Le maximum est obtenu pour la région d'Adrar avec une valeur moyenne de 6.5 m/s. Cependant, on observe l'existence de plusieurs microclimats où la vitesse excède les 5 m/s comme dans les régions de Tiaret, Tindouf et Oran [17].

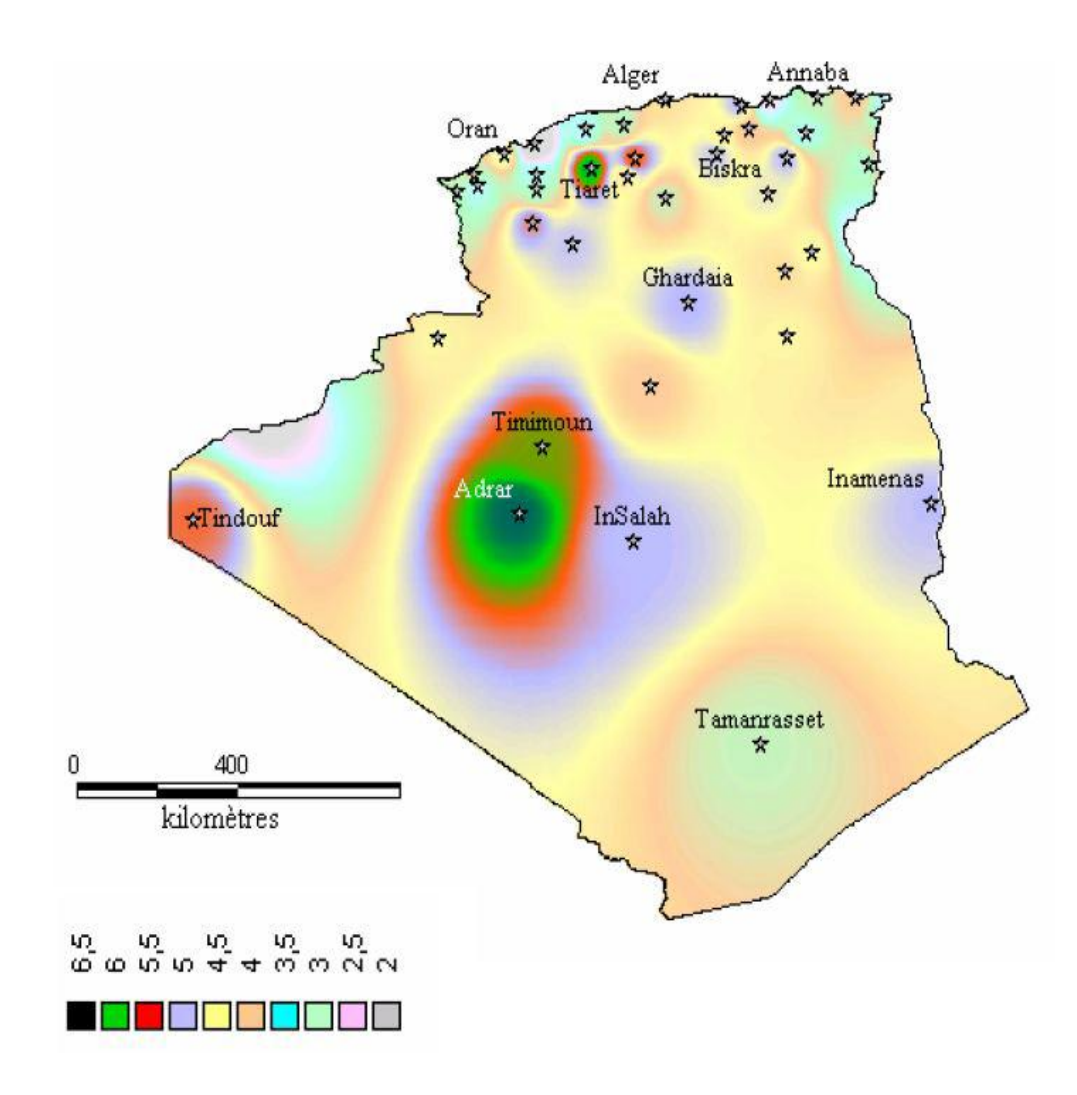

**Figure (I.1)** Atlas de la vitesse moyenne du vent (en m/s) de l'Algérie Estimée à 10 m du sol [18]

## **I.3 PRÉSENTATION DU SYSTÈME ÉOLIEN**

## **I.3.1 Définition de l'énergie éolienne :**

Un aérogénérateur, plus communément appelé éolienne, est un dispositif qui transforme une partie de l'énergie cinétique du vent en énergie électrique par l'intermédiaire d'une génératrice.

Cette conversion se fait en deux étapes :

- au niveau de la turbine, qui extrait une partie de l'énergie cinétique du vent disponible pour la convertir en énergie mécanique ;
- au niveau de la génératrice : qui reçoit de l'énergie mécanique et la convertit en énergie électrique qui la transmit ensuite aux réseaux électriques.

Les éoliennes sont divisées en trois catégories selon leurs puissances nominales :

- l'éolienne de petite puissance : inférieures à 40 KW ;
- l'éolienne de moyenne puissance : de 40 à quelques centaines de KW ;
- l'éolienne de forte puissance : supérieures à 1 MW.

## **I.3.2 Propriétés du vent**

À cause de la masse et de la vitesse de l'aire en mouvement, le vent possède une énergie cinétique. Afin de donner une idée sur la vitesse et la puissance des différents types de vent, on peut établir la classification grossière ci-dessous.

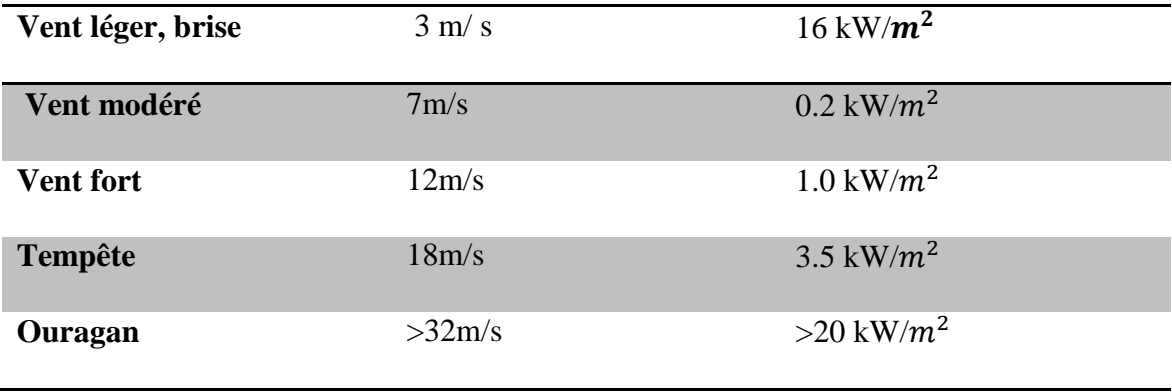

Les vitesses de vent utilisables par les éoliennes sont comprisses entre 7m/s et 15m/s.

Cependant, pour exploiter cette énergie on doit prendre en compte les contraintes, ainsi que les avantages et les inconvénients développés ci-dessous.

## **I.4 CONTRAINTES D'EXPLOITATIONS DE L'ÉNERGIE ÉOLIENNE**

- La vitesse du vent peut fluctuer de  $\pm 25\%$  sur une période de quelques minutes.

- La direction de vent n'est pas constante et par conséquent on doit réorienter la turbine de façon à optimiser la puissance disponible.

- Le contrôle de la turbine et même l'arrêt total de l'éolienne lorsque le vent devient violent pour éviter d'endommager la turbine et la tour qui la supporte.

- Le contrôle de la limite de puissance mécanique de la turbine et la puissance électrique de la génératrice lorsque la puissance du vent excède la puissance d'éolienne.

- La prise en considération du raccordement au réseau électrique existant pour maintenir une tension et une fréquence constantes, pour pouvoir exploiter la puissance générée par les éoliennes.

## **I.5. AVANTAGES ET INCONVÉNIENTS DE L'EXPLOITATION DE L'ÉNERGIE ÉOLIENNE**

Parmi les avantages et les inconvénients de l'exploitation de l'énergie éolienne on peut énumérer ce qui suit :

## **Avantages**

- L'exploitation de l'énergie éolienne n'est pas un procédé continu puisque les éoliennes en fonctionnement peuvent facilement être arrêtées.
- L'énergie éolienne est une énergie propre.
- C'est une source d'énergie locale qui répond aux besoins locaux en énergie. Ainsi les pertes en lignes dues aux longs transports d'énergie sont minimes**, [01]**.

## **Inconvénients**

- La nature stochastique du vent a une influence sur la qualité de la puissance électrique produite, ce qui représente une contrainte pour le raccordement au réseau.
- Le coût de l'énergie éolienne reste plus élevé par rapport aux autres sources d'énergie classiques surtout sur les sites moins ventés, **[01].**
- Le bruit dont la source essentielle dans les éoliennes est le multiplicateur.

## **I.6. LES DIFFÉRENTS TYPES D'ÉOLIENNES**

On classe les éoliennes suivant la disposition géométrique de l'arbre sur lequel est montée l'hélice. Il existe principalement deux grandes familles :

- les éoliennes à axe vertical ;
- les éoliennes à axe horizontal.

## **I.6.1 Éoliennes à axe vertical :**

Les éoliennes à axe vertical ont été les premières structures développées pour produire de l'électricité paradoxalement en contradiction avec le traditionnel moulin à vent à axe horizontal. Elles possèdent l'avantage d'avoir les organes de commande et le générateur au niveau du sol, donc facilement accessibles. De nombreuses variantes ont été testées depuis les années vingt, dont beaucoup sans succès**.**

Mais trois structures sont parvenues au stade de l'industrialisation, [02].

- a. Le Rotor de Savonius.
- b. Le Rotor de Darrieus.
- c. Le rotor de Musgrove prenant une forme 'H'

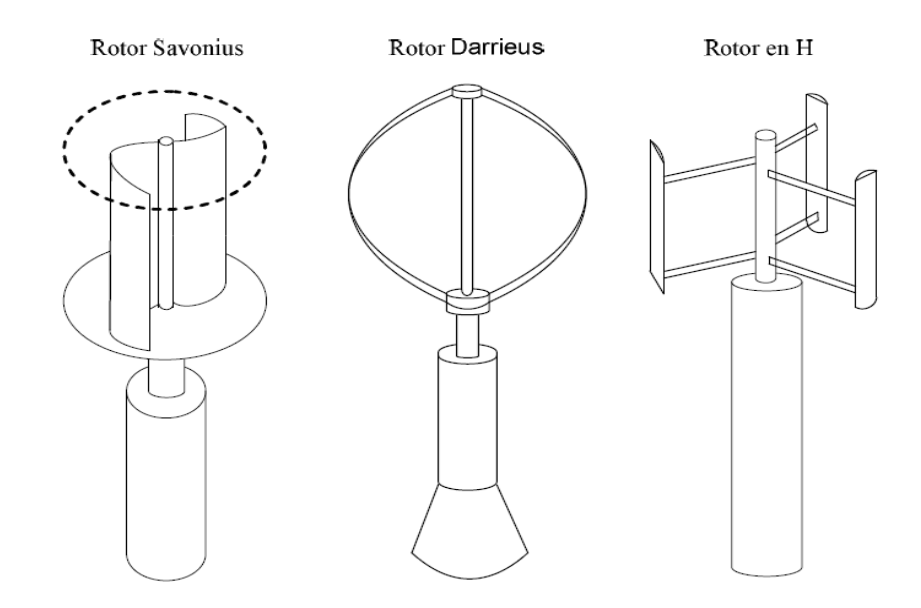

**Figure(I.2)** Les éoliennes à axe vertical

### **I.6.1.1 Avantages de la structure à axe vertical**

- La conception verticale offre l'avantage de mettre le multiplicateur, la génératrice et les appareils de commande directement au sol.
- Son axe vertical possède une symétrie de révolution ce qui permet de fonctionner quel que soit la direction du vent sans besoin d'orienter le rotor.
- Sa conception est simple, robuste et nécessite peu d'entretien**, [03].**

### **I.6.1.2. Inconvénients de la structure à axe vertical**

- Elles sont moins performantes que celles à axe horizontal.
- La conception verticale de ce type d'éolienne impose qu'elle fonctionne avec un vent proche du sol, donc moins fort car il est freiné par le relief, [**03]**.
- Leur implantation au sol exige l'utilisation des tirants qui doivent passer au-dessus des pâles, ce qui nécessite une surface plus importante que l'éolienne à tour.

## **I.6.2 Éoliennes à Axe Horizontal :**

Les turbines de vent horizontales peuvent être construites avec deux ou trois pâles. La technologie largement dominante aujourd'hui est la turbine tripale, parfois bipale et à rotor face au vent.

La turbine peut se trouver à l'avant de la nacelle ou à l'arrière **(Figure I.3)** : face au vent (Upwind) ou sous le vent (Downwind), [04].

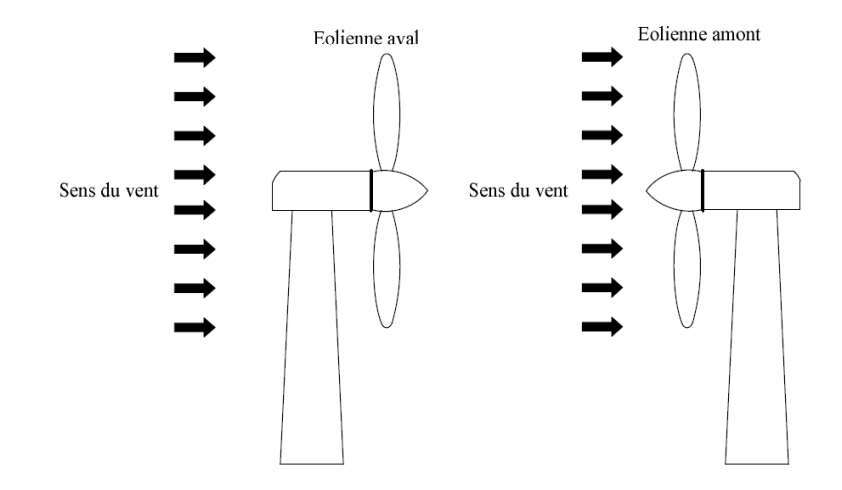

 **Figure (I.3)** Les éoliennes à axe horizontal

 On constate actuellement que les éoliennes à axe horizontal sont les plus utilisées comparativement à celles à axe vertical puisque elles présentent un coût moins important, de même qu'elles sont moins exposées aux contraintes mécaniques.

Les concepts abordés dans la suite de cette étude se limiteront uniquement au cas des éoliennes à axe horizontal.

## **I.7 COMPOSANTES PRINCIPALES D'UNE ÉOLIENNE**

Une éolienne à axe horizontal est composée de trois éléments essentiels :

- la tour ou le mât ;
- le rotor ;
- la nacelle dont le rôle est d'abriter les composants transformant l'énergie mécanique en énergie électrique notamment le générateur.

Dans la suite de ce paragraphe nous présenterons les différents composants d'une éolienne.

- **Le mât** : généralement un tube d'acier ou éventuellement un treillis métallique, devant être le plus haut possible pour éviter les perturbations près du sol. Toutefois, un compromis consiste généralement à prendre un mât de taille légèrement supérieure au diamètre du rotor de l'aérogénérateur.
- Le rotor : est une structure tournante soumise à différentes sollicitations d'origine aérodynamique, inertielle (gravité, force centrifuge, efforts gyroscopiques) ou élastique (déformations). Il est important de bien comprendre son fonctionnement, car connecté à l'arbre primaire par l'intermédiaire du moyeu, il fournit des efforts et des sollicitations au reste de la machine dont la tour et l'ensemble de la nacelle, **[03].**
- **La nacelle** : regroupe tous les éléments mécaniques permettant de coupler le rotor éolien au générateur électrique (arbres lent et rapide, roulements, multiplicateur). Le frein à disque diffère du frein aérodynamique, qui permet d'arrêter le système en cas de surcharge.

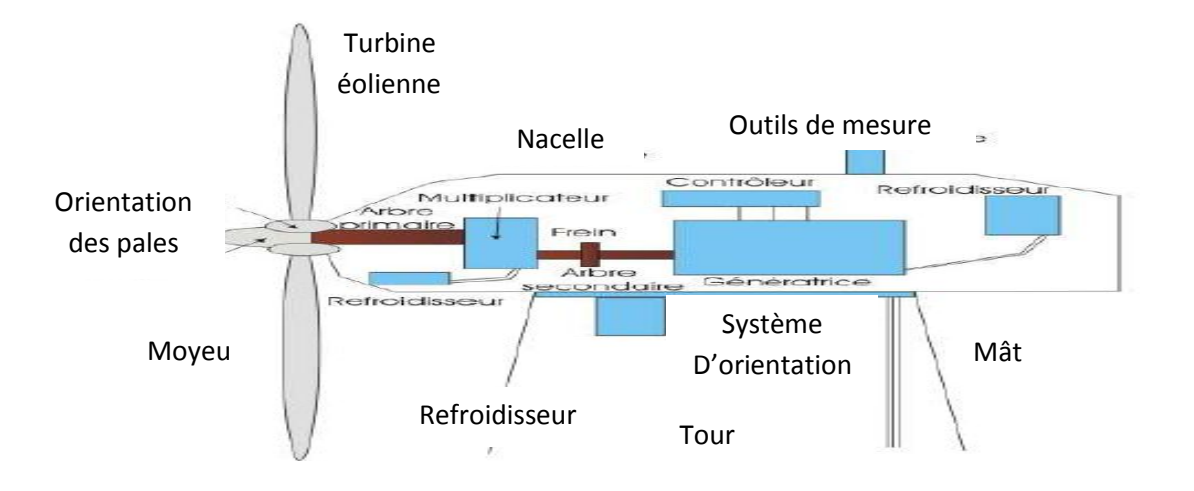

**Figure (I.4)** – Éléments constitutifs d'une éolienne à axe horizontal [05]

## **I.8 TYPES DE RÉGULATION DE LA PUISSANCE MÉCANIQUE**

Il existe deux méthodes principales pour contrôler la puissance mécanique recueillie par la turbine lorsque la vitesse du vent est trop élevée :

- le contrôle actif par modification de l'angle de calage des pales de la turbine autour de leur axe longitudinal. Ce type de régulation est appelé pitch contrôl. Il permet également de freiner la turbine si nécessaire ;
- le deuxième système est un contrôle passif dans ce cas les pales sont conçues de façon à ce qu'à partir d'une certaine vitesse de vent, la turbulence provoquée par le profil des pales entraîne un décrochage aérodynamique et par suite une décroissance du couple capté par chacune des pales. Ce décrochage dépend notamment de l'angle de calage des pales. Ce genre de contrôle passif de la puissance captée par les pales est appelé "stall régulation". Certains aérogénérateurs combinent les avantages des deux systèmes en réalisant un contrôle stall-actif. Pour de faibles vents, l'angle de calage est contrôlé comme dans le cas de la régulation pitch, c'est à dire qu'il est modifié pour atteindre un bon rendement et un couple de démarrage suffisamment grand.

Dans la zone de limitation de puissance, l'angle de calage est contrôlé en direction contraire à celui de la stratégie de régulation pitch, avec l'objectif de rentrer dans la zone de perte aérodynamique ; c'est à dire de provoquer le stall. On dit que ce type de contrôle entraîne une régulation de puissance plus douce.

## **I.9 TECHNOLOGIE DE PRODUCTION D'ÉLECTRICITÉ À PARTIR DE L'ÉNERGIE ÉOLIENNE** [14]

Il existe plusieurs topologies pour produire de l'électricité à partir du vent :

- **-** turbine éolienne entrainant une génératrice à C.C ;
- **-** turbine entrainant une génératrice synchrone à aimants permanents à vitesse variable ;
- **-** turbine entrainant une génératrice asynchrone à vitesse constante ;
- **-** turbine entrainant une génératrice asynchrone à vitesse variable ;
- **-** turbine entrainant une génératrice asynchrone à double alimentation à vitesse variable.

Selon les topologies utilisées, on trouve celles fonctionnant à vitesse fixe, donc nécessitant des dispositifs de réglage de la vitesse et celles fonctionnant à vitesse variable, nécessitant une interface d'électronique de puissance pour la régulation de la tension et de la fréquence.

### **I.9.1 Système utilisant une génératrice à C.C :**

### **I.9.1.1 Turbine éolienne entrainant une génératrice à C.C :**

Ce type d'éolienne, qui a généralement une puissance limitée à quelque kilowatt, est utilisé dans les régions éloignées où l'électricité n'est pas disponible.

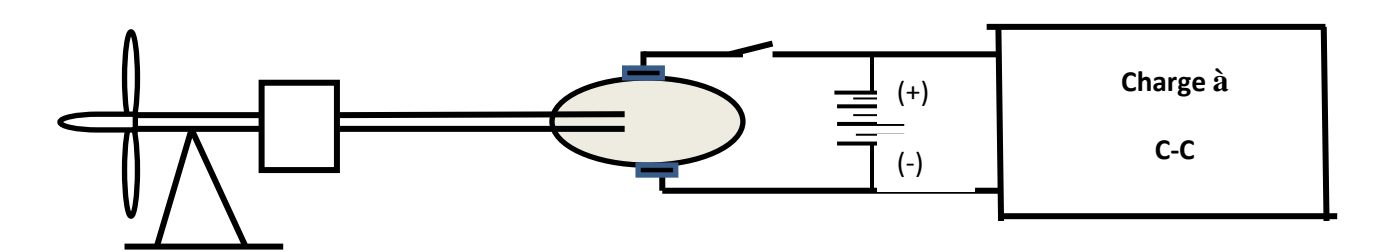

**Figure (I.5)** Turbine éolienne entraînant une petite génératrice à C.C

### **I.9.2 Génératrices éoliennes fonctionnant à vitesse fixe :**

Ce type de génératrice peut être utilisé dans les éoliennes à vitesse fixe qui nécessite des dispositifs de réglage de la vitesse.

### **I.9.2.1.Turbine entraînant une génératrice asynchrone à vitesse constante.**

Dans cette technologie, la génératrice asynchrone est couplée directement au réseau, sa vitesse est alors imposée par la fréquence de réseau et par le nombre de paires de pôles de la génératrice.

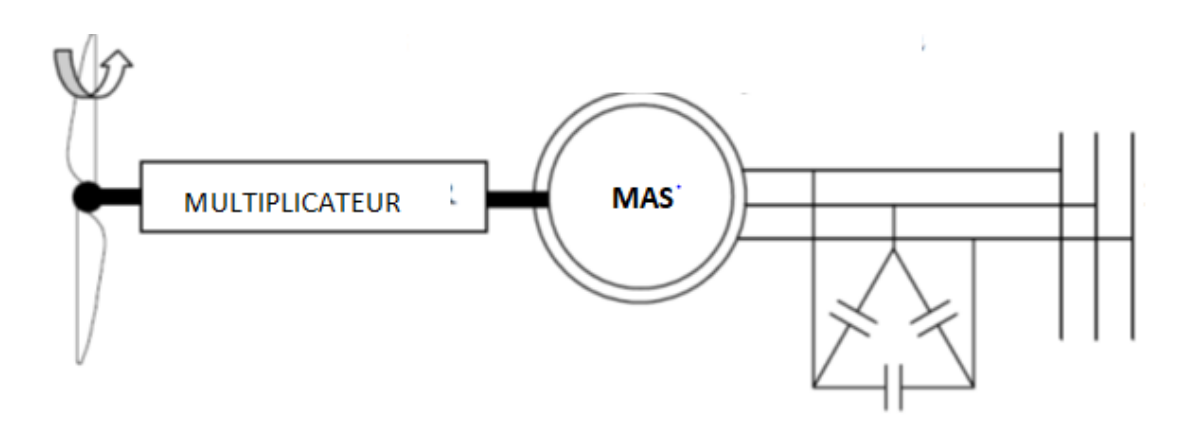

**Figure (I.6)** Turbine entraînant une génératrice asynchrone à vitesse constante

#### **I.9.2.2. Principe de fonctionnement :**

Une grande turbine éolienne entraînant une génératrice asynchrone à cage d'écureuil à travers une boite de vitesse. Le stator de la machine asynchrone est branché au réseau électrique à travers un transformateur qui augmente la tension. Comme la fréquence de la tension appliquée au stator est imposée (50 HZ ou 60 HZ), le flux magnétique créé par le stator tourne à vitesse constante. Le faible glissement requis pour que la machine fonctionne en génératrice implique que le rotor tourne à une vitesse légèrement supérieure à la vitesse synchrone. La turbine tourne donc à une vitesse pratiquement constante. Comme la vitesse de la turbine n'est pas toujours adaptée à la vitesse de vent, cela implique qu'on ne peut pas toujours extraire la puissance maximale du vent. La puissance réactive absorbée par la génératrice est fournie par un banc de condensateurs, si bien que la puissance fournie au réseau a un facteur de puissance pratiquement unitaire.

Les avantages et les inconvénients d'un système sont présentés ci-dessous.

#### **Avantages**

- il possède un système électrique simple, car il n'a pas besoin de système électronique de commande ;
- il est moins chère et possède une très grande fiabilité ;
- il y a peu de probabilité d'excitation des fréquences de résonance des éléments de l'éolienne.

### **Inconvénients**

- la puissance extraite n'est pas optimisée ; nécessité de maintenance de la boite de vitesse ;
- il n'y a pas de contrôle de l'énergie réactive ;
- la magnétisation de la machine est imposée par le réseau.

Il y a encore quelques années, pratiquement toutes les éoliennes fonctionnaient à vitesse fixe. Avec une meilleure qualité et la baisse des coûts de l'électronique de puissance, les éoliennes à vitesse variable sont de plus en plus utilisées.

## **I.9.3 Génératrices éoliennes fonctionnant vitesse variable :**

Trois types de génératrice peuvent être utilisés dans les éoliennes à vitesse variable :

- **a-** turbine entraînant une génératrice synchrone à aimants permanents à vitesse variable.
- **b-** turbine entraînant une génératrice asynchrone à cage à vitesse variable.
- **c-** turbine entraînant une génératrice asynchrone à double alimentation à vitesse variable.

## **I.9.3.1 Turbine entraînant une génératrice synchrone à aimants permanents à vitesse variable**

La figure(I.7) montre une turbine couplée à une génératrice synchrone à aimants permanents. Le couplage direct, sans la boite de vitesses, permet d'éviter les dégâts éventuels au système d'engrenages à la suite des coups de vent brusques.

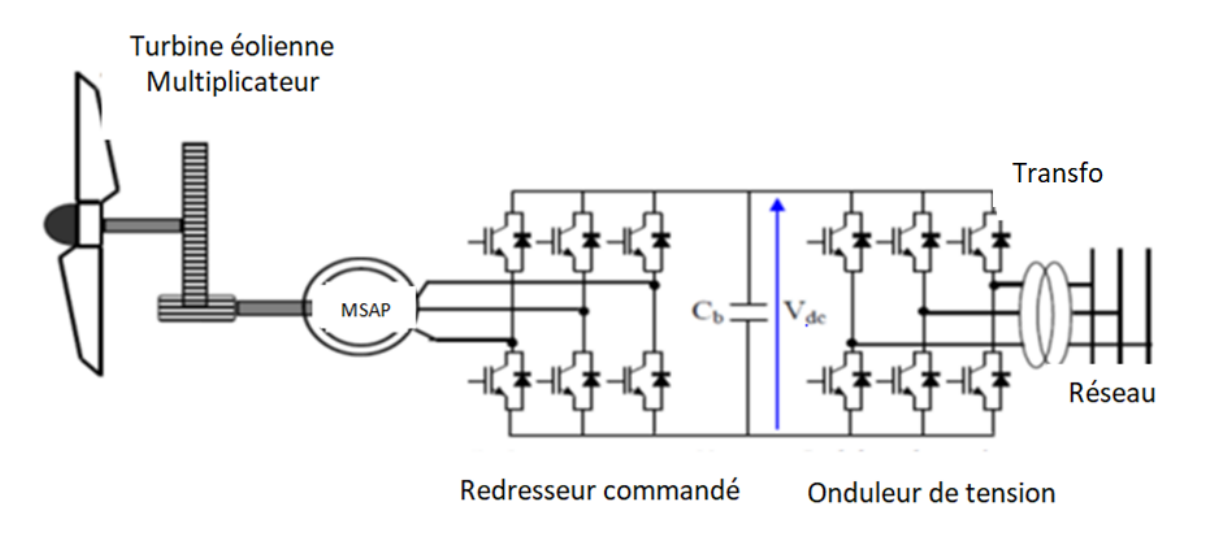

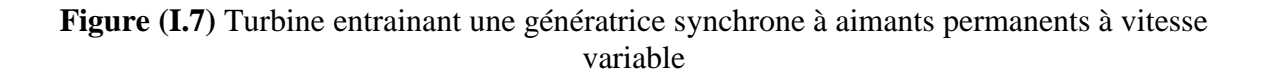

On utilise peu les génératrices synchrones dans les applications éoliennes principalement pour les raisons suivantes, [13] :

- le prix relativement élevé des aimants (constitués de terres rares) ;
- une démagnétisation progressive découlant de l'utilisation de ces aimants en présence de champs magnétiques intenses régnant dans le générateur.

On résume les principaux avantages et inconvénients des génératrices synchrones comme suit :

#### **Avantages**

- une puissance extraite optimisée pour les vents faible et moyen ;
- une absence de boîte de vitesses ;
- un fonctionnement à vitesse variable sur toute la plage de vitesse.

#### **Inconvénients**

- une machine spécifique. Un grand diamètre de la machine ;
- un prix de l'électronique de puissance dimensionnée au moins à 100% de la puissance nominale.

#### **I.9.3.2Turbine entraînant une génératrice asynchrone à vitesse variable.**

La figure (I.8) montre dans cette configuration, la turbine entraînant une génératrice asynchrone connectée au réseau par l'intermédiaire d'un convertisseur de puissance situé dans le circuit statorique. Les tensions et les fréquences à la sortie de la génératrice ne sont plus imposées par le réseau, ce qui permet de réguler la vitesse de l'éolienne.

La commande de l'onduleur permet de garder la tension du bus continu constante.

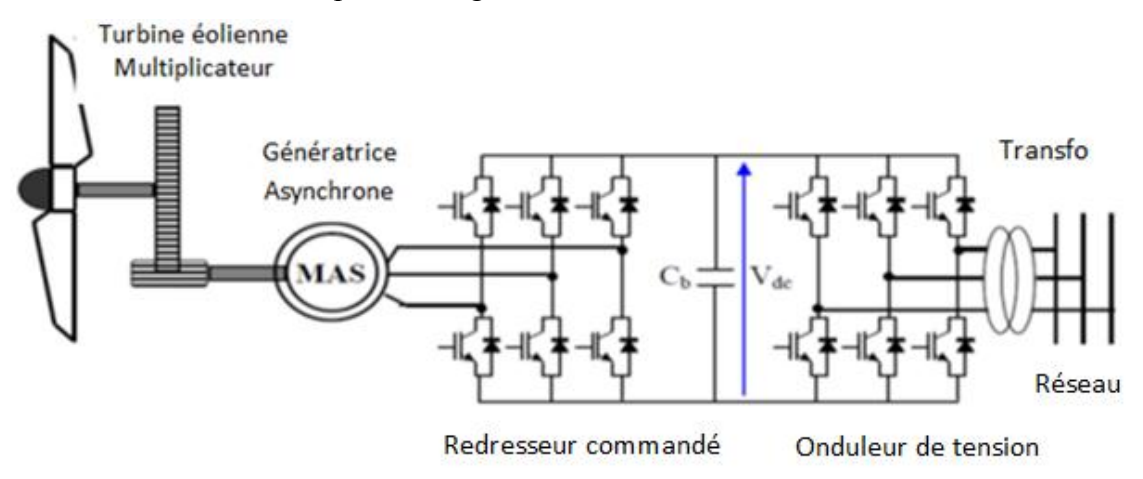

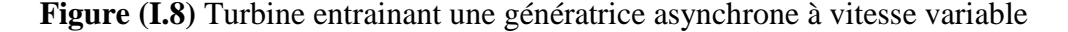

## **I.9.3.3Turbine éolienne entraînant une génératrice asynchrone à double alimentation à vitesse variable :**

La figure (I.9) montre une turbine éolienne couplée à une génératrice asynchrone à double alimentation. Le stator de celle-ci est directement couplé au réseau alors que son rotor est connecté au réseau à travers une interface composée de deux convertisseurs statiques (convertisseur côté MADA et convertisseur côté réseau).

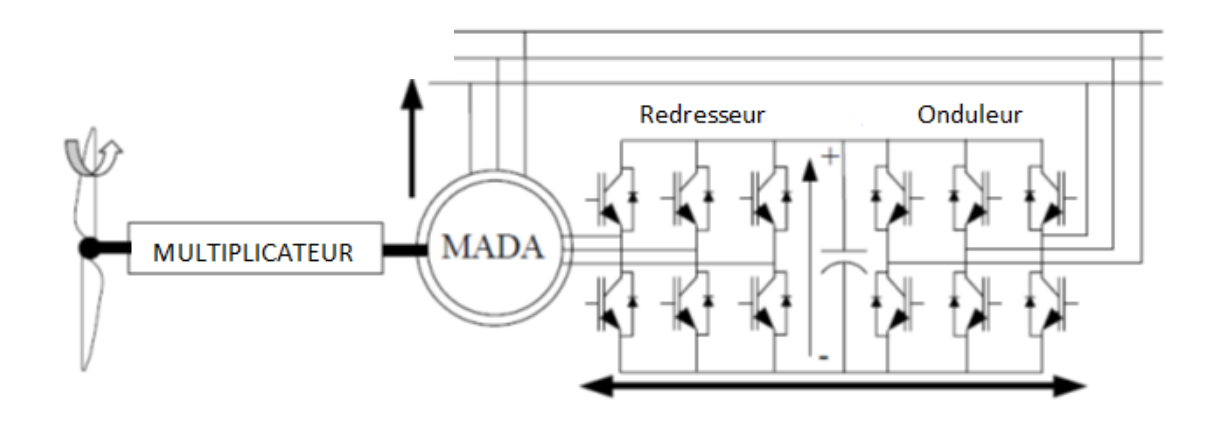

**Figure (I.9)** Turbine éolienne entraînant une génératrice asynchrone à double alimentation à vitesse variable

Les principaux avantages et inconvénients des génératrices asynchrones sont résumés cidessous ; [13].

### **Avantages**

- la puissance extraite est optimisée pour les vents faible et moyen ;
- l'électronique de puissance est dimensionnée à 30% de la puissance nominale ;
- le fonctionnement à vitesse variable  $(\pm 30\%$  de la vitesse nominale).

### **Inconvénients**

- la maintenance du multiplicateur ;
- une commande complexe ;
- les oscillations mécaniques.

## **I.10 COMPARAISON ENTRE GÉNÉRATEURS UTILISANT L'ÈNERGIE ÈOLIENNE**

L'étude comparative des générateurs utilisant l'énergie éolienne a permis d'établir le tableau ci-dessous.

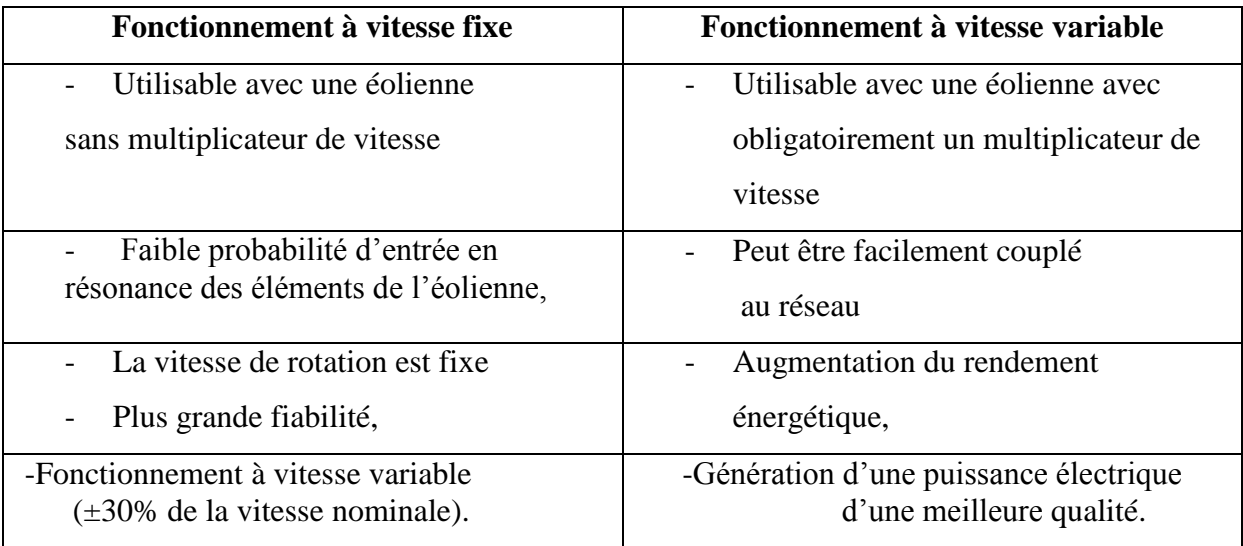

Tableau I.1. Comparatif vitesse fixe versus vitesse variable

Les études montrent que parmi les systèmes fonctionnant à vitesse variable, le générateur asynchrone à double alimentation possède plus d'atouts par rapport à la machine à cage.

C'est pour cela que dans la suite de cette thèse, nous ne traiterons que l'éolienne entrainant une génératrice asynchrone à double alimentation à vitesse variable.

## **I.11 DESCRIPTION DU FONCTIONNEMENT DE LA MACHINE ASYNCHRONE À DOUBLE ALIMENTATION**

## **I.11.1 Structure de la machine**

 Dans cette machine, les enroulements statoriques sont alimentés par le réseau et les enroulements rotoriques sont alimentés à travers un convertisseur de fréquence, ou bien les deux enroulements sont alimentés à la fois par deux onduleurs autonomes. Cette machine appelée machine asynchrone à double alimentation, est utilisée dans des applications requérant une vitesse variable, Figure (I.10).

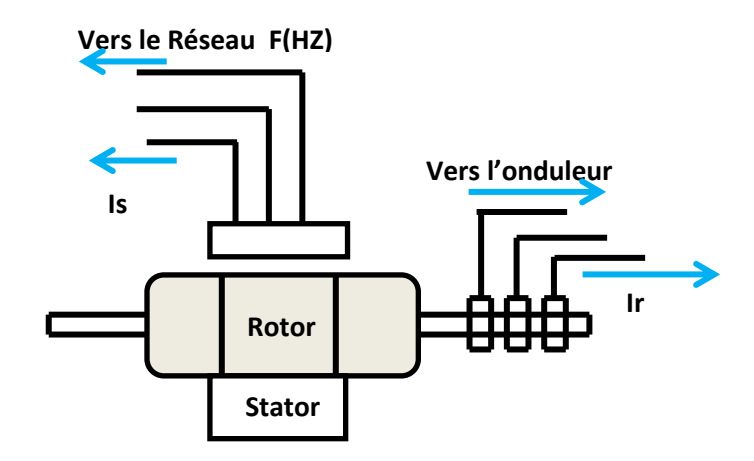

**Figure (I.10)** Structure du stator et des contacts rotoriques de la MADA

Les sections qui suivent décrivent les modes de fonctionnement de la machine asynchrone à double alimentation, dont le stator est relié directement au réseau et le rotor est relié au réseau par l'intermédiaire d'un convertisseur. On désigne par **Ps** la puissance délivrée au réseau ou fournie par le réseau, par **Pr** la puissance transitant par le stator, et par **Pmec**, la puissance mécanique, [13].

#### **I.11.2 Mode de fonctionnement de la machine asynchrone à double alimentation** :

Lorsque le moteur à rotor bobiné est alimenté par une source de tension Es de fréquence  $f$  au stator, et une source Er de fréquence  $f_2$  au rotor. Le glissement g est automatiquement imposé. Soit  $g=\frac{f_2}{f}$  $\frac{d^2}{dx^2}$ , la vitesse de moteur est donc également imposée par la relation  $n = n_s(1 - g) =$  $n_{s}(1-\frac{f_{2}}{\epsilon}% )^{2}$  $\frac{d^{2}z}{f}$ ). Aussi, on peut généraliser et montrer que lorsqu'un moteur à rotor bobiné est alimenté par deux sources, il doit tourner à une des deux vitesses suivantes :  $n = \frac{120}{n}$  $\frac{20}{p}(f-f_2),$ 

ou 
$$
n = \frac{120}{p}(f + f_2);
$$

- $n$ : vitesse de rotor (tr min);
- $\cdot$  f: fréquence appliquée au stator (Hz);
- $f_2$ : fréquence appliquée au rotor (Hz);
- $\cdot$  *p* : nombre de paires de pôles du stator.

Considérons la machine à double alimentation en modes hypo-synchrone et hyper-synchrone. On distingue quatre modes de fonctionnement de la machine

#### **I.11.2.1 Fonctionnement en moteur asynchrone à double alimentation,** [14].

#### - **En mode moteur hypo–synchrone : g >0**

Pour ce cas, la machine fonctionnant en moteur, tourne à une vitesse faible inférieure de la vitesse de synchronisme. La puissance Ps est fournie par le réseau au stator et la puissance de glissement transitant par le rotor est réinjecté au réseau.

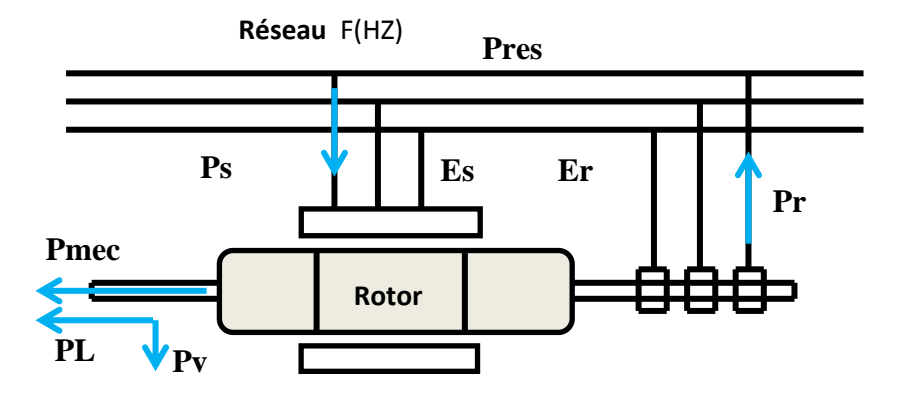

**Figure (I.11)** Fonctionnement en mode moteur hypo-synchrone

#### - **En mode moteur hyper- synchrone : g <0**

La puissance est fournie par le réseau au stator. On a donc un fonctionnement à vitesse supérieure à celle de synchronisme. La machine asynchrone à cage classique ne peut pas avoir ce fonctionnement.

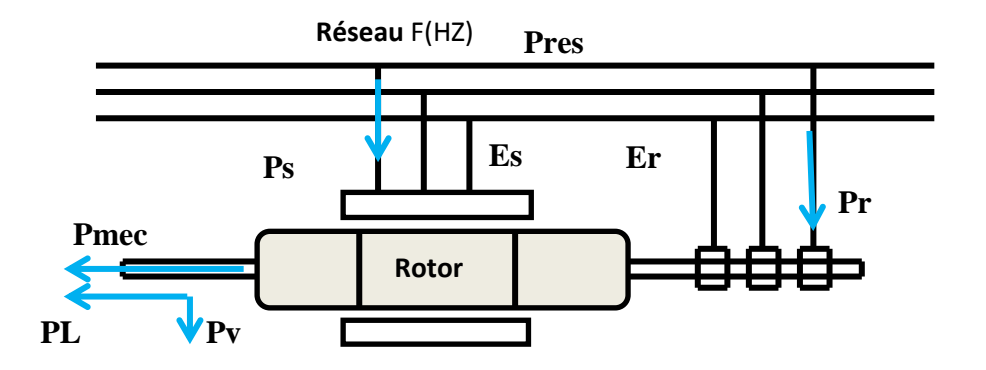

**Figure (I.12)** Fonctionnement en mode moteur hyper-synchrone

#### **I.11.2.2 Fonctionnement cas générateur asynchrone à double alimentation** [14].

Pour faire fonctionner la machine asynchrone à double alimentation en génératrice, il suffit pour ce faire d'appliquer à l'arbre un couple dont le sens tel qu'il tend à faire augmenter la vitesse vers le hypo-synchrone ou l'hyper-synchrone**.**

Sous l'effet de ce couple, les pôles du rotor avancent légèrement en avant des pôles du stator**,**  mais la vitesse en régime permanent reste inchangée. Par contre, les puissances circulant dans le stator et dans le rotor changent de sens comme l'indique la Figure (I.13) (mode hypo – synchrone) et la Figure (I.14) (mode hyper-synchrone).

La transition du mode s'effectue en changeant la séquence des phases de la tension Er.

### - **En mode générateur hypo –synchrone : g >0**

En mode de fonctionnement hypo-synchrone, la vitesse mécanique est faible, alors le réseau reçoit une puissance statorique Pset envoie une puissance rotorique vers la machine. L'alimentation du circuit rotorique à fréquence variable permet de délivrer une fréquence fixe au stator même en cas de variation de la vitesse de rotation et la machine fonctionne en générateur en dessous de la vitesse du synchrone.

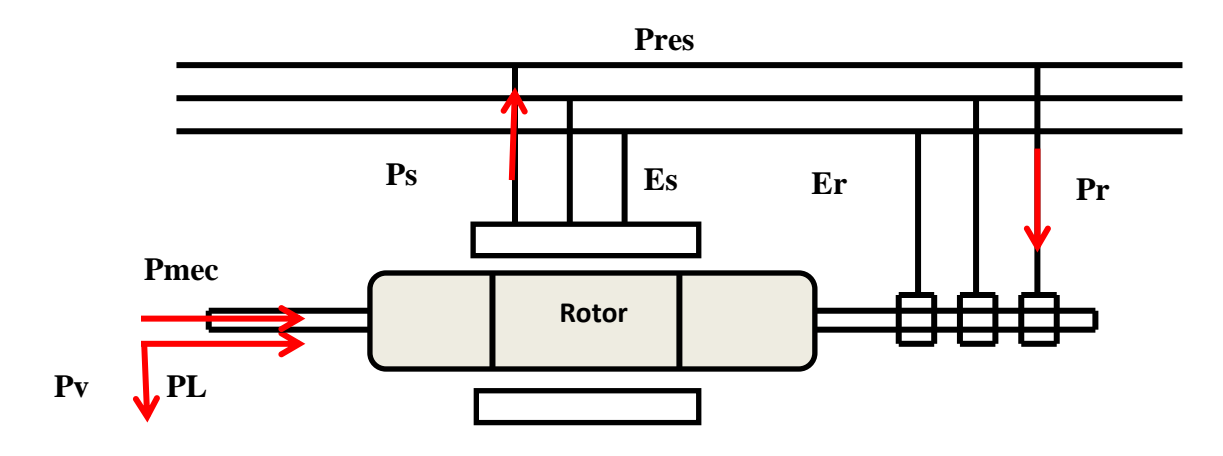

**Figure (I.13)** Fonctionnement en mode générateur hypo–synchrone

### - **En mode générateur hyper-synchrone : g<0**

La figure (I.14) montre que la puissance est alors fournie au réseau par le stator et la puissance de glissement est récupérée via le rotor pour être réinjectée au réseau.

On a donc un fonctionnement générateur au-dessus de la vitesse de synchronisme.

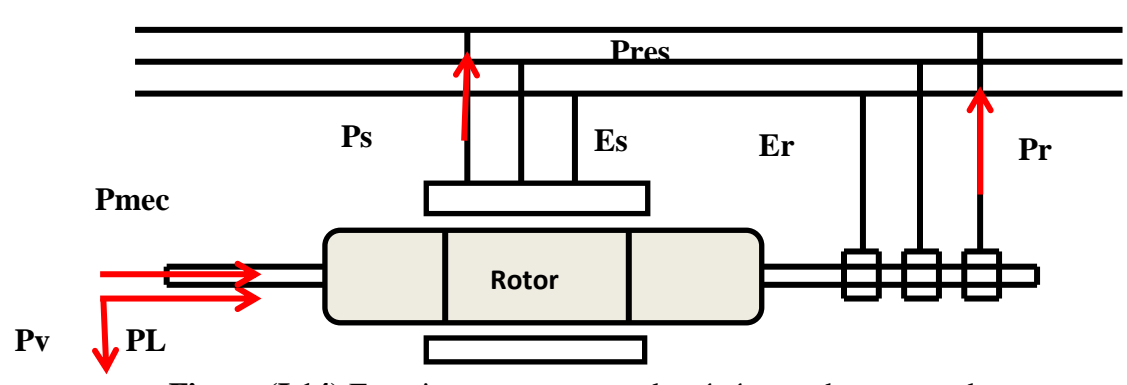

**Figure (I.14)** Fonctionnement en mode générateur hyper-synchrone

## **I.12 LES DIFFÉRENTES STRUCTURES D'UNE GADA CONNECTÉE AU RÉSEAU PAR L'INTERMÉDIAIRE D'UNE INTERFACE D'ÉLECTRONIQUE DE PUISSANCE**

Ce type de machine présente un stator triphasé identique à celui des machines asynchrones double alimenté et un rotor contenant également un bobinage triphasé accessible par trois bagues munies de contacts glissants. Intégrée dans un système éolien, la machine a généralement son stator connecté au réseau et l'énergie rotorique varie.

#### **Turbine**

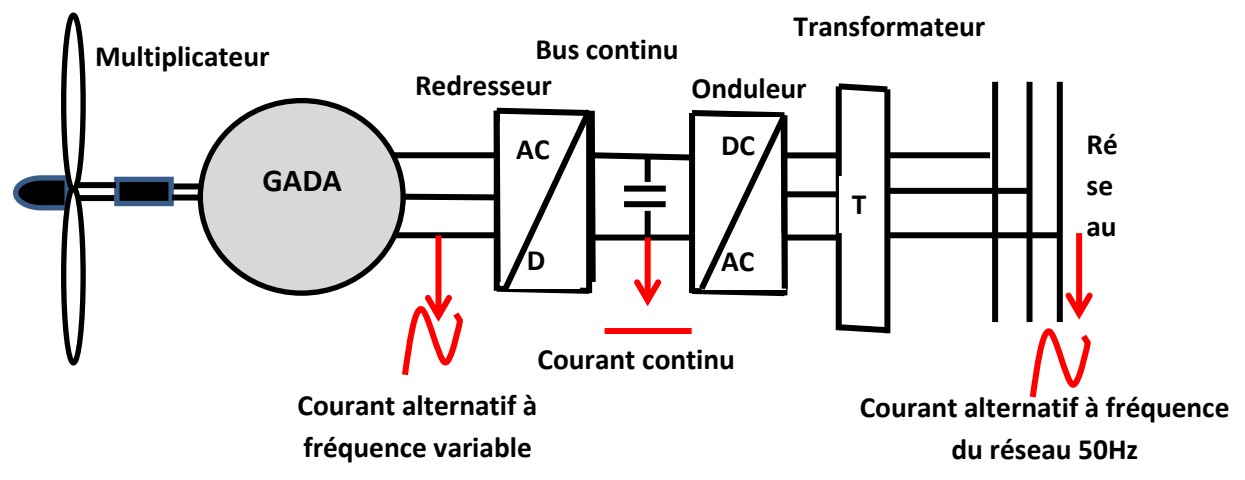

**Figure (I.15)** Éolienne à vitesse variable connectée au réseau via des convertisseurs statiques

Selon la topologie des convertisseurs utilisés, trois différentes structures de conversion peuvent être utilisées :

- **-** machine asynchrone à double alimentation, structure de Kramer;
- **-** machine asynchrone à double alimentation, structure de Scherbius avec cyclo convertisseur ;

**-** machine asynchrone à double alimentation, structure de Scherbius avec convertisseurs MLI.

## **I.12.1. Machine asynchrone à double alimentation, structure de Kramer (Pont à diodes et pont à transistors)**

Cette structure utilise un onduleur à fréquence fixe (50Hz) à IGBT contrôlé par MLI placé entre le bus continu et le réseau de distribution, et un redresseur à diodes entre le bus continu et la génératrice. La puissance qui transite entre la génératrice et le bus continu est donc unidirectionnelle et la génératrice ne peut donc être que freinée.

Cela limite fortement le réglage de la vitesse de cette génératrice et donc la possibilité d'extraction de la puissance maximale, Figure (I.16)**.**

Ce système est avantageux car il permet de réduire la taille du convertisseur par rapport à la puissance nominale à peu près de 30%. L'utilisation de thyristors pour l'onduleur nuit au facteur de puissance. De plus, le redresseur est unidirectionnel, le transfert d'énergie est réalisé uniquement du rotor de la machine vers le réseau. Par conséquent, la génératrice fonctionne qu'en mode hyper synchrone (g<0), donc le système ne peut produire de l'énergie que pour des vitesses de rotation supérieures à celle de synchronisme. Par ailleurs, cette configuration présente un taux d'harmoniques élevé des courants statorique et rotorique, [03].

Afin d'assurer le transfert de puissance dans les deux sens, le redresseur à diodes doit être remplacé par un redresseur à thyristors. Cette solution permet un fonctionnement en modes hypo et hyper synchrone, mais présente toujours un taux d'harmoniques de courant élevé [06].

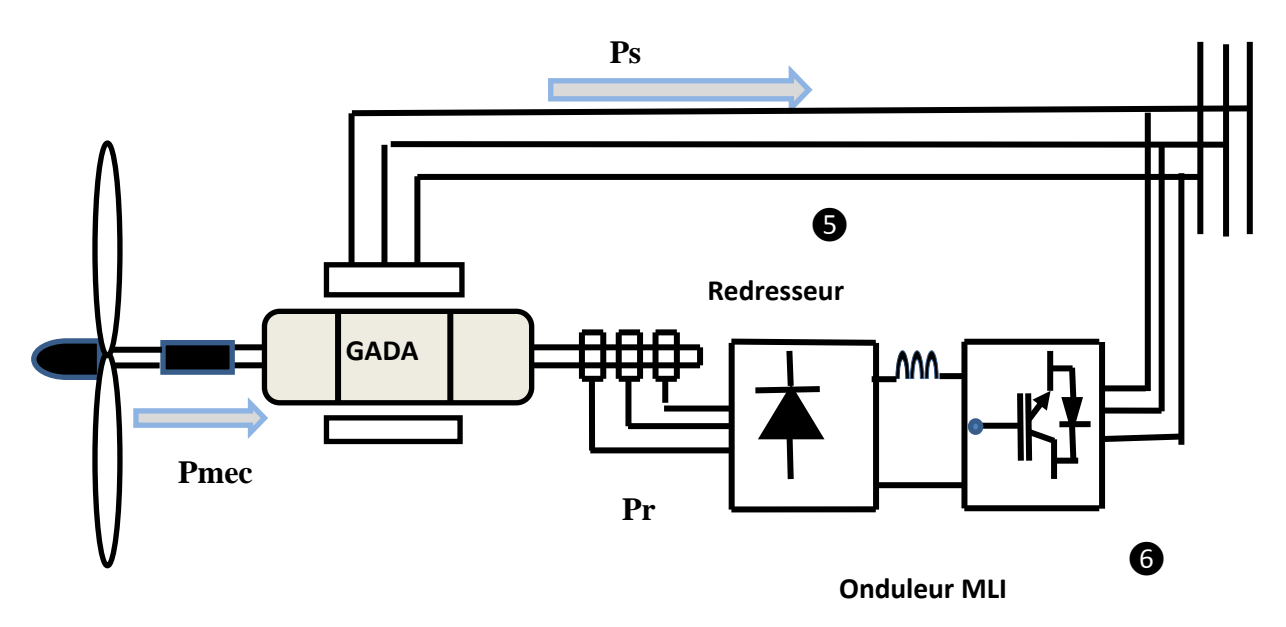

**Figure (I.16)** Système éolien à base de GADA, structure de Kramer
### **I.12.2Machine asynchrone à double alimentation, structure de Scherbius aveccycloconvertisseur :**

Le principe du cyclo-convertisseur est de prendre des fractions sinusoïdales du réseau a fin de reproduire une onde de fréquence inferieure. Son utilisation génère par conséquent des perturbations harmoniques importantes qui nuisent au facteur de puissance du dispositif. De plus, son coût élevé et la complexité de la commande constituent des inconvénients majeurs pour cette configuration, [12].

Les variations du glissement doivent rester inferieures à 30% pour maintenir l'efficacité du système. Ces variations peuvent être positives pour avoir un fonctionnement en mode hyposynchrone ou négatives pour un fonctionnement en mode hyper-synchrone.

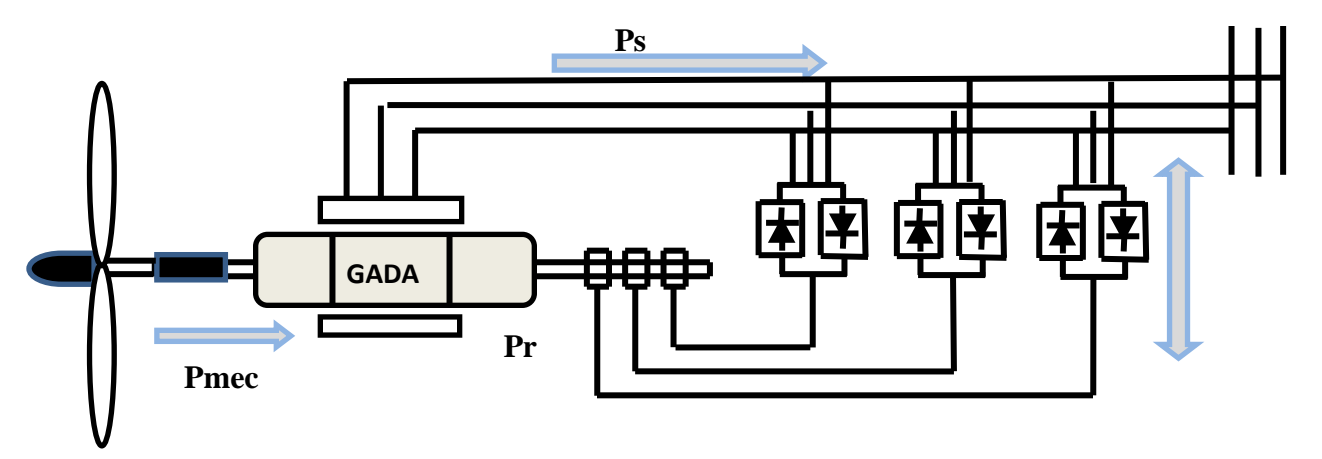

**Figure (I.17)** Système éolien à base de GADA avec cyclo-convertisseur

### **I.12.3 Machine asynchrone à double alimentation, structure de Scherbius avec convertisseurs MLI :**

Pour cette structure, le redresseur à diodes est remplacé par un convertisseur à IGBT contrôlé par MLI fonctionnant à fréquence variable. La vitesse de la génératrice est alors parfaitement contrôlable, une meilleure capture de la puissance est obtenue par rapport à la structure précédente, Figure (I.18)

Un deuxième convertisseur, à MLI connecté au réseau est nécessaire pour générer des grandeurs à 50Hz sur le réseau électrique et contrôler les transits de puissance.

De plus, cette dernière offre la possibilité d'avoir une commande découplée des puissances active et réactive ; de même qu'elle a un coût d'investissement réduit par rapport aux autres configurations, [13].

Cette configuration est largement répandue dans les applications à vitesse variable. Elle consiste à connecter le stator de la GADA directement au réseau, alors que le rotor est alimenté par un convertisseur AC/AC. Le convertisseur côté rotor permet la commande des puissances générées au stator et injectées au réseau ; l'autre convertisseur permet le contrôle du bus continu et le maintenir constant ce qui rend le facteur de puissance côté réseau unitaire. Ces avantages expriment l'utilisation très vaste de cette configuration dans l'industrie et surtout dans les domaines des éoliennes à vitesse variable.

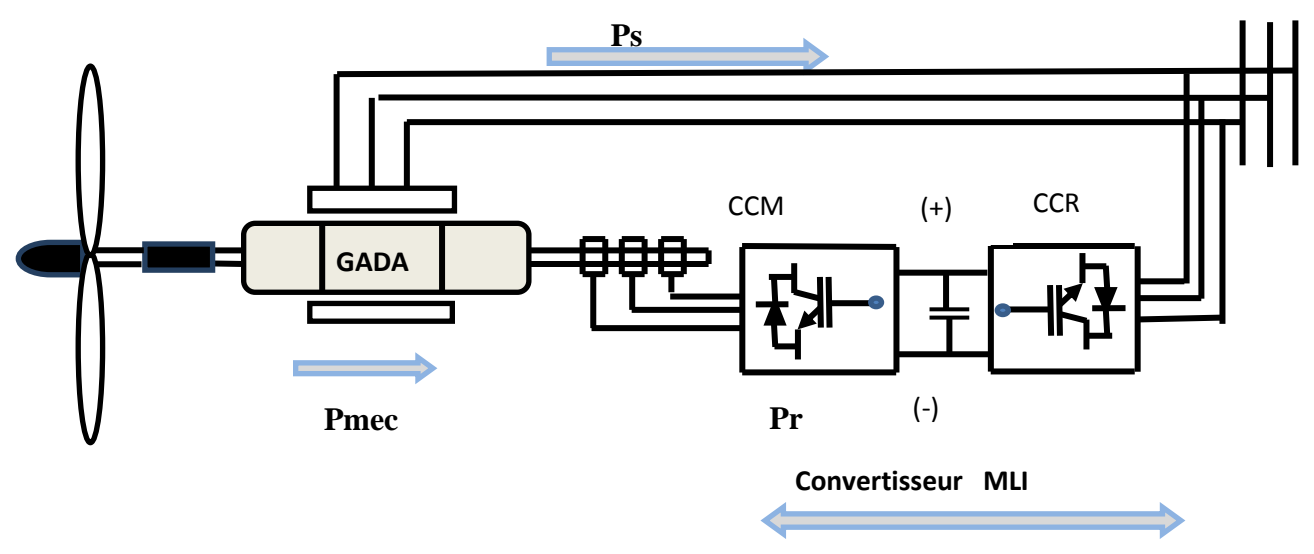

**Figure (I.18)** Système éolien à base de GADA structure de Scherbius avec convertisseurs MLI

### **1.12.3.1 Avantages du convertisseur MLI**:

Concernant les avantages du convertisseur à MLI, on peut citer ce qui suit :

- le flux d'énergie entre le rotor et le réseau est bidirectionnel. Les limites de ce flux reposent sur la marge de variation de la vitesse de rotation. Celle-ci est imposée par les limites électriques et mécaniques du système ;
- le fonctionnement autour de la vitesse de synchronisme est adéquat ;
- il y a une faible distorsion des tensions et des courants rotoriques, ainsi que les courants statoriques ;
- le contrôle du couple de la génératrice est indépendant de celui de la puissance réactive injectée par le rotor. Les convertisseurs ne sont dimensionnés que pour seulement 25% de

la puissance nominale de la génératrice ; donc les pertes dans le convertisseur sont peu importantes.

Cette structure est par conséquent la plus intéressante en termes de coût et de performance. Elle a été donc choisie comme structure de base pour la suite de nos travaux.

### **I.13 AVANTAGES ET INCONVÉNIENTS DE LA GADA :**

### **I.13.1 Avantages de la GADA**

Les éoliennes à base de la GADA possèdent plusieurs avantages :

- les convertisseurs statiques utilisés sont moins volumineux, moins coûteux, nécessitant ainsi un système de refroidissement moins lourd. Ils génèrent moins de perturbations comparativement aux convertisseurs utilisés pour les éoliennes à base de machine asynchrone à cage ou à aimants permanents, [03] ;
- les pertes liées aux convertisseurs statiques sont diminuées et le rendement du système de génération est amélioré, [08] ;
- le facteur de puissance peut être réglé car la génératrice peut être contrôlée pour fonctionner de façon similaire à un alternateur synchrone, [09].

 En effet, les puissances active et réactive peuvent être contrôlées de façon indépendante grâce au convertisseur connecté au rotor de la GADA, [10].

### **I.13.2 Inconvénients de la GADA,** [11] **:**

Tout d'abord, la GADA est une machine asynchrone ; alors le premier inconvénient est que sa structure est non linéaire, ce qui implique la complexité de sa commande. De plus, plusieurs inconvénients sont à signaler :

- machine plus volumineuse que celle à cage, généralement elle est plus longue à causes des balais ;
- le coût total de la machine asservie est plus important que celui de la machine à cage ;
- le nombre de convertisseurs (deux redresseurs et deux onduleurs ou un redresseur et deux onduleurs) plus important que dans le cas de la machine à cage un redresseur et un onduleur).

# **I.14 LES DIFFÉRENTES TECHNIQUES DE COMMANDE DE LA GADA DANS LES SYSTÈMESÉOLIENS**

L'un des objectifs de cette thèse est d'élaborer des commandes pour la génératrice afin d'augmenter le rendement et la qualité de l'énergie produite. Ce pilotage n'est possible qu'avec une éolienne à vitesse variable. Selon la Figure (I.18), on approchera les stratégies de commande linéaire et non linéaire basées sur la GADA, ainsi que l'influence de la présence du convertisseur côté rotor machine (CCM) et côté réseau(CCR) sur la forme des puissances obtenues.

### **I.14.1.Au niveau du convertisseur**

Le convertisseur à transistor IGBT relié au bobinage rotorique est branché par l'intermédiaire d'un bus continu au réseau grâce à un autre convertisseur à transistors IGBT. Les deux convertisseurs assurent un fonctionnement quatre quadrants**,** ce qui signifie qu'ils permettent un contrôle des puissances active et réactive dans les deux sens. Le convertisseur côté rotor doit effectuer une tâche plus difficile que celui côté réseau.

- Le convertisseur (CCM) relié au bobinage rotorique s'occupe du contrôle de la vitesse de l'éolienne pour en extraire le maximum de puissance, et à travers une commande appropriée sert à alimenter le rotor de la GADA de façon à ce qu'elle fournisse par le stator des puissances active et réactive données.
- Le convertisseur (CCR) relié au réseau transfère la puissance active prévue du bus continu vers le secteur ou vice–versa. Un contrôle permet de vérifier que la tension du bus continu est constante. Il assure également un facteur de puissance unitaire côté réseau, comme il peut fournir à la demande une puissance réactive au réseau. Il peut aussi servir de filtre électromagnétique pour dépolluer le réseau.

Les deux convertisseurs sont commandés en modulation de largeur d'impulsions ce que réduit au minimum l'injection d'harmoniques sur le réseau. Les convertisseurs présentés ont leur valeur nominale pour 30% de la puissance nominale de l'éolienne.

### **I.14.2 Au niveau de la génératrice**

- La génératrice à induction à double alimentation GADA est commandée sur la base du contrôle vectoriel**,** une technique très complexe qui exige beaucoup de calcul par processeur. Cette technique permet une séparation de la commande des puissances active et réactive, ce qui assure un contrôle très souple de la génératrice. Ce dernier permet aussi un bon suivi des variations du couple par la machine.

### **I.15 APERÇU BIBLIOGRAPHIQUE :**

Dans [02] l'auteur présente l'étude et la commande de génératrices asynchrones pour l'utilisation de l'énergie éolienne, un nouveau schéma de commande vectorielle en puissances active et réactive statoriques est mis en œuvre. Pour la partie commande des puissances du convertisseur côté machine (CCM), l'auteur a fait une comparaison entre trois types de régulateurs linéaires : Proportionnel- Intégral (PI), RST basé sur la théorie du placement de pôles et Linéaire Quadratique Gaussien (LQG) basé sur la minimisation d'un critère quadratique. Les performances du dispositif sont analysées et comparées en termes de suivi de consigne, robustesse, et rejet de perturbations.

Batlle, [37] propose une commande vectorielle par orientation de la tension statorique pour le réglage des puissances active et réactive au niveau du stator d'une machine asynchrone à rotor bobiné alimentée par l'association redresseur/onduleur MLI au niveau du rotor; alors que le stator est connecté directement au réseau. Cette méthode permet d'obtenir une commande découplée des puissances active et réactive par le réglage des composantes du courant.

Dans [13], l'auteur étudie les techniques de commande robuste, de la génératrice, susceptibles d'optimiser la production d'une éolienne, sur la base d'une génératrice asynchrone double alimentation. Par l'optimisation, il tente d'améliorer la qualité de l'énergie produite et le rendement énergétique.

L'auteur [10] modélise les différentes technologies éoliennes intégrées dans les réseaux électriques de moyenne tension. Ces technologies sont basées sur la machine asynchrone double alimentée (MADA).

Dans [14], Théodore Wildi présente les propriétés du vent et l'utilisation des éoliennes pour extraire l'énergie et expliquer les différentes technologies de génération d'électricité.

[15] Loucif .Mou. : Thèse doctorat Synthèse de lois de commande non-linéaires pour le Contrôle d'une machine asynchrone à double alimentation dédiée à un système aérogénérateur Université Aboubakr Belkaïd – Tlemcen.

L'auteur dans [16] applique la commande par mode glissant pour contrôler les puissances active et réactive avec l'utilisation d'un onduleur commandé par la technique SVM pour améliorer la qualité d'énergie électrique pour l'injecter au réseau électrique.

Concernant le sujet à aborder et dans le but d'améliorer les performances de la GADA, deux stratégies de commande non linéaire seront appliquées lorsque les exigences sur la précision et autres caractéristiques dynamiques du système sont requises, en tenant compte des non linéarités du modèle :

- la première, fait appel à la commande par mode glissant. Elle consiste à ramener la trajectoire d'état vers la surface de glissement et de la faire évoluer au-dessus avec une certaine dynamique jusqu'au point d'équilibre. Elle utilise des algorithmes de réglages qui assurent la robustesse du comportement du processus par rapport aux variations paramétriques et aux perturbations ;
- la seconde est basée sur la méthode du Backstepping. Cette technique est basée sur l'utilisation des fonctions de Lyapunov sur l'erreur, afin de la faire converger vers zéro ce qui facilite l'étude de la stabilité.

### **I.16 CONCLUSION**

Dans ce chapitre, la première partie est dédiée à la description de l'ensemble de la chaîne de conversion d'énergie par éolienne. Une présentation du principe de fonctionnement d'une éolienne d'une manière générale ainsi que les différents types d'éoliennes classées selon des critères bien précis (type d'axe, orientation par rapport à la direction du vent, vitesse de rotation) et leurs modes de fonctionnement est faite. Aussi au niveau de la turbine, deux types de régulation de la puissance mécanique ainsi que les différentes structures ont été détaillés.

La seconde partie du chapitre présente quelques méthodes de production d'électricité à partir de l'énergie éolienne. Parmi ces méthodes, notre choix s'est porté sur le système de conversion de l'énergie éolienne utilisant la machine asynchrone à double alimentation. Il s'agit d'un ensemble machine asynchrone associée à des convertisseurs, adaptables à un système éolien raccordé au réseau. Différentes techniques de commande de la GADA seront appliquées ; entre autres le mode glissant et la commande Backstepping.

# **CHAPITRE II ÉTUDE ET COMMANDE DU SYSTÈME DE CONVERSION ÉOLIEN BASÉ SUR UNE GADA**

### **II.1 INTRODUCTION**

Le système de conversion d'énergie éolienne, présente plusieurs avantages ; c'est d'abord une source inépuisable, et non polluante, cependant le coût de l'énergie électrique produite reste élevé et son efficacité énergétique faible par rapport aux sources conventionnelles, **[03].**

 Dans ce chapitre, nous allons étudier dans la première partie le contrôle de la turbine éolienne. Ce dispositif transforme l'énergie cinétique du vent en énergie mécanique. Le fonctionnement de cette dernière est lié au lieu où elle est installée et surtout à la vitesse du vent qu'elle reçoit. En effet, un vent appliqué sur les pales de l'éolienne, entraîne sa mise en rotation et crée une puissance mécanique sur l'arbre de la turbine.

 Donc, pour optimiser le rendement énergétique, la vitesse de l'éolienne doit être contrôlée adéquatement afin de faire varier sa vitesse de manière à rester aux alentours d'un rendement optimal. Différentes stratégies de commande sont décrites dans le but de contrôler la puissance aérodynamique de la turbine, et limiter cette dernière lorsque la vitesse du vent devient trop élevée. Un modèle analytique de la turbine éolienne sera présenté en utilisant la méthode d'extraction du maximum de puissance MPPT.

 Dans la deuxième partie nous allons présenter la modélisation et le contrôle des puissances active et réactive de la GADA. Une analyse des performances pour des vitesses du vent variable en fonction des conditions imposées aux références des puissances sera présentée. Pour ce faire, nous allons présenter les modèles mathématiques de chaque élément du système éolien.

 Concernant les résultats, nous présenterons dans un premier temps ceux relatifs aux performances de la GADA munie de la commande choisie dans un cas idéal; c'est-à-dire sans la présence des convertisseurs du côté rotor (ces derniers sont supposés idéaux). Dans un second temps, nous tiendrons compte de la présence de ces convertisseurs en introduisant leurs modèles et leurs types de commande. Enfin, nous montrerons l'influence de la présence de ces convertisseurs sur la qualité des puissances fournies par la GADA.

### **II.2 PRÉSENTATION DU SYSTÈME MÉCANIQUE DE CONVERSION**

 Le système de conversion de l'énergie éolienne est un système complexe à cause de la multiplicité des domaines existants, à savoir, les domaines aérodynamique, mécanique et électrique. Les facteurs déterminant la puissance mécanique, sont la vitesse du vent, la dimension et la forme de la turbine.

### **II.2**.**1 Description d'un système de conversion d'énergie éolienne**

 Le système de conversion éolienne, qui est représenté sur la Figure (II.1), se compose d'une turbine, d'un multiplicateur, d'une GADA et d'un convertisseur.

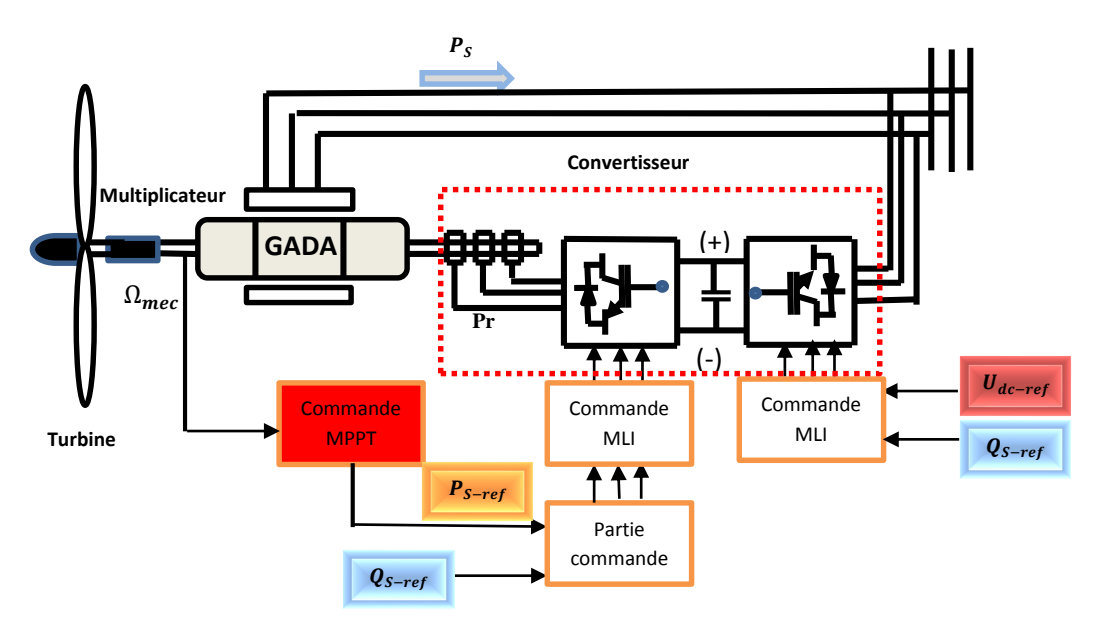

Figure (II.1) : Système de conversion énergie éolienne

## **II.3 TRANSFORMATION DE L'ÉNERGIE CINÉTIQUE DU VENT EN ÉNERGIE MÉCANIQUE**

### **II.3.1 Loi de Betz**

 La loi de Betz stipule qu'une éolienne ne pourra jamais convertir en énergie mécanique plus de 16/27 (ou 59%) de l'énergie cinétique contenue dans le vent, [3], [4]. Le ratio entre la puissance extraite du vent et la puissance totale théoriquement disponible est alors :

$$
\frac{P_{a\grave{e}r}}{P_v} = C_p = \frac{1}{2} \bigg( 1 + \left( \frac{V_1}{V_2} \right) \bigg) \bigg( 1 - \left( \frac{V_1}{V_2} \right)^2 \bigg)
$$

### **II.4 MODÉLISATION DE LA PARTIE MÉCANIQUE DE L'ÉOLIENNE**

### **II.4.1 Modèle de la turbine éolienne**

 Le dispositif, qui est étudié ici, est constitué d'une turbine éolienne comprenant des pales de longueur R entrainant une génératrice à travers un multiplicateur de vitesse de gain K, Figure(II.2).

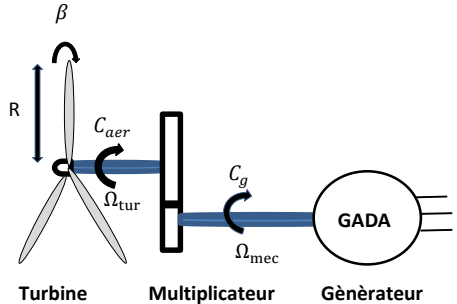

**Figure (II.2)** Schéma de la turbine éolienne

La turbine transforme l'énergie cinétique du vent en énergie mécanique. La puissance cinétique totale disponible sur la turbine d'une éolienne est donnée par :

$$
P_{\rm v} = \frac{\rho \cdot S \cdot v_1^3}{2} \tag{II.1}
$$

Avec :

 $\rho$ : la masse volumique de l'aire (1.25 kg/m3);

S : la surface balayée par l'éolienne ;

 $V_1$ : la vitesse du vent en (m /s).

Le ratio entre la puissance extraite du vent et la puissance totale théoriquement disponible est alors :

$$
C_p(\lambda, \beta) = \frac{P_{a\text{èr}}}{P_v} \tag{II.2}
$$

Où

- $\lambda$ : vitesse relative ;
- $\beta$ : angle d'orientation des pales.

Le ratio  $\frac{P_{\text{aèr}}}{P_v}$  appelé aussi coefficient de puissance  $C_p$  présente un maxima de **16/27** soit **0,59**. C'est cette limite théorique appelée limite de Betz qui fixe la puissance maximale extractible pour une vitesse de vent donnée. Cette limite n'est en réalité jamais atteinte et chaque éolienne est définie par son propre coefficient de puissance exprimé en fonction de la vitesse relative **λ** représentant le rapport entre la vitesse de l'extrémité des pales de l'éolienne et la vitesse du vent, [**5**].

La puissance mécanique P<sub>aér</sub> disponible sur l'arbre d'un aérogénérateur dépend du coefficient de puissance  $C_p$  et s'exprime par :

$$
P_{a\acute{e}r} = \frac{1}{2} \cdot C_p(\lambda, \beta) \cdot \rho \cdot \pi \cdot R^2 \cdot v_1^3
$$
 (II.3)

avec :

 $P_v$  : la puissance du vent (w) ;

P<sub>aér</sub> : la puissance aérodynamique de la turbine de vent (w) ;

R: correspond pratiquement à longueur de la pale (m) ;

 $C_p$ : le coefficient de puissance.

On présente le pourcentage par  $C_p$  (λ, β) qui est en fonction de ratio de vitesse λ et l'angle d'orientation des pales β **[6]**.

$$
C_p(\lambda, \beta) = (0.5 - 0.0167.(\beta - 2)).\sin\left[\frac{\pi.(\lambda + 0.1)}{18.5 - 0.3.(\beta - 2)}\right] - 0.00184.(\lambda - 3).(\beta - 2)
$$
(II.4)

Le coefficient de puissance  $C_p$  représente le rendement de la turbine éolienne. Il dépend de la caractéristique de la turbine, **[25].**

 La Figure (II.3) représente la variation de ce coefficient en fonction du ratio de la vitesse et de l'angle d'orientation de la pale. On peut remarquer que le coefficient de puissance passe par un maximum ( $C_{pmax} = 0.5$ ), pour un angle de décalage  $\beta = 2$ , une valeur de la vitesse relative  $\lambda$  dite optimale ( $\lambda$ opt=9.15).

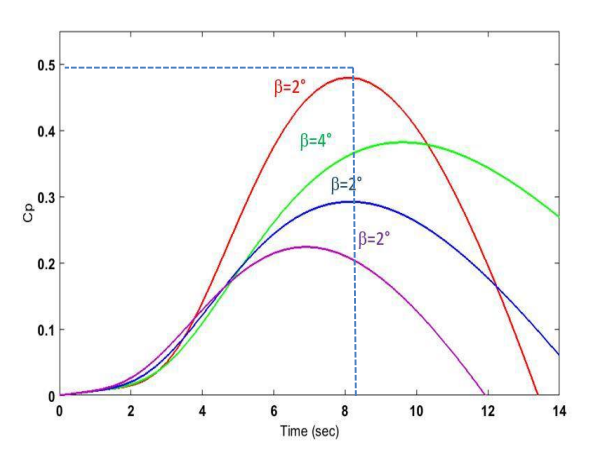

**Figure (II.3)** Coefficient de puissance  $C_p$  en fonction ( $\lambda$ ,  $\beta$ )

Le ratio de la vitesse est défini comme le rapport entre la vitesse linéaire des pales et la vitesse du vent :

$$
\lambda = \frac{R\Omega_{\text{tur}}}{V} \tag{II.5}
$$

où

 $\Omega_{\text{tur}}$  : la vitesse de rotation avant multiplicateur.

A partir des équations précédentes, on constate que le couple de la turbine peut s'exprimer comme suit :

$$
C_{aer} = \frac{P_{aer}}{\Omega_{\text{tur}}} = C_p \frac{1}{2} \rho S V^3 \frac{1}{\Omega_{\text{tur}}} \tag{II.6}
$$

Le multiplicateur adapte la vitesse lente de la turbine à la vitesse de la génératrice.

### **II.4.2 Modèle du multiplicateur**

 Le multiplicateur adapte la vitesse (lente) de la turbine à la vitesse de la génératrice et le couple aérodynamique au couple d'entrainement de la génératrice selon les formules mathématiques suivantes.

$$
C_g = \frac{C_{aer}}{K} \tag{II.7}
$$

$$
\Omega_{\text{tur}} = \frac{\Omega_{\text{mec}}}{k} \tag{II.8}
$$

Compte tenu du rapport du multiplicateur de vitesse K, la puissance mécanique  $P_{\text{mec}}$ disponible sur l'arbre du générateur électrique s'exprime par :

$$
P_{mec} = C_p \frac{1}{2} \left( \frac{\Omega_{\text{mec}} R}{kV} \right) \rho S V^3 \tag{II.9}
$$

avec :

C<sub>g</sub> : le couple du générateur ;

 $\Omega_{\text{mec}}$ : la vitesse de rotation du générateur après le multiplicateur ;

k : le gain du multiplicateur.

### **II.4.3 Modèle de l'arbre**

 L'équation fondamentale de la dynamique permet de déterminer l'évolution de la vitesse mécanique à partir du couple mécanique exercé sur l'arbre du rotor de l'éolienne  $C_{\text{mec}}$  et le couple électromagnétique  $C_{\text{em}}$ .

$$
C_{\text{mec}} = J_{\text{T}} \frac{d\Omega_{\text{mec}}}{dt} \tag{II.10}
$$

Ce couple mécanique prend en compte, le couple électromagnétique C<sub>em</sub> produit par la génératrice, le couple des frottements visqueux C<sub>vis</sub>, et le couple issu du multiplicateur Cg.

$$
C_{\text{mec}} = C_{\text{g}} - C_{\text{em}} - C_{\text{vis}} \tag{II.11}
$$

 Le couple résistant dû aux frottements est modélisé par un coefficient de frottements visqueux f ;

$$
C_{\rm vis} = f \cdot \Omega_{\rm mec} \tag{II.12}
$$

Dans le modèle mécanique proposé, l'inertie totale  $J_T$  est celle du générateur  $J_g$  et l'inertie de la turbine J<sub>tur</sub> ramenée au rotor du générateur, [9], où :

$$
J_T = \frac{J_{\text{tur}}}{k^2} + J_g \tag{II.13}
$$

avec

Cem: couple électromagnétique [Nm] ;

 $J_{\text{tur}}$ : l'inertie de la turbine [kg/m2];

 $J_T$ : l'inertie de la génératrice [kg/m2] ;

f : le coefficient de frottement visqueux.

 Le schéma bloc correspondant à la modélisation de la turbine éolienne se déduit aisément des équations ci-dessus et est représenté par la Figure (II.4)

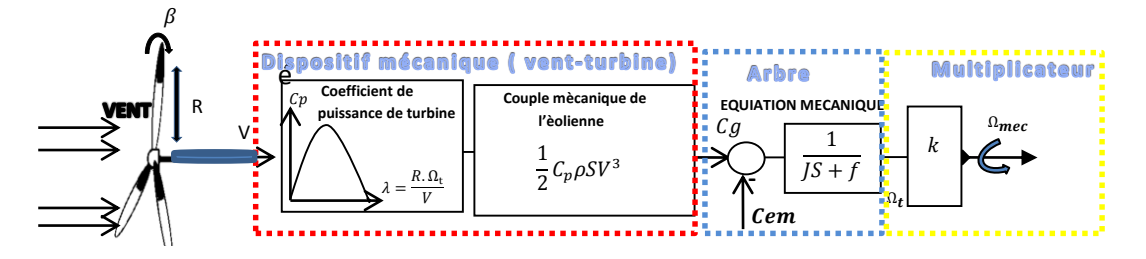

**Figure (II.4) :** Schéma bloc du modèle de la turbine éolienne

 Selon la Figure (II.4), on remarque que la vitesse de la turbine peut être contrôlée par action sur deux entrées :

- l'angle de la pale ;
- le couple électromagnétique de la génératrice.

La vitesse du vent est considérée comme une entrée perturbatrice à ce système.

Au niveau de la turbine les principes qui interviennent sont :

- les entrées de la turbine qui sont la vitesse du vent, l'angle d'orientation des pales et la vitesse de rotation de la turbine ;
- le modèle du multiplicateur qui transforme la vitesse mécanique et le couple aérodynamique respectivement en vitesse de la turbine et en couple de multiplicateur ;
- le modèle de l'arbre qui d´écrit la dynamique de la vitesse mécanique, il a donc deux entrées le couple du multiplicateur et le couple électromagnétique fourni par la génératrice. Le modèle de la turbine éolienne sous le logiciel Matlab/Simulink est représenté par la Figure (II.5).

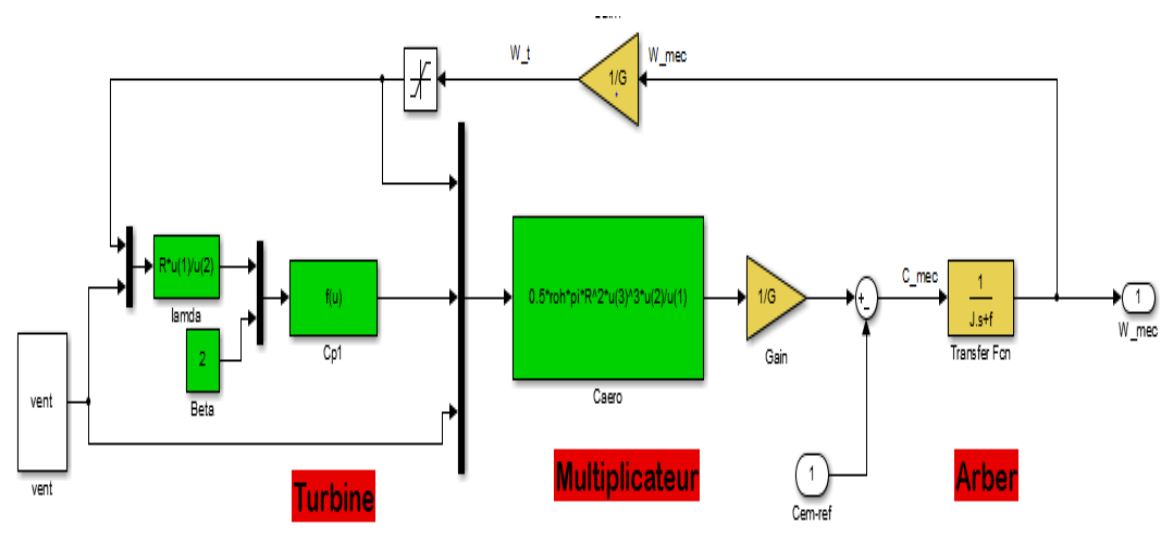

**Figure (II.5)** : Modèle de la turbine éolienne sous Matlab/Simulink

### **II.5 STRATÉGIE DE COMMANDE DE LA TURBINE**

La Figure (II.6) montre les caractéristiques puissance-vitesse d'une éolienne. On distingue quatre (04) zones principales de fonctionnement **[10]**.

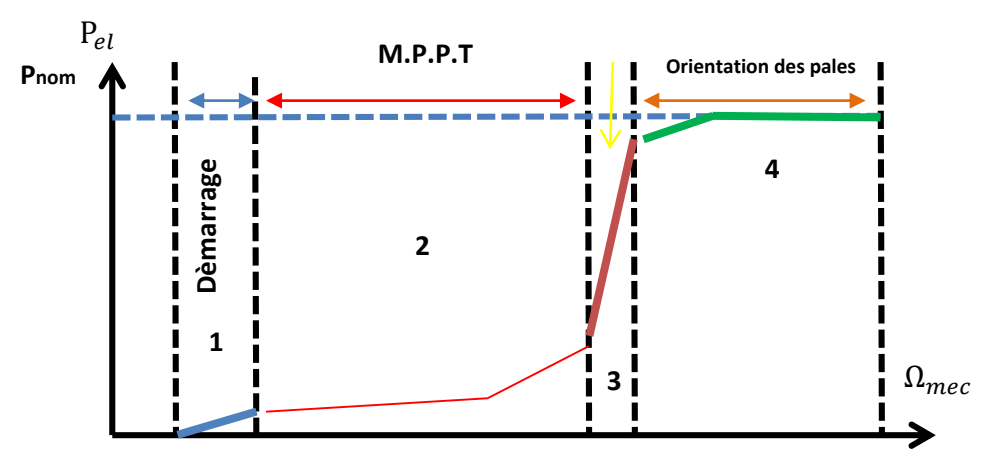

**Figure. (II.6)** : Caractéristique puissance-vitesse d'une éolienne, **[10]**

- Zone 1 : correspond aux vitesses très faibles du vent insuffisantes pour entraîner l'éolienne et produire de la puissance.
- Zone 2 : MPPT : dans cette zone, l'angle de calage est maintenu constant, et c'est le contrôle du couple électromagnétique de la génératrice qui va être mis en œuvre [11] afin de capter le maximum de puissance pour chaque vitesse de vent (principe du MPPT). La courbe de puissance de la génératrice qui est fonction de la vitesse du vent suit une progression rapide.
- Zone 3 : la vitesse de la génératrice est maintenue constante à son maximum par opposition d'un couple moteur approprié. L'augmentation de la vitesse de vent va donc s'accompagner d'une décroissance du coefficient  $C_p$  et d'une augmentation moins rapide de la puissance récupérée. Lorsque la puissance maximale de la génératrice est atteinte, l'angle des pales (pitch) est modifié (exemple : Passage de  $\beta$ 1 à  $\beta$ 2 dégrade encore plus le coefficient C<sub>p</sub>).
- Zone 4 : dans cette zone, lorsque la vitesse de vent devient trop élevée, un dispositif d'urgence permet d'arrêter l'éolienne (production d'énergie électrique nulle) et de la mettre en sécurité pour éviter tout dégât.

 Pour contrôler la puissance aérodynamique capturée et la limiter lorsque la vitesse du vent est très élevée, on peut utiliser l'une des deux techniques de contrôle connues surtout dans les grandes turbines :

- système d'orientation des pales (Pitch Control) ;
- système à décrochage aérodynamique (Stall Control).

### **II.6 TECHNIQUE D'EXTRACTION DU MAXIMUM DE PUISSANCE**

### **II.6.1. Structures de contrôle M.P.P.T**

 Le but de la commande à vitesse variable de la GADA est d'extraire le maximum de puissance de l'éolienne. On distingue deux familles de structures de commande pour la maximisation de la puissance extraite :

- la commande MPPT sans asservissement de la vitesse mécanique ;
- la commande MPPT par asservissement de la vitesse mécanique.

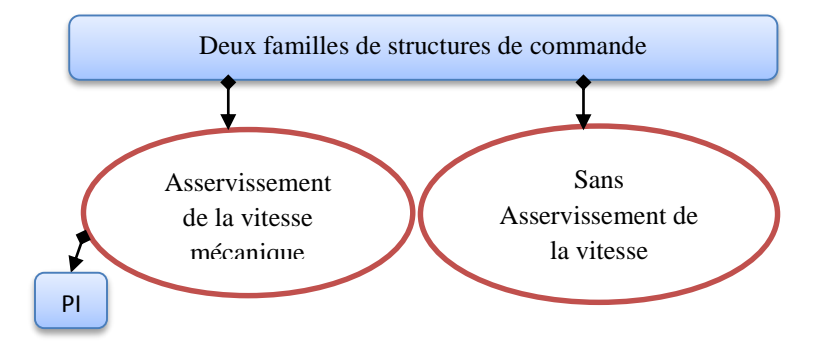

**Figure (II.7)** Structures de commande de la turbine

#### **II.6.1.1 Commande MPPT sans asservissement de la vitesse mécanique**

Le but de ce contrôle est d'optimiser la capture de l'énergie du vent en suivant la vitesse optimale. Pour extraire le maximum de la puissance produite par l'éolienne, on doit toujours ajuster la vitesse du rotor du générateur à la vitesse du vent, [12].

 Cette structure de commande repose sur l'hypothèse que la vitesse du vent varie très peu en régime permanent. On considère que le couple mécanique  $C_{\text{mec}}$  est nul.

$$
C_{\text{mec}} = 0 = J_{\text{T}} \frac{d\Omega_{\text{mec}}}{dt} = C_{\text{g}} - C_{\text{em}} - C_{\text{vis}} \tag{II.14}
$$

Donc, en négligeant l'effet du couple des frottements visqueux  $(C_{vis} = 0)$ , on obtient

$$
C_{g} = C_{em}
$$

 A partir d'une estimation du couple éolien, on réalise le réglage du couple électromagnétique :

$$
C_{em-est} = \frac{C_{aer-est}}{K}
$$
 (II.15)

Donc à partir l'équation (II.6), on obtient

$$
C_{aer-est} = C_p \frac{1}{2} \rho S V^3 \frac{1}{\Omega_{\text{tur-est}}} \tag{II.16}
$$

Une estimation du  $\Omega_{\text{tur}-\text{est}}$  est donnée à partir de la mesure de  $\Omega_{\text{mec}-\text{est}}$ 

$$
\Omega_{\text{tur-est}} = \frac{\Omega_{\text{mec-est}}}{k} \tag{II.17}
$$

 Une estimation de la vitesse du vent au niveau de la turbine est donnée selon l'équation (II.5)

$$
V_{est} = \frac{\Omega_{turest} R}{\lambda_{opt}} \tag{II.18}
$$

 Alors pour extraire le maximum de la puissance générée, on doit fixer le ratio de vitesse à la valeur C<sub>pmax</sub> qui correspond au maximum du coefficient de puissance, Figure (II.3).

 A partir des équations précédentes, on obtient une relation globale de contrôle de l'expression Cem−ref en fonction de la vitesse mécanique.

$$
C_{em-ref} = \frac{1}{2} C_{pmax} (\lambda, \beta) \frac{\rho. \pi. R^5}{(K\lambda_{opt})^3} \Omega_{mec}^2
$$
\n(II.19)

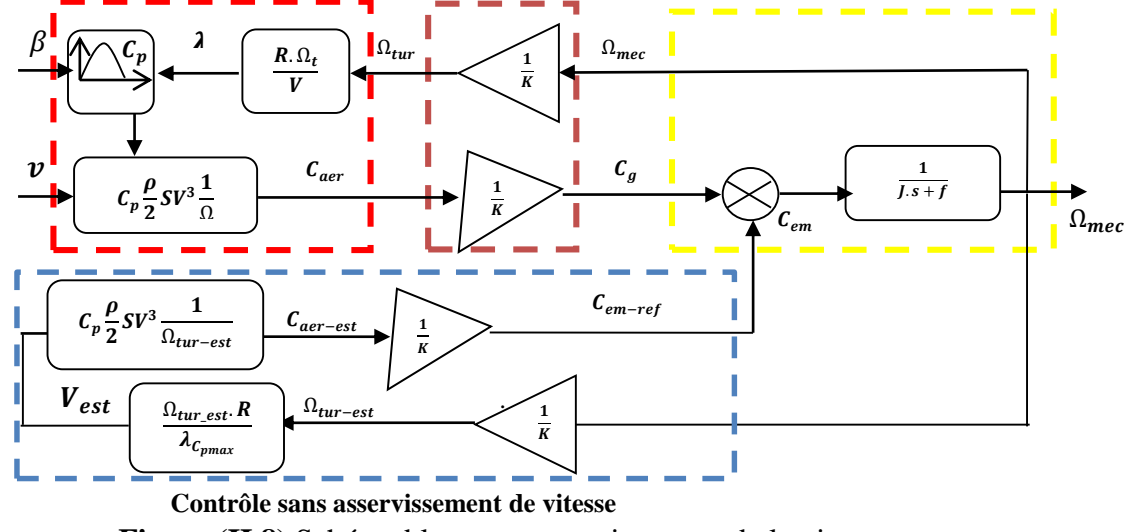

Figure (II.8) Schéma bloc sans asservissement de la vitesse

#### **II.6.1.2 Commande MPPT avec asservissement de la vitesse mécanique**

 Cette structure de commande consiste à régler le couple apparaissant sur l'arbre de la turbine de manière à fixer sa vitesse à une référence. Pour réaliser ceci, on utilise un régulateur asservissement de la vitesse, alors Cem−est est obtenu par une relation inverse indirecte

$$
C_{em-est} = PI(\Omega_{mec-ref} - \Omega_{mec})
$$
\n(II.20)

où

PI est le régulateur de vitesse.

En prenant en compte le gain du multiplicateur, on a donc :

$$
\Omega_{\text{mec-ref}} = K \Omega_{\text{tur-ref}} \tag{II.21}
$$

Selon la Figure (II.3) du coefficient de puissance Cp en fonction  $(\lambda, \beta)$ , on constate que lorsque  $\beta$  =2 on obtient la valeur maximale du Cp. La référence de la vitesse de la turbine s'exprime par :

$$
\Omega_{\text{tur-ref}} = \frac{\lambda_{\text{Cpmax}}V}{R} \tag{II.22}
$$

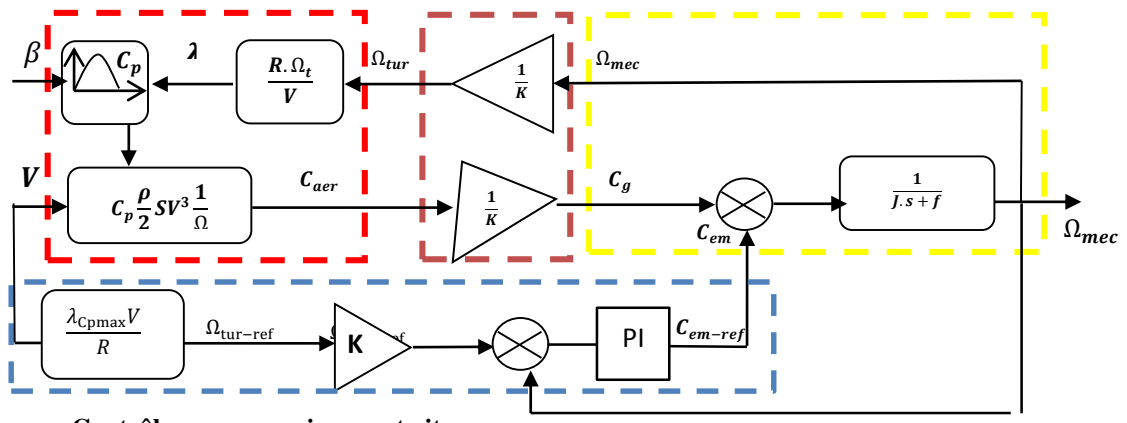

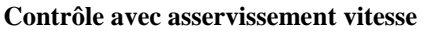

**Figure (II.9)** Schéma bloc avec asservissement de la vitesse

### **II.7 RÉSULTATS DE SIMULATIONS**

 Ces résultats obtenus basés sur la structure de commande sans asservissement de la vitesse, l'angle de calage  $\beta$  est maintenu constant le long du temps équivalent à (50s)

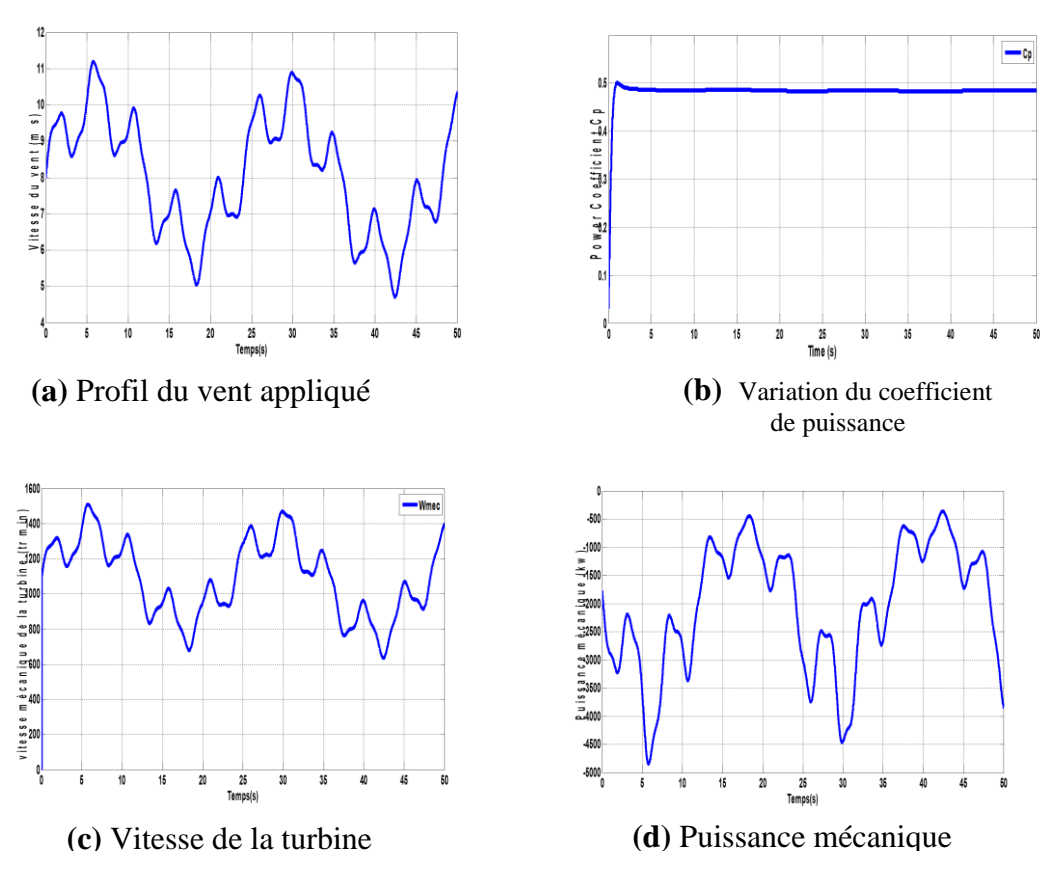

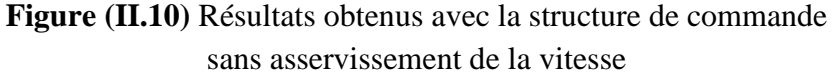

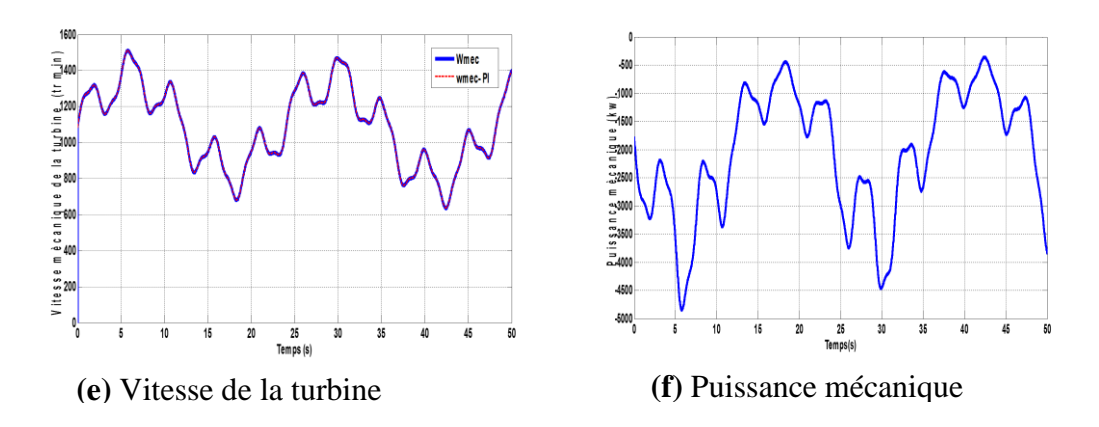

**Figure (II.11)** Résultats obtenus en utilisant un régulateur PI

#### **II.7.1 Interprétations des résultats obtenus sans asservissement de la vitesse**

 Les résultats de simulation montrent que la variation de la puissance produite est adaptée à la variation de la vitesse de la génératrice, et cette dernière, est adaptée à la variation de la vitesse du vent, Figure (II.11a,c,d). Ceci montre l'influence de la variation de la vitesse mécanique en fonction de la vitesse du vent sur la puissance produite. Le coefficient de puissance C<sub>p</sub> est gardé autour de sa valeur maximale (C<sub>p\_max</sub> = 0.5), Figure (b), à l'exception d'une petite diminution à l'instant t=2s, ce qui montre l'efficacité de la commande MPPT sur la turbine éolienne.

### **II.7.2 Interprétations des résultats obtenus en utilisant un régulateur PI**

Le régulateur PI montre un meilleur contrôle en boucle fermée de la vitesse en régimes transitoire et permanent. Ce contrôle est très dynamique et la puissance obtenue en régime transitoire est par conséquent plus importante.

 On remarque que lorsque la vitesse du vent est égale à 5m/s, la vitesse optimale de la turbine **w-***mec* est presque égale à 650 tr/min et lorsque la vitesse est de l'ordre de 9.5 m/s la vitesse optimale est presque égale à 1250 tr/min. Enfin, lorsque qu'elle est égale à 11m/s,**w-***mec* est de 1450 tr/min. Donc nous constatons que si la vitesse du vent augmente la vitesse de la turbine augmente, ce qui nous montre que l'ajustement précédent est parfait. Ce processus s'appelle la commande MPPT. La puissance active statorique générée par le générateur augmente aussi si la vitesse du vent augmente. Le signe moins indique le fonctionnement de la MADA en mode générateur.

43

### **II.8 MODÉLISATION DE LA PARTIE ELECTRQUE DE L'ÉOLIENNE**

Nous avons montré au premier chapitre que la machine asynchrone semble bien adaptée à l'utilisation dans un système éolien avec ses topologies et ses modes d'emploi. Considérons maintenant la machine asynchrone à double alimentation (GADA) en présence d'un convertisseur entre le rotor et le réseau qui permet de contrôler le transfert de puissance entre le stator et le réseau. L'énergie électrique peut non seulement être produite du stator vers le réseau mais également, pour les vitesses supérieures au synchronisme, du rotor vers le réseau.

### **II.8.1 Modèle de la machine**

La GADA est décrite par le modèle de Park dans le référentiel champ tournant. Le modèle est défini par le système d'équations ci-dessous, **[02].**

- Équations électriques

$$
\begin{cases}\nV_{sd} = R_s I_{ds} + \frac{d\varphi_{ds}}{dt} - \omega_s \varphi_{qs} \\
V_{sq} = R_s I_{qs} + \frac{d\varphi_{qs}}{dt} + \omega_s \varphi_{ds} \\
V_{rd} = R_r I_{rd} + \frac{d\varphi_{rd}}{dt} - (\omega_s - \omega) \varphi_{rq} \\
V_{rq} = R_r I_{rq} + \frac{d\varphi_{rq}}{dt} + (\omega_s - \omega) \varphi_{rd}\n\end{cases};\n\begin{cases}\n\varphi_{sd} = L_s I_{sd} + MI_{rd} \\
\varphi_{sq} = L_s I_{sq} + MI_{rq} \\
\varphi_{rq} = L_r I_{rd} + MI_{sd} \\
\varphi_{rq} = L_r I_{rq} + MI_{sq}\n\end{cases}
$$
\n(II.23)

- Équation mécanique :

$$
C_{em} = C_r + f \cdot \Omega_{mec} + J_T \frac{d\Omega_{mec}}{dt}
$$
 (II.24)

 L'expression du couple électromagnétique en fonction des flux statoriques et courants rotoriques est définie comme suit :

$$
C_{em} = -\frac{pM}{L_s}(\varphi_{qs}I_{dr} - \varphi_{ds}I_{qr})
$$
\n(II.25)

 La fréquence de la tension statorique étant imposée par le réseau électrique, la pulsation des courants rotoriques est donnée par :

$$
\omega_{\rm r} = \omega_{\rm s} - p\Omega \tag{II.26}
$$

 $\omega$ s et  $\omega$ r représentent respectivement les pulsations des tensions statoriques et rotoriques en rad/s.

Les angles  $\theta$ s et  $\theta$ r sont obtenus respectivement par intégration de  $\omega$ s et  $\omega$ r

$$
\begin{cases} \theta_{\rm s} = \int_0^{\rm t} \omega_{\rm s} \, \mathrm{dt} \\ \theta_{\rm r} = \int_0^{\rm t} \omega_{\rm r} \, \mathrm{dt} \end{cases} \tag{II.27}
$$

### **II.9 STRATÉGIE DE CONTRÔLE DE LA GADA**

 En utilisant le modèle de la turbine associé au modèle de la GADA, on peut déterminer la puissance que doit générer la GADA pour chaque vitesse de vent qui permet à l'éolienne de tourner à vitesse optimale. Donc pour pouvoir tourner la machine à la vitesse optimale, à vitesse de vent donné, la turbine doit avoir un couple mécanique donné; c'est à dire une puissance active débitée par la GADA. C'est en utilisant cette référence de puissance que la machine peut alors être commandée.

#### **II.9.1 Commande vectorielle de la GADA**

 La commande vectorielle par orientation du flux présente une solution attractive pour réaliser de meilleures performances dans les applications à vitesse variable pour le cas de la machine asynchrone doublement alimentée aussi bien en fonctionnement générateur que moteur, Figure (II.12). Donc, une bonne commande des machines à courant alternatif à vitesse variable est assurée si nous assurons un bon découplage entre ses paramètres électromagnétiques. Ceci est réalisé par une orientation adéquate du repère (dq). Si cela est réalisé, nous obtiendrons un comportement de commande qui sera proche ou similaire à celui d'une machine à courant continu à excitation séparée ; à savoir le contrôle indépendant des puissances active et réactive générées au stator de la machine. La puissance active dépendra uniquement du courant rotorique Irq, et la puissance réactive du courant Ird.

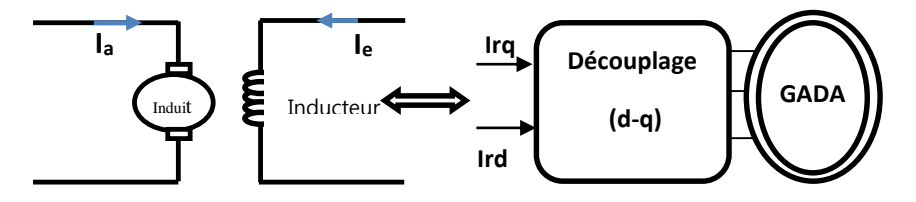

**Figure II.12 :** Principe de la commande vectorielle

Nous allons donc, dans le paragraphe suivant, déterminer les équations qui lient les puissances active et réactive statoriques aux grandeurs rotoriques sur lesquelles nous agissons pour commander la machine.

### **II.9.1.1 Modèle de la GADA à flux statorique orienté**

Un contrôle vectoriel de cette machine est conçue de telle façon ce que le flux statorique dans le repère de Park suivant l'axe q soit nul. Ce choix est montré par le fait que la machine est souvent couplée à un réseau de tension et de fréquence constante.

La commande par orientation du flux, consiste à aligner le flux statorique suivant l'axe d du référentiel tournant, On a donc  $\varphi_{sd} = \varphi_s$  et par suit  $\varphi_{sq} = 0$ . Le couple électromagnétique de l'équation (II.25) s'écrit alors :

$$
C_{em} = p \frac{M}{L_s} I_{qr} \varphi_{ds}
$$
 (II.28)

Si on néglige la résistance du bobinage statorique Rs, ce qui correspond à une hypothèse réaliste par rapport aux pertes pour le cas des machines de moyenne et forte puissance généralement employées dans le domaine de la conversion de l'énergie éolienne**.** Les équations des tensions statoriques de la machine se réduisent à:

$$
V_{ds} = \frac{d\varphi_s}{dt}; V_{qs} = \omega_s \varphi_s \tag{II.29}
$$

 La relation (II.23) montre qu'un repère lié au flux statorique tourne alors à la même vitesse angulaire que le vecteur tension statorique et qu'il est en avance de  $\pi/2$  sur ce même vecteur, avec l'hypothèse du flux statorique constant, on peut alors écrire,

$$
\begin{cases}\nV_{ds} = 0 \\
V_{qs} = V_s = \omega_s \varphi_{ds}\n\end{cases} (II.30)
$$

$$
\begin{cases} \varphi_{ds} = L_s I_{ds} + MI_{dr} \\ 0 = L_s I_{qs} + MI_{qr} \end{cases} \tag{II.31}
$$

A l'aide de l'équation (II.31), on peut établir le lien entre les courants statoriques et rotoriques :

$$
\begin{cases}\nI_{ds} = -\frac{M}{L_s} I_{dr} + \frac{\varphi_s}{L_s} \\
I_{qs} = -\frac{M}{L_s} I_{qr}\n\end{cases}
$$
\n(II.32)

#### **II.9.1.2 Relations entre les puissances statoriques et les courants rotoriques**

 Dans un repère diphasé quelconque, les puissances active et réactive statoriques d'une machine asynchrone s'écrivent comme suit :

$$
\begin{cases}\nP_s = V_{ds}I_{ds} + V_{qs}I_{qs} \\
Q_s = V_{qs}I_{ds} - V_{ds}I_{qs}\n\end{cases}
$$
\n(II.33)

Ou bien encore, d'après l'équation (II.30) par :

$$
\begin{cases} P_s = V_s I_{qs} \\ Q_s = V_s I_{ds} \end{cases} \tag{II.34}
$$

 Pour obtenir l'expression des puissances en fonction des courants rotoriques, on remplace dans l'équation précédente les courants par l'équation (II.32) :

$$
\begin{cases}\n\mathbf{P}_{\mathbf{s}} = -\mathbf{V}_{\mathbf{s}} \frac{\mathbf{M}}{\mathbf{L}_{\mathbf{s}}} \mathbf{I}_{\mathbf{q} \mathbf{r}} \\
\mathbf{Q}_{\mathbf{s}} = \mathbf{V}_{\mathbf{s}} \frac{\mathbf{\varphi}_{\mathbf{s}}}{\mathbf{L}_{\mathbf{s}}} - \mathbf{V}_{\mathbf{s}} \frac{\mathbf{M}}{\mathbf{L}_{\mathbf{s}}} \mathbf{I}_{\mathbf{d} \mathbf{r}}\n\end{cases} \tag{II.35}
$$

En approximant  $\varphi_s$  par  $\frac{V_s}{\omega_s}$  $\frac{v_s}{\omega_s};$ L'expression des puissances (II.35) peut donc se simplifier de la manière suivante:

$$
Q_s = \frac{V_s^2}{L_s \omega_s} - V_s \frac{M}{L_s} I_{dr}
$$
\n(II.36)

Le système obtenu lie de façon proportionnelle la puissance active au courant rotorique d'axe q et la puissance réactive au courant rotorique d'axe d à la constante  $\frac{V_5^2}{V_1}$  $\frac{v_s}{L_s \omega_s}$  près imposée par le réseau.

### **II.9.1.3 Relations entre les tensions et les courants rotoriques**

En remplaçant dans l'équation des flux (II.23), les courants statoriques par l'expression (II.32), on obtient :

$$
\begin{cases} \varphi_{\rm dr} = (\mathbf{L}_{\rm r} - \frac{\mathbf{M}^2}{\mathbf{L}_{\rm s}}) \mathbf{I}_{\rm dr} + \frac{\mathbf{M} \mathbf{V}_{\rm s}}{\mathbf{L}_{\rm s} \omega_{\rm s}} \\ \varphi_{\rm dr} = (\mathbf{L}_{\rm r} - \frac{\mathbf{M}^2}{\mathbf{L}_{\rm s}}) \mathbf{I}_{\rm qr} \end{cases} \tag{II.37}
$$

 Pour le contrôle de la génératrice, des expressions sont établies montrant la relation entre les courants et les tensions rotoriques qui lui seront appliquées.

$$
\begin{cases}\nV_{\rm dr} = R_{\rm r}I_{\rm dr} + \left(L_{\rm r} - \frac{M^2}{L_{\rm s}}\right)\frac{dI_{\rm dr}}{dt} - g\omega_{\rm s}\left(L_{\rm r} - \frac{M^2}{L_{\rm s}}\right)I_{\rm qr} \\
V_{\rm qr} = R_{\rm r}I_{\rm qr} + \left(L_{\rm r} - \frac{M^2}{L_{\rm s}}\right)\frac{dI_{\rm qr}}{dt} + g\omega_{\rm s}\left(L_{\rm r} - \frac{M^2}{L_{\rm s}}\right)I_{\rm dr} + g\frac{MV_{\rm s}}{L_{\rm s}}\n\end{cases} \tag{II.38}
$$

avec, le Coefficient de dispersion; 
$$
\sigma = \left(1 - \frac{M^2}{L_s L_r}\right)
$$
  
\n
$$
\begin{cases}\nV_{dr} = R_r I_{dr} + \sigma L_r \frac{dI_{dr}}{dt} - g\omega_s \sigma L_r I_{qr} \\
V_{qr} = R_r I_{qr} + \sigma L_r \frac{dI_{qr}}{dt} + g\omega_s L_r \sigma I_{dr} + g \frac{MV_s}{L_s}\n\end{cases}
$$
\n(II.39)

 En régime permanent, les termes faisant intervenir les dérivées des courants rotoriques diphasés disparaissent, nous pouvons donc écrire :

$$
\begin{cases}\nV_{\rm dr} = R_{\rm r}I_{\rm dr} - g\omega_{\rm s}\sigma L_{\rm r}I_{\rm qr} \\
V_{\rm qr} = R_{\rm r}I_{\rm qr} + g\omega_{\rm s}\sigma L_{\rm r}I_{\rm dr} + g\frac{MV_{\rm s}}{L_{\rm s}}\n\end{cases}
$$
\n(II.40)

Vrd et Vrq sont les composantes diphasées des tensions rotoriques à imposer à la machine pour obtenir les courants rotoriques voulus. L'influence des termes de couplage  $(L_r - \frac{M^2}{L_r})$  $\frac{N_1}{L_S}$ entre les deux axes est minime. Une synthèse adéquate des régulateurs dans la boucle de commande permettra de les compenser. En revanche, le terme  $g * \frac{MV_s}{I}$  $\frac{dV_s}{L_s}$  représente une force électromotrice dépendante de la vitesse de rotation. Son influence n'est pas négligeable car elle entraîne une erreur de traînage. Le contrôle du système devra donc prendre en compte cette erreur. Les équations (II.35), (II.36) et (II.40) permettent d'établir un schéma bloc du système électrique à réguler, Figure (II.13).

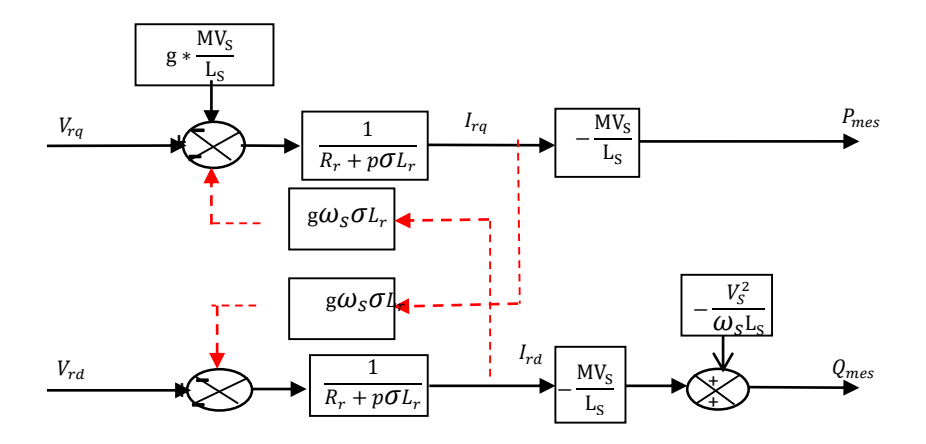

**Figure (II.13)** Schéma bloc du modèle à réguler

 Ce schéma fait apparaître des fonctions de transfert du premier ordre pour les deux axes liant les tensions rotoriques aux puissances statoriques. Il montre également que nous pouvons mettre en place une commande vectorielle étant donné qu'à l'influence des couplages près, chaque axe peut être commandé indépendamment, avec son propre régulateur. Les grandeurs de références pour ces régulateurs seront la puissance active pour l'axe rotorique q et la puissance réactive pour l'axe rotorique d*.*

- La consigne de puissance réactive sera maintenue nulle pour assurer un facteur puissance unitaire côté stator de façon à optimiser la qualité de l'énergie renvoyée au réseau.

- La consigne de puissance active devra permettre de garder le coefficient de puissance de l'éolienne optimal.

On remarque que les puissances et les tensions sont liées par une fonction de transfert du premier ordre. De plus, du fait de la faible valeur du glissement **g**, il sera possible d'établir sans difficulté une commande vectorielle car les influences des couplages resteront faibles et les axes d et q pourront donc être commandés séparément avec leurs propres régulateurs, **[03].** Ainsi, il apparaît deux solutions pour effectuer la commande en puissance de cette machine.

#### **II.9.2 Commande vectorielle directe et indirecte**

 La commande vectorielle à flux rotorique orienté, est dite directe ou indirecte selon la méthode d'estimation du vecteur flux rotorique.

### **II.9.2.1 Commande vectorielle directe**

 Cette méthode consiste à négliger les termes de couplage et à mettre en place un régulateur indépendant sur chaque axe pour contrôler indépendamment les puissances active et réactive. L'appellation commande directe vient du fait que les régulateurs de puissance contrôlent directement les tensions rotoriques de la machine, **[21] [22]**.

Nous négligerons les termes de couplage entre les deux axes de contrôle du fait de la faible valeur du glissement. Nous obtenons alors une commande vectorielle avec un seul régulateur par axe, présentée sur la Figure (II.14), **[03]**.

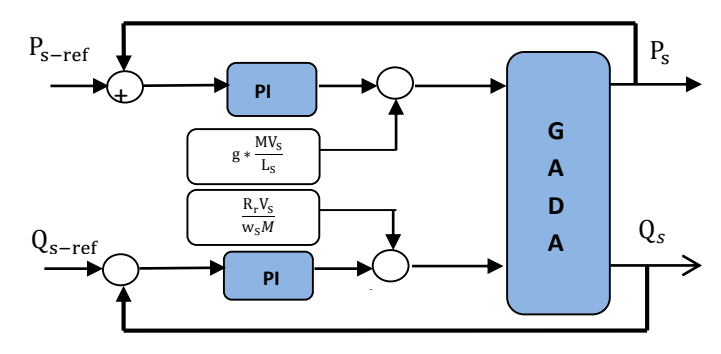

**Figure (II.14)** Schéma bloc de la commande direct avec PI classique

### **II.9.2.2 Commande vectorielle indirecte**

### - **Commande sans boucle puissance**

Les courants rotoriques Irq et Ird, sont respectivement les images de la puissance active statorique Ps et la puissance réactive statorique Qs. Ils doivent poursuivre leurs courants de références.

A partir des expressions des puissances active et réactive statoriques du système (II.35), on déduit les références des courants rotoriques direct et quadrature suivant les relations cidessous :

$$
\begin{cases}\nI_{qr-ref} = -\frac{L_s}{MV_s} P_{s_{ref}} \\
I_{dr-ref} = -\frac{L_s}{MV_s} Q_{s_ref} + \frac{V_s}{\omega_s M}\n\end{cases}
$$
\n(II.41)

La Figure (II.15) consiste à contrôler ces puissances indirectement par le réglage des deux composantes directe et en quadrature du courant rotorique par des régulateurs PI dont les consignes sont directement déduites des valeurs des puissances que l'on veut imposer à la GADA.

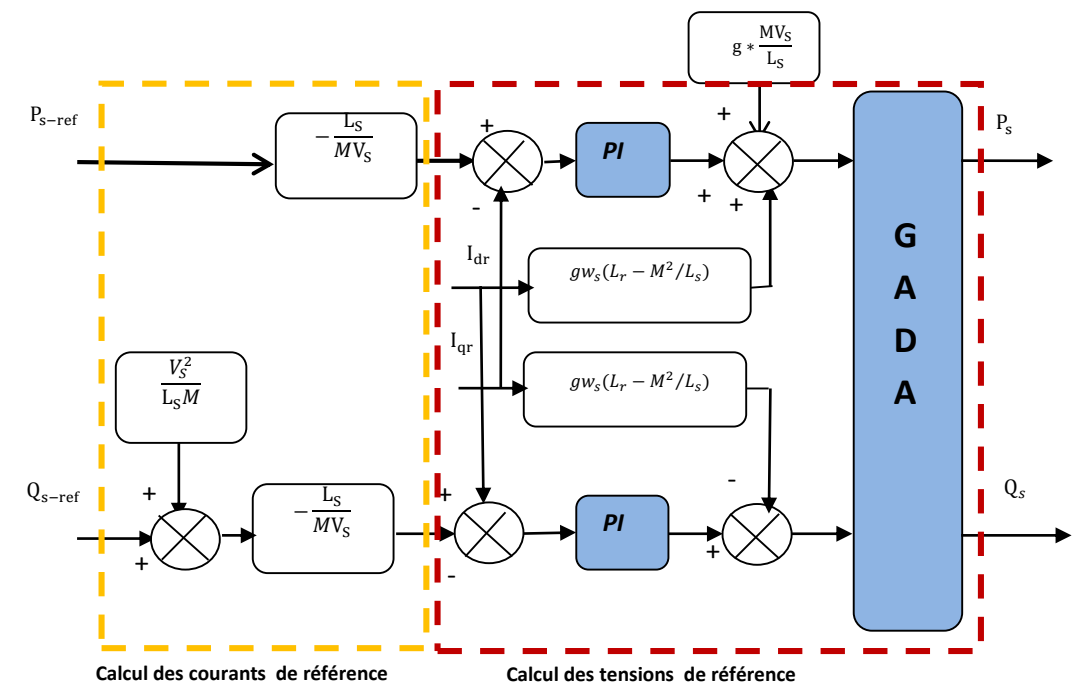

 **Figure (II.15)** Schéma de la commande indirecte sans boucles de puissances

### **II.9.2.3 Commande Indirecte avec Boucles des Puissances**

Afin d'améliorer la commande, nous allons incorporer une boucle de régulation supplémentaire au niveau des puissances afin d'éliminer l'erreur statique tout en préservant la dynamique du système, [**13**]. Le schéma simplifié de l'ensemble de la commande est illustré sur la figure. (II.16), l'une contrôlant le courant et l'autre la puissance.

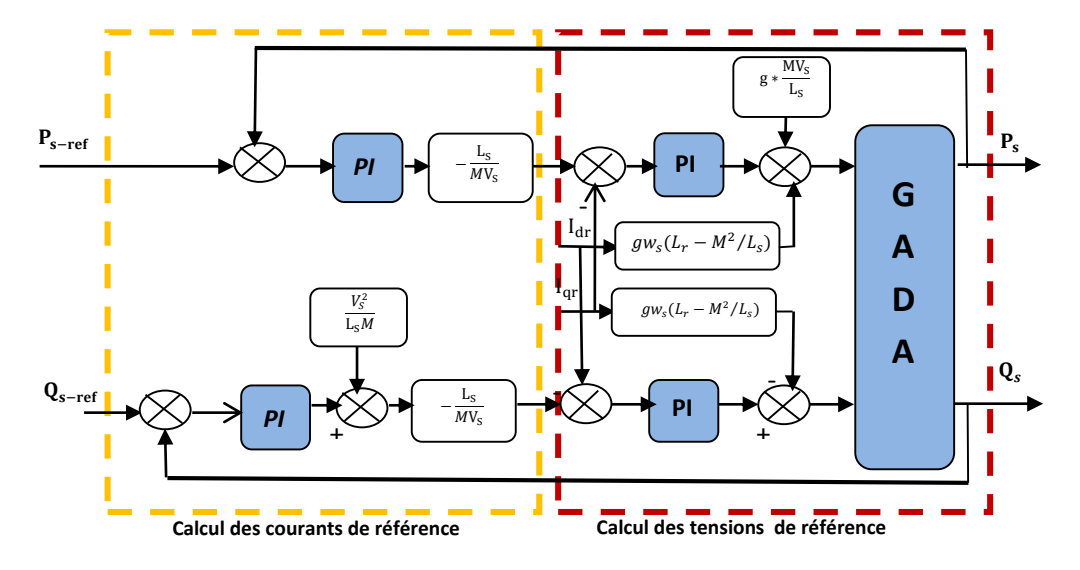

**Figure(II.16)** Schéma bloc de la commande indirecte avec boucles des puissances

Dans le cas du contrôle indirect, le calcul des régulateurs est adapté et est différent de celui du mode direct puisque la régulation se fait en fait sur les courants rotoriques. Le régulateur proportionnel intégral utilisé pour l'asservissement des courants et des puissances est simple et facile à mettre en place tout en offrant des performances acceptables pour l'utilisation de la GADA. C'est cette structure que nous allons traiter dans notre travail.

### **II.10 RÉSULTATS DE SIMULATIONS**

Dans le but de mieux apprécier les performances de ce régulateur, les simulations effectuées dans cette section ne tiennent pas compte des modèles des convertisseurs. Le premier essai consiste à réaliser des échelons de puissances active et réactive alors que la machine est entraînée à vitesse fixe. Selon les conditions de l'essai, la machine est entraînée à 1450 tr/min. Le premier test consiste à réaliser des échelons de puissances active et réactive, selon les conditions du test représentés dans le tableau (II.1).

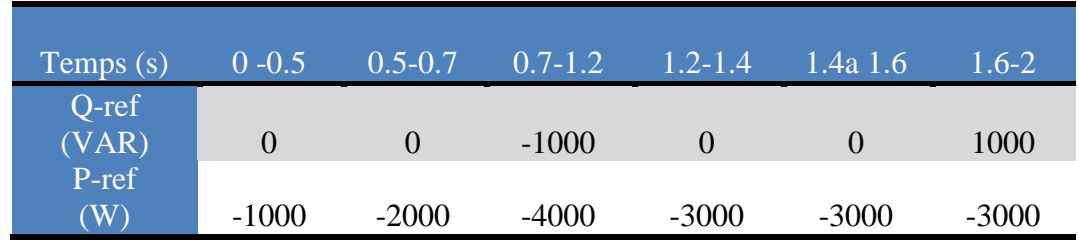

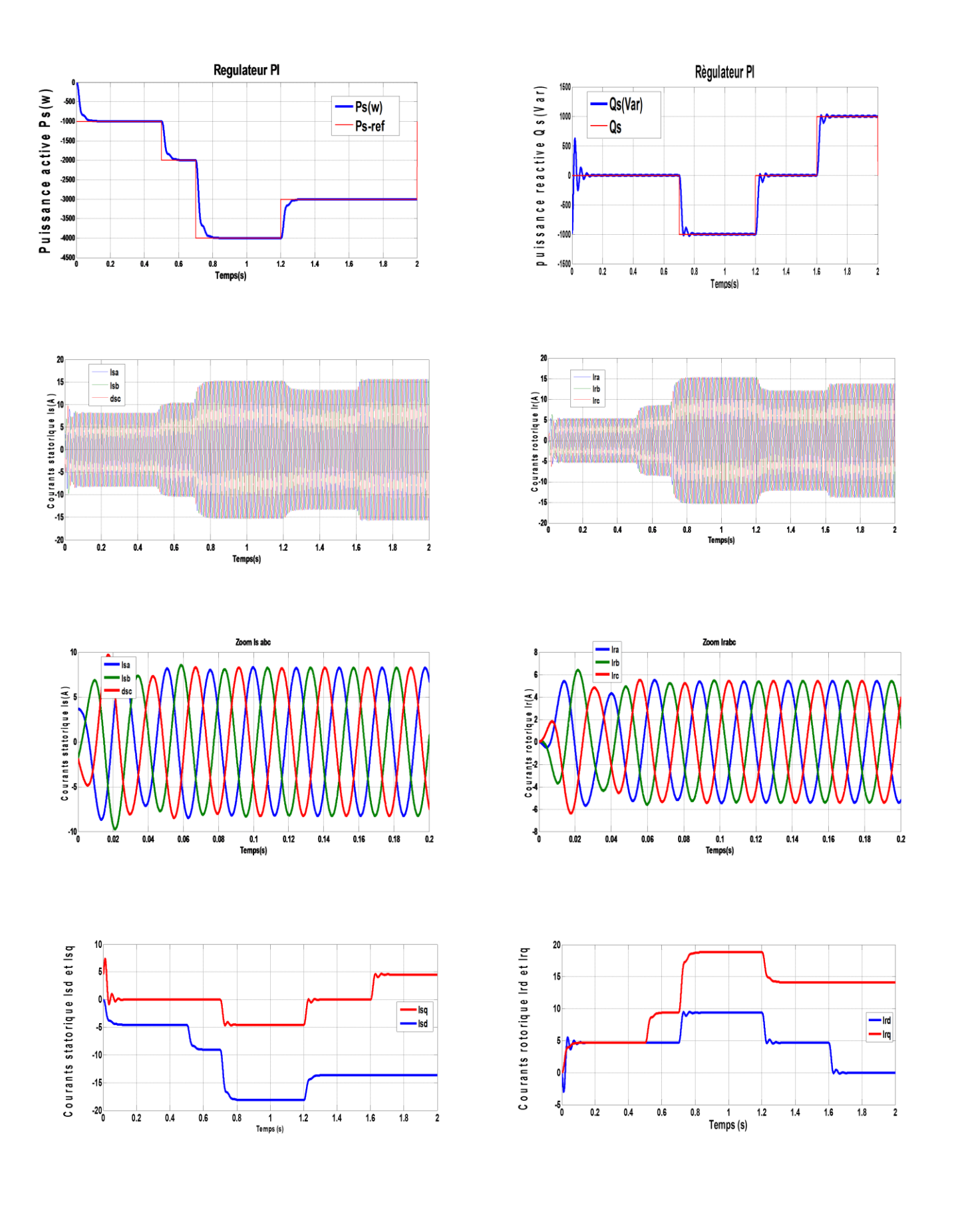

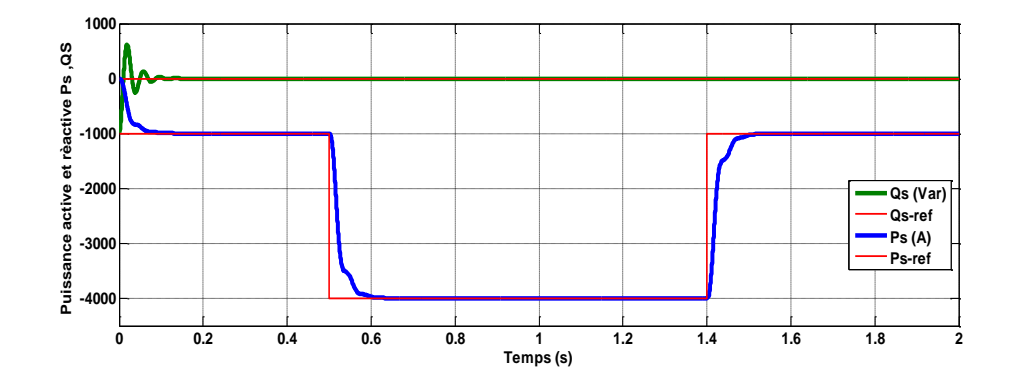

**Figure (II.17)** Suivi de consigne des puissances active et réactive (contrôle indirect)

On peut remarquer que les échelons de puissances sont bien suivis par la génératrice aussi bien pour la puissance active que pour la puissance réactive. Les Figures (II.17) présentent les résultats obtenus pour le test de suivi de consigne. Dans le cas de la stratégie de commande par régulateur PI, on remarque :

- un découplage parfait et une bonne poursuite au niveau des puissances active et réactive statorique, et sans erreur statique en régime permanent ;
- les courants obtenus au stator et au rotor sont aussi de formes sinusoïdales ;
- les puissances Qs et Ps suivent parfaitement l'évolution des courants Ird et Irq respectivement, car dans ce mode de contrôle (contrôle indirect), les puissances statoriques ne sont pas mesurées mais sont plutôt reconstruites à partir des courants rotoriques.

Les puissances obtenues sont parfaitement constantes en régime permanent. Dans les prochaines étapes, nous étudierons l'influence de la présence du convertisseur coôé rotor sur la forme des puissances obtenues. Nous montrerons que celles-ci ne sont pas parfaitement constantes en régime permanent, mais elles fluctuent autour des références.

### **II.11 SCHÉMA SYNOPTIQUE DU DISPOSITIF ÉTUDIÉ**

Dans le système global étudié dans cette partie, le stator GADA est connecté directement au réseau tandis que le rotor est connecté à travers un onduleur de tension à deux niveaux, Figure (II.18). La tension de cet onduleur est contrôlée par la technique de Modulation de Largeur d'Impulsion (MLI) qui permet le réglage simultané de la fréquence et de la tension de sortie de l'onduleur.

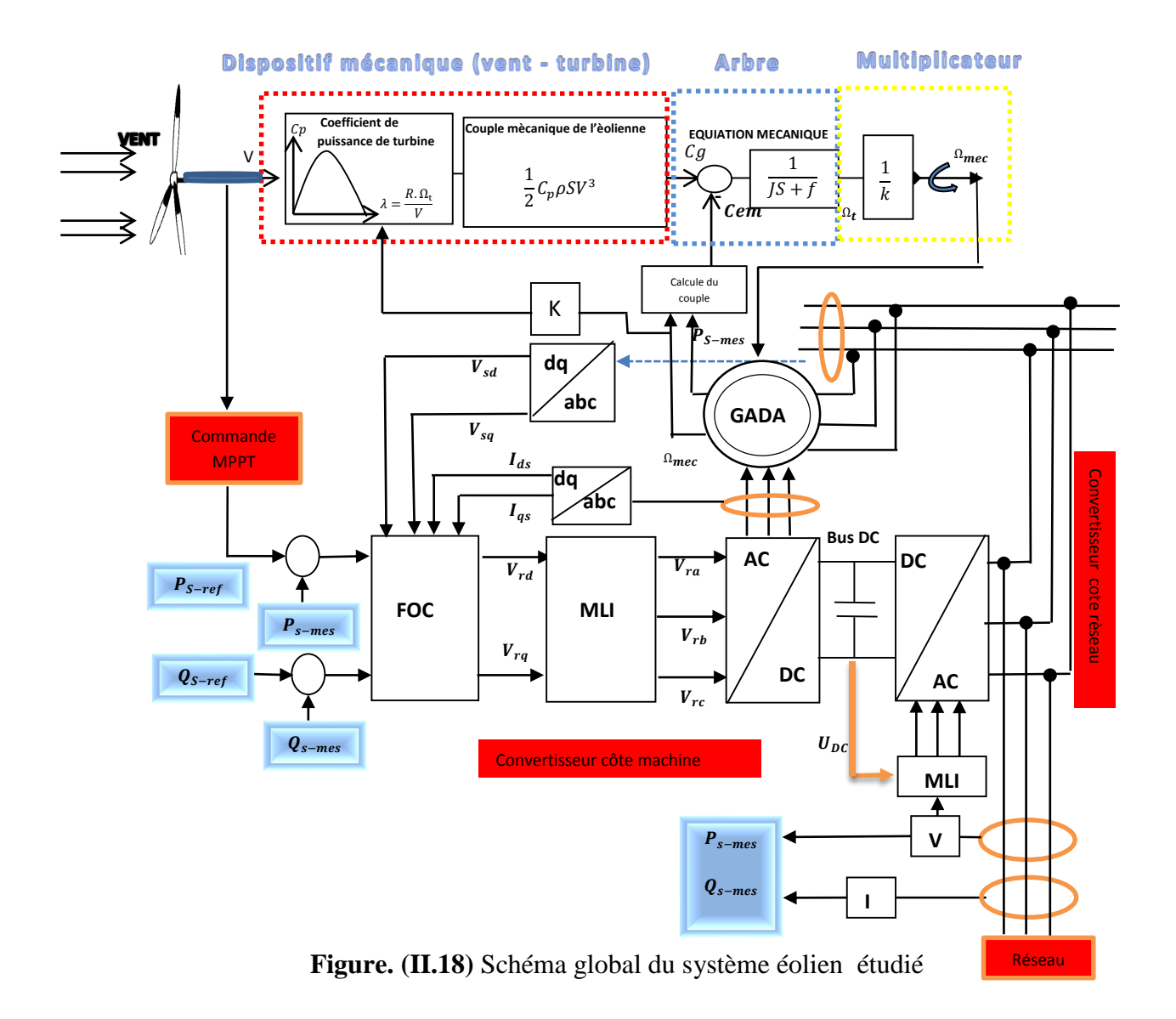

Afin de respecter la caractéristique de production d'énergie optimale de la Figure (II.18), un essai doit être réalisé afin de connaître, pour chaque vitesse de vent, quelle est la référence de puissance active à imposer permettant d'obtenir une vitesse de rotation correspondante au rapport d'avance λ optimal.

### **II.11.1 Performances du système de conversion éolien global**

### **II.11.1.1 Système global avec machine entraînée à vitesse variable sans onduleur**

 La consigne de la puissance active est une fonction de la vitesse du vent basée sur l'essai en boucle ouverte. La consigne de puissance réactive est maintenue égale à zéro de manière à garder le facteur de puissance unitaire côté stator.

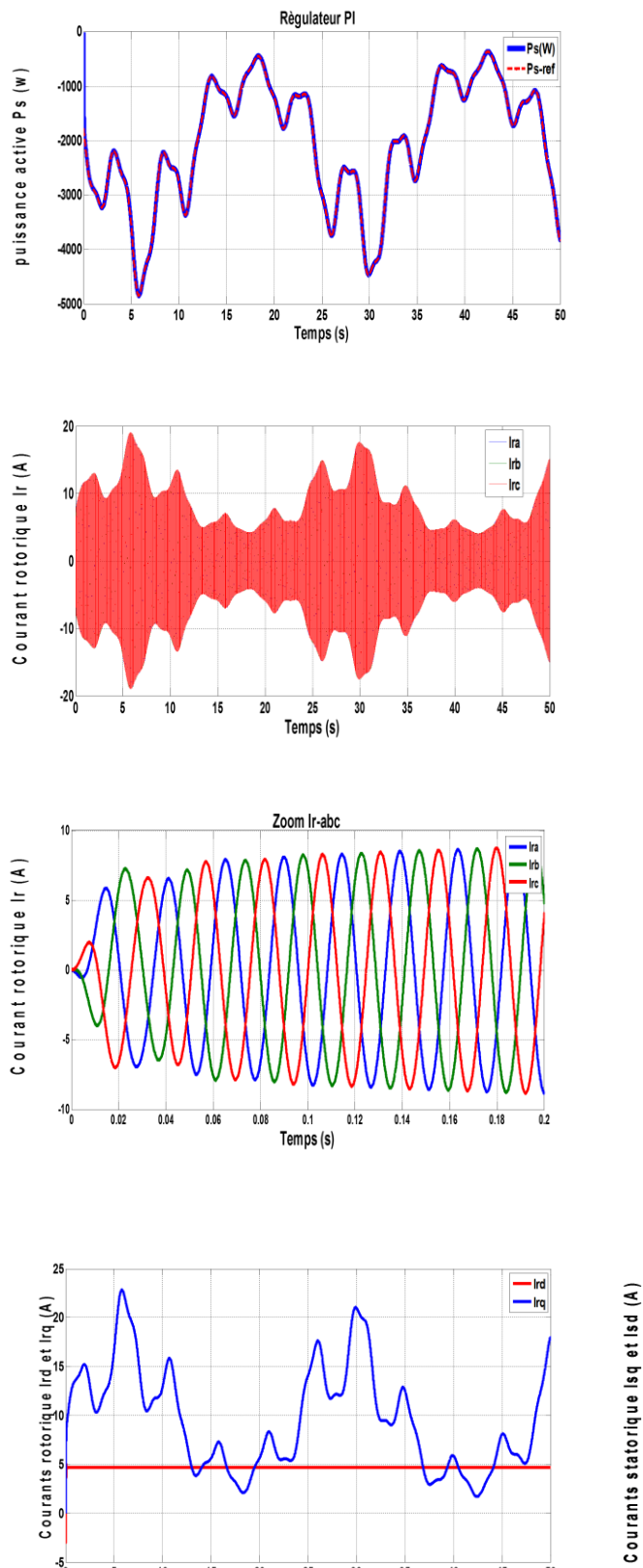

 $\cdot$  5  $\!\!$ 

 $\overline{10}$  $15$  $\overline{20}$  $\frac{25}{25}$ 30 35

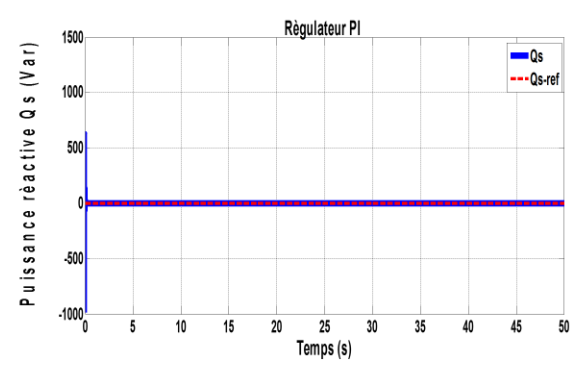

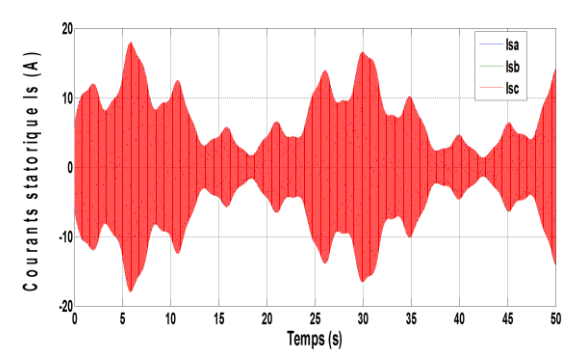

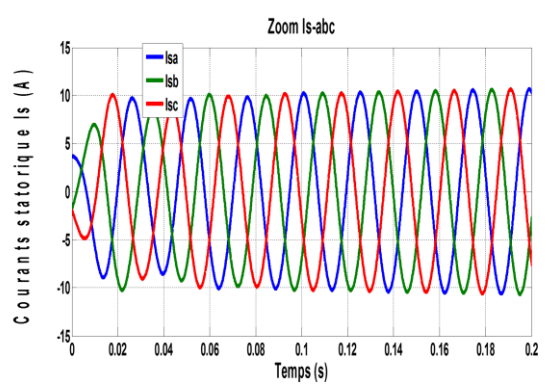

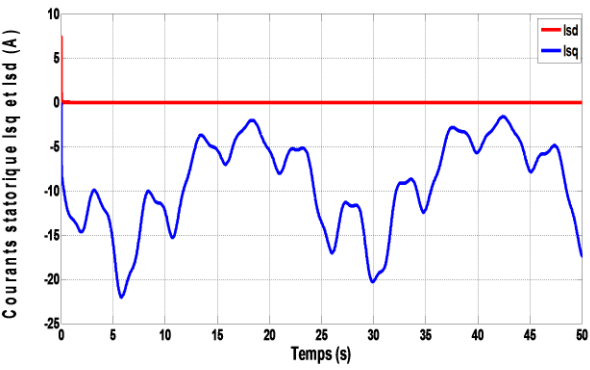

55

 $45$ 40

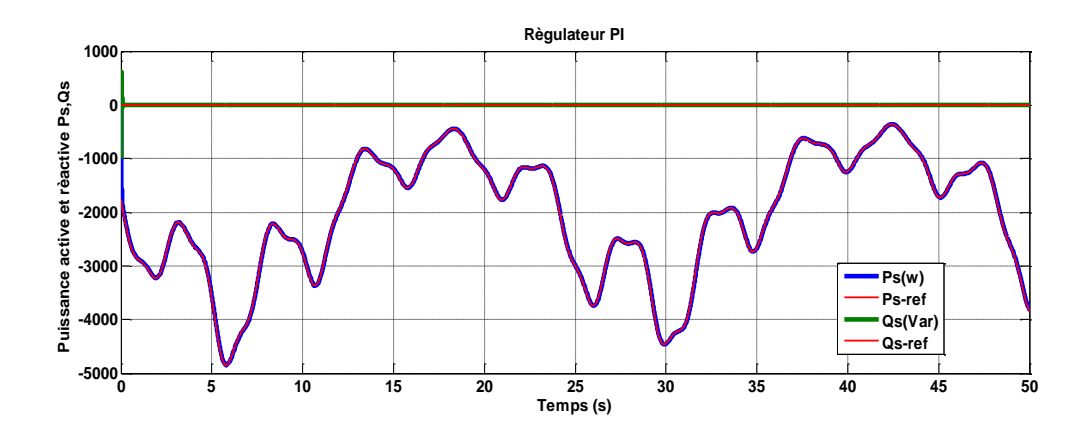

**Figure (II-19) :** Performances des régulateurs dans le système global sans onduleur

#### **II.11.2 Simulation du système global en présence du convertisseur de puissance**

 Cette étape est destinée à montrer l'influence de la présence du convertisseur dans la branche rotorique sur les performances de la commande en puissance de la GADA.

- Le convertisseur côté réseau fonctionne en redresseur dans un régime hypo synchrone, il est commandé en MLI de façon à assurer une tension du bus continu constante et un facteur de puissance désiré.

- Le convertisseur côté machine fonctionne en onduleur dans un régime hypo synchrone, il est commandé en MLI de façon à fournir les puissances active et réactive données par le stator.

### **II.11.2.1 Modélisation de l'onduleur de tension côté machine (CCM)**

 Dans sa structure simple niveau, le modèle de l'onduleur côté machine est constitué de six interrupteurs et grâce à l'ouverture et à la fermeture des interrupteurs, une tension alternative formée d'une succession de créneaux rectangulaires à deux niveaux est obtenue. Chaque interrupteur est composé d'un transistor (IGBT ou GTO) et d'une diode montée en antiparallèle. Chaque paire d'interrupteurs commandée en complémentaire forme un bras et chaque bras commande une phase (figure II.20).

 Pour modéliser l'onduleur de tension, on considère son alimentation comme une source parfaite (bus continu), supposée être constituée de deux générateurs de f.é.m égale à  $U_{\alpha}$  / 2 connectés entre eux par un point no. La fréquence de fonctionnement est fixée par la commande des interrupteurs.

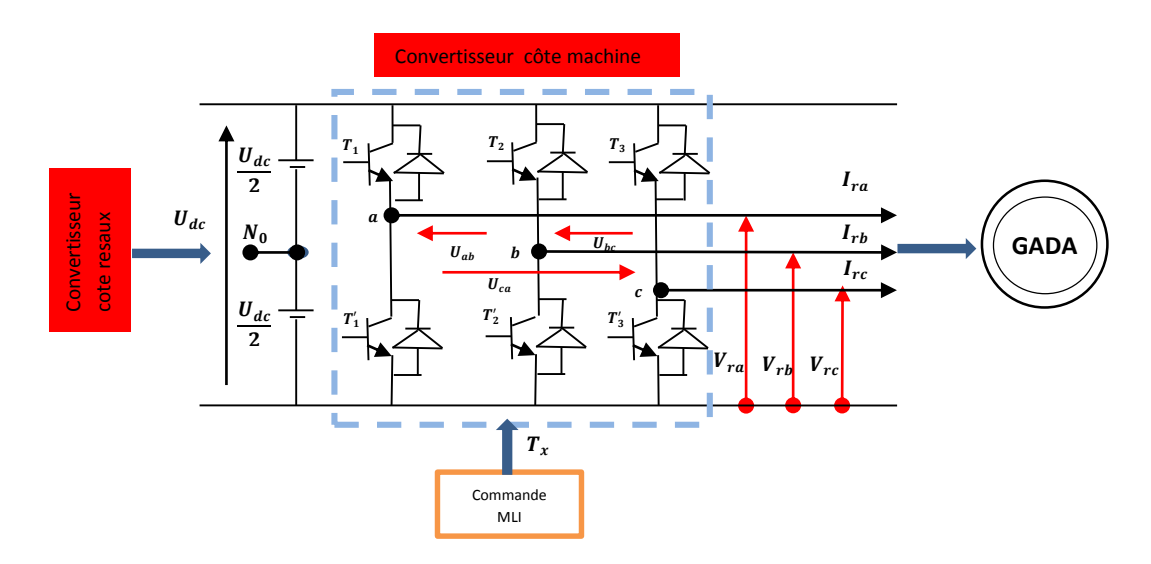

**Figure (II.20)** Schéma de l'onduleur triphasé

### **II.11.2.1.1 Calcul des tensions de sortie du CCM**

La machine a été modélisée à partir des tensions simples que nous notons,  $V_{ra}$ ,  $V_{rb}$ et $V_{rc}$ . L'onduleur est commandé à partir des grandeurs logiques  $S_i$ . On appelle Ti et Ti' les transistors (supposés être des interrupteurs idéaux). On a :

- si  $S_i = 1$ , alors Ti est passant et Ti' est ouvert ;
- si  $S_i = 0$ , alors Ti est ouvert et Ti' est passant.

Les tensions composées sont obtenues à partir des sorties de l'onduleur :

$$
\begin{cases}\nU_{ab} = U_{dc} * (S_{01} - S_{02}) \\
U_{bc} = U_{dc} * (S_{02} - S_{03}) \\
U_{ca} = U_{dc} * (S_{03} - S_{01})\n\end{cases}
$$
\n(II.42)

 $S_{01}$ ,  $S_{02}$ ,  $S_{03}$  sont les ordres de commande des trois bras du CCM.

Donc, si on considère que les tensions sont équilibrées, on peut déduire les expressions des tensions en lignes par rapport aux tensions composées :

$$
\begin{cases}\nV_{\text{ra}} = \frac{1}{3} (U_{\text{ab}} - U_{\text{ca}}) \\
V_{\text{rb}} = \frac{1}{3} (U_{\text{bc}} - U_{\text{ab}}) \\
V_{\text{rc}} = \frac{1}{3} (U_{\text{ca}} - U_{\text{bc}})\n\end{cases}
$$
\n(II.43)

En remplaçant l'équation (II.42) dans l'équation (II.43), on obtient :

$$
\begin{cases}\nV_{\text{ra}} = \frac{1}{3} U_{\text{dc}} (2S_{01} - S_{02} - S_{03}) \\
V_{\text{rb}} = \frac{1}{3} U_{\text{dc}} (2S_{02} - S_{03} - S_{01}) \\
V_{\text{rc}} = \frac{1}{3} U_{\text{dc}} (2S_{03} - S_{01} - S_{02})\n\end{cases}
$$
\n(II.44)

 Ainsi, l'onduleur est pris en compte dans les simulations par l'intermédiaire de l'équation classique suivante, en remplaçant l'équation (II.42) dans l'équation (II.43) :

$$
\begin{bmatrix}\nV_{ra} \\
V_{rb} \\
V_{rc}\n\end{bmatrix} = \frac{1}{3} \cdot U_{dc} \begin{bmatrix}\n2 & -1 & -1 \\
-1 & 2 & -1 \\
-1 & -1 & 2\n\end{bmatrix} \begin{bmatrix}\nS_{01} \\
S_{02} \\
S_{03}\n\end{bmatrix}
$$
\n(II.45)

 La tension de sortie de l'onduleur est contrôlée par la technique de modulation de largeur d'impulsion (MLI) triangulo-sinusoïdale qui permet le réglage simultané de la fréquence et de la valeur efficace de tension de sortie.

 Il suffit d'appliquer la transformation de Park pour passer d'un système triphasé au système biphasé.

#### **II.11.2.1.2 Calcul du courant d'entrée du CCM**

Le courant d'entrée du CCM est défini comme suit :

 $I_{r-reff} = S_a I_{ra} + S_b I_{rb} + S_c I_{rc}$ 

Ira, Irb, Irc sont les trois courants des phases rotoriques de la GADA.

### **II.11.2.2 Modèle du convertisseur simple niveau coté réseau (CCR)**

Le convertisseur coté réseau (CCR) sert à assurer une tension de bus continu constante. Il assure également un facteur de puissance coté réseau unitaire, comme il peut fournir à la demande une puissance réactive au réseau. Il peut aussi servir de filtre électromagnétique pour dépolluer le réseau **[6]**.

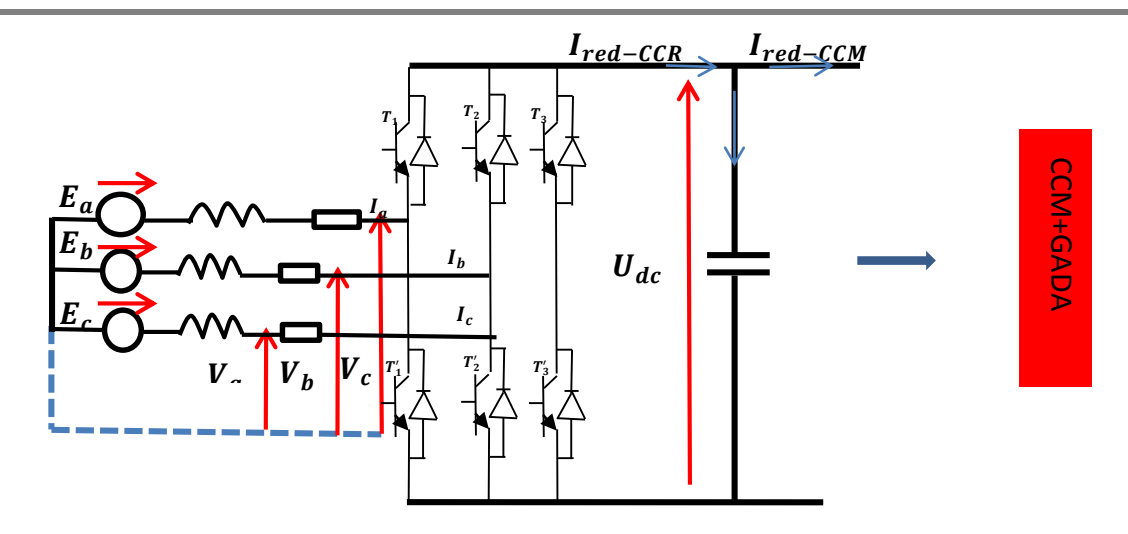

**Figure (II.21)** Schéma de la liaison au réseau électrique via un convertisseur

### **II.11.2.2.1 Calcul des courants d'entrée du CCR**

Le réseau est supposé parfaitement équilibré, les impédances des trois phases sont identiques. Les trois tensions du réseau sont données par les relations suivantes :

En appliquant la loi du Kirchhoff côté alternatif, on obtient :

$$
-E_a + RI_a + L\frac{d}{dt}I_a + V_a = 0
$$
  
\n
$$
-E_b + RI_b + L\frac{d}{dt}I_b + V_b = 0
$$
  
\n
$$
-E_c + RI_c + L\frac{d}{dt}I_c + V_c = 0
$$
\n(II.46)

Où Va, Vb et Vc sont les tensions simples à l'entrée du convertisseur (CCR).

Le système d'équations (II.46) peut s'écrire sous la forme matricielle suivante :

$$
\frac{d}{dt} \begin{bmatrix} I_a \\ I_b \\ I_c \end{bmatrix} = \frac{R}{L} \begin{bmatrix} -1 & 0 & 0 \\ 0 & -1 & 0 \\ 0 & 0 & -1 \end{bmatrix} \begin{bmatrix} I_a \\ I_b \\ I_c \end{bmatrix} + \frac{1}{L} \begin{bmatrix} E_a - V_a \\ E_b - V_b \\ E_c - V_c \end{bmatrix}
$$
(II.47)

### **II.11.2.2.2 Calcul des tensions d'entrée du CCR**

 Après avoir calculé les courants d'entrée au convertisseur (CCR), maintenant on cherche les tensions d'entrée.

Les tensions composées à l'entrée du CCR s'expriment comme suit

$$
\begin{cases}\nU_{ab} = V_a - V_b \\
U_{bc} = V_b - V_c \\
U_{ca} = V_c - V_a\n\end{cases}
$$
\n(II.48)

Alors :

$$
V_a + V_b + V_c = 0 \tag{II.49}
$$

A partir des équations (II.48) et (II.49) on trouve :

$$
\begin{cases}\nV_a = \frac{1}{3} (U_{ab} - U_{ca}) \\
V_b = \frac{1}{3} (U_{bc} - U_{ab}) \\
V_c = \frac{1}{3} (U_{ca} - U_{bc})\n\end{cases}
$$
\n(II.50)

 Dans notre application, Le redresseur est commandé par des fonctions de commutations  $(S01, S01$  et S01) prenant les valeurs de 0 ou +1.

On cherchera alors une expression reliant la tension  $U_{dc}$  aux tensions Va, Vb, Vc qui soit une fonction de l'état des interrupteurs. On commencera d'abord par trouver l'expression des tensions composées en fonction de l'état des interrupteurs.

$$
\begin{cases}\nU_{ac} = U_{dc}(S01 - S02) \\
U_{bc} = U_{dc}(S02 - S03) \\
U_{ca} = U_{dc}(S03 - S01)\n\end{cases}
$$
\n(II.51)

Le système d'équations peut s'écrire sous la forme matricielle suivante :

$$
\begin{bmatrix}\nV_a \\
V_b \\
V_c\n\end{bmatrix} = \frac{1}{3} \cdot U_{dc} \begin{bmatrix}\n2 & -1 & -1 \\
-1 & 2 & -1 \\
-1 & -1 & 2\n\end{bmatrix} \begin{bmatrix}\nS_{01} \\
S_{02} \\
S_{03}\n\end{bmatrix}
$$
\n(II.51)

#### **II.11.2.2.3 Calcul du courant de sortie du CCR**

On en déduit que le courant à la sortie du redresseur est donné par :

$$
I_{ref-CCR} = S_{01}I_a + S_{02}I_c + S_{03}I_d
$$
 (II.52)

### **II.11.2.2.4 Calcul de la tension de sortie du CCR**

 Pour compléter le modèle du redresseur dans le repère triphasé (a b c), on rajoute L'équation traduisant la charge de la capacité C qui est donnée par :

$$
\frac{dU_{dc}}{dt} = \frac{1}{C}I_c
$$
 (II.52)

$$
\frac{dU_{dc}}{dt} = \frac{1}{C} (I_{red-CCR} - I_{ref-CCM})
$$
\n(II.53)

Avec : Ired-CCM : le courant d'entrée du convertisseur coté machine (CCM).
#### **II.11.3 Commande par Modulation Sinus-Triangle**

#### **II.11.3 .1 Principe de la MLI**

 La modulation triangulo-sinusoïdale est appelée également modulation de largeur d'impulsion intersectée puisque son principe repose sur l'intersection d'une onde modulante basse fréquence, dite tension de référence, généralement sinusoïdale, avec une onde porteuse haute fréquence de forme, généralement triangulaire, d'où l'appellation triangulo-sinusoïdale. Le résultat de la comparaison de ces deux signaux sert à commander l'ouverture et la fermeture des interrupteurs du circuit de puissance.

Il existe différents types de modulation de largeur d'impulsion, **[16]** :

- la MLI naturelle, le calcul des instants de commutation se fait par l'intersection du signal de référence avec un signal triangulaire ;
- la MLI avec contrôle d'amplitude, l'amplitude crête est constante et pour la valeur efficace du fondamental, on agit sur la largeur des impulsions. Pour maintenir U/f constante, il faut modifier la valeur des angles d'amorçage de la MLI pour chaque valeur de vitesse. Ceux-ci sont donc pré calculés et stockés ;
- MLI vectorielle : les instants de commutation sont calculés en ligne.

On utilise la technique MLI naturelle qui consiste à comparer le signal de référence (onde modulante) de forme sinusoïdale à faible fréquence à un signal triangulaire (onde porteuse) de fréquence élevée pour déterminer les instants de fermeture et d'ouverture (instants de commutation) des interrupteurs. Donc, Les tensions de références sinusoïdales sont exprimées par :

$$
\begin{cases}\nV_{\text{refa}} = U_{\text{m}} \sin(2\pi.f.t) \\
V_{\text{refb}} = U_{\text{m}} \sin(2\pi.f.t - \frac{2\pi}{3}) \\
V_{\text{refc}} = U_{\text{m}} \sin(2\pi.f.t - \frac{4\pi}{3})\n\end{cases}
$$
\n(II.54)

L'équation de la porteuse commune a pour expression :

$$
\begin{cases}\nU_{\rm pm} = U_{\rm m} \left( \frac{4t}{T_{\rm P}} - 1 \right) & \text{si } 0 < t < \frac{T_{\rm P}}{2} \\
U = U_{\rm m} \left( -\frac{4t}{T_{\rm P}} + 3 \right) & \text{si } \frac{T_{\rm P}}{2} < t < T_{\rm P}\n\end{cases}
$$
\n(II.55)

 $T_P$ : étant la période du signal de l'onde porteuse :  $T_P = \frac{1}{f_P}$  $\frac{1}{\text{fp}}$ ;

- f: la fréquence de la tension de référence (Hz) ;
- T: la période de la porteuse (seconde) ;
- U<sub>m</sub>: l'amplitude de la tension de référence ;
- Vref: la tension de référence ;
- Upm: la valeur crête de l'onde de modulation.

La tension de référence étant sinusoïdale, deux paramètres caractérisent la commande :

- l'indice de modulation m, égal au rapport des fréquences de modulation et de référence  $m = \frac{f_P}{f}$  $\frac{P}{f}$ , où fp représente la fréquence de la porteuse (Hz);
- le coefficient de réglage r, égal au rapport entre l'amplitude de la tension de référence de modulation U<sub>m</sub> et la valeur de crête de la porteuse  $U_{\text{pm}}$ , r =  $\frac{U_{\text{m}}}{U_{\text{pm}}}$  $rac{U_{\text{m}}}{U_{\text{p}}.}$
- où r représente le taux de modulation.

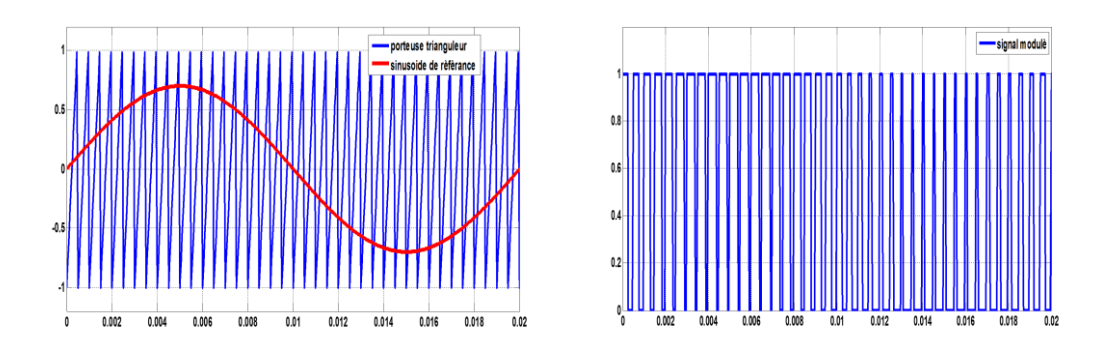

**Figure (II.22)** Principe de la commande MLI

## **II.12 RÉSULTATS DE SIMULATION ET DISCUSSIONS**

 Les tests par simulation sont effectués sur la même machine et dans les mêmes conditions que dans le cas idéal; cela dans le but évident de comparer les résultats afin de mettre en relief l'influence de la présence des convertisseurs statiques. Le modèle global du système éolien est simulé sous l'environnement Matlab/Simulink. Le modèle comprend : une génératrice asynchrone à double alimentation (GADA) et deux convertisseurs CCR et CCM qui permettent de relier le rotor au réseau

#### **II.12.1 Résultats de simulation machine - convertisseur**

La figure (II.23) montre la tension du bus continu et les tensions de sortie

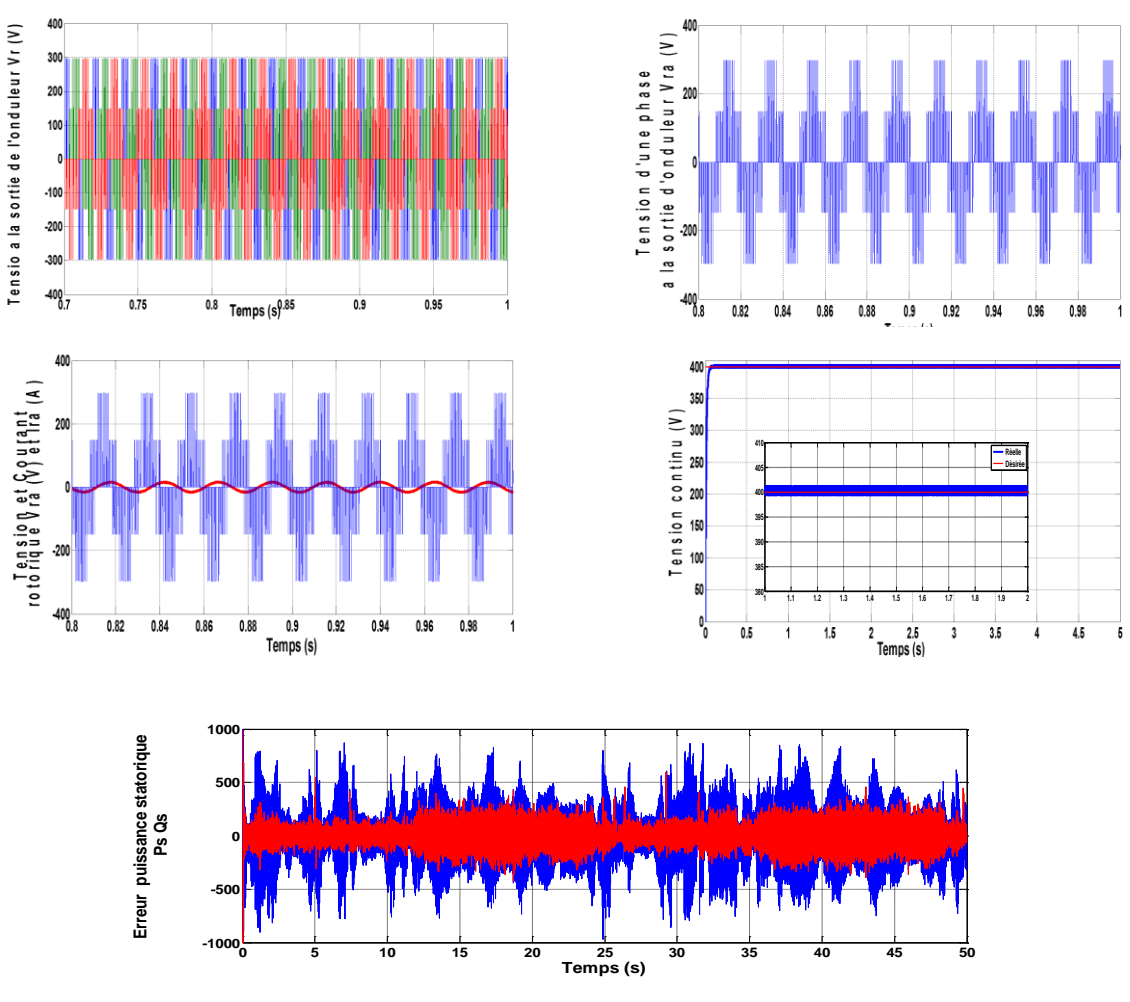

**Figure (II-23)** Tensions de sortie et du bus continu, ainsi que le courant et la tension de ligne

#### **II.12.2 Résultats de simulation (machine entraînée à vitesse fixe en présence de l'onduleur)**

La Figure (II.24) représente les résultats de simulation dans le cas où la machine est entraînée à une vitesse fixe en présence d'un onduleur

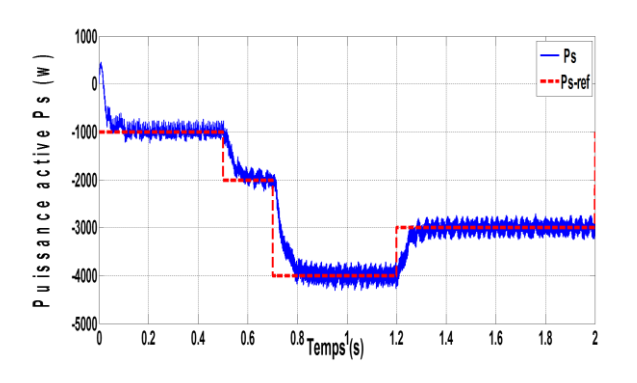

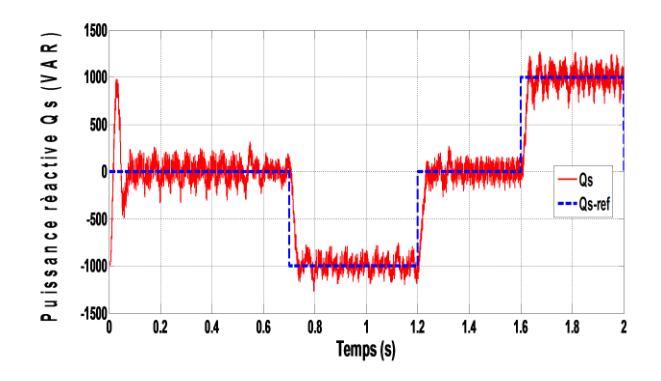

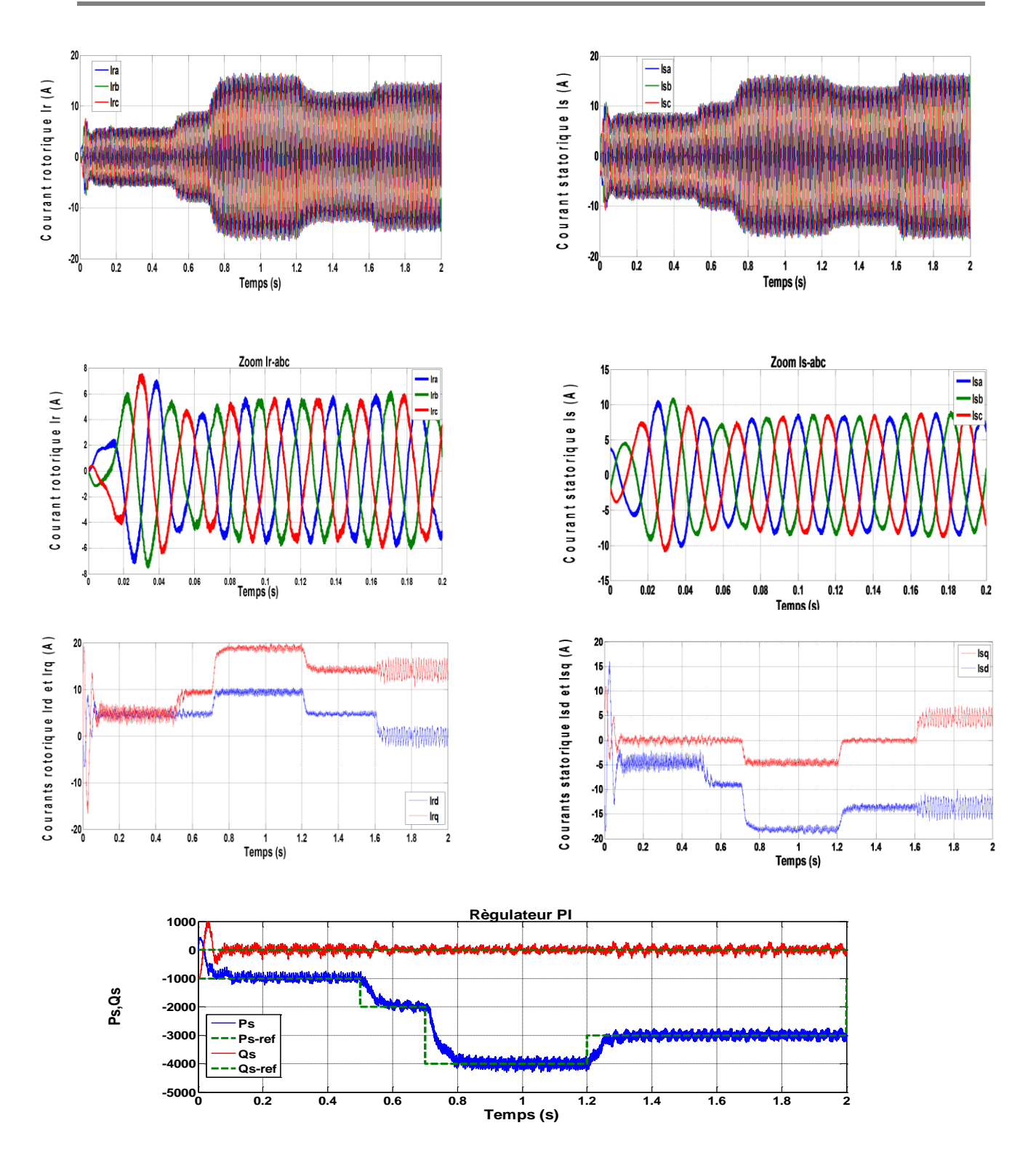

**Figure (II.24)** Variations des puissances active et réactive à vitesse fixe en présence de l'onduleur rotorique

#### **II.12.3 Résultats de simulation du système global (machine entraînée à vitesse variable en présence de l'onduleur)**

La figure (II.25) représente les résultats de simulation du système globale de la machine entraînée à vitesse variable en présence de l'onduleur.

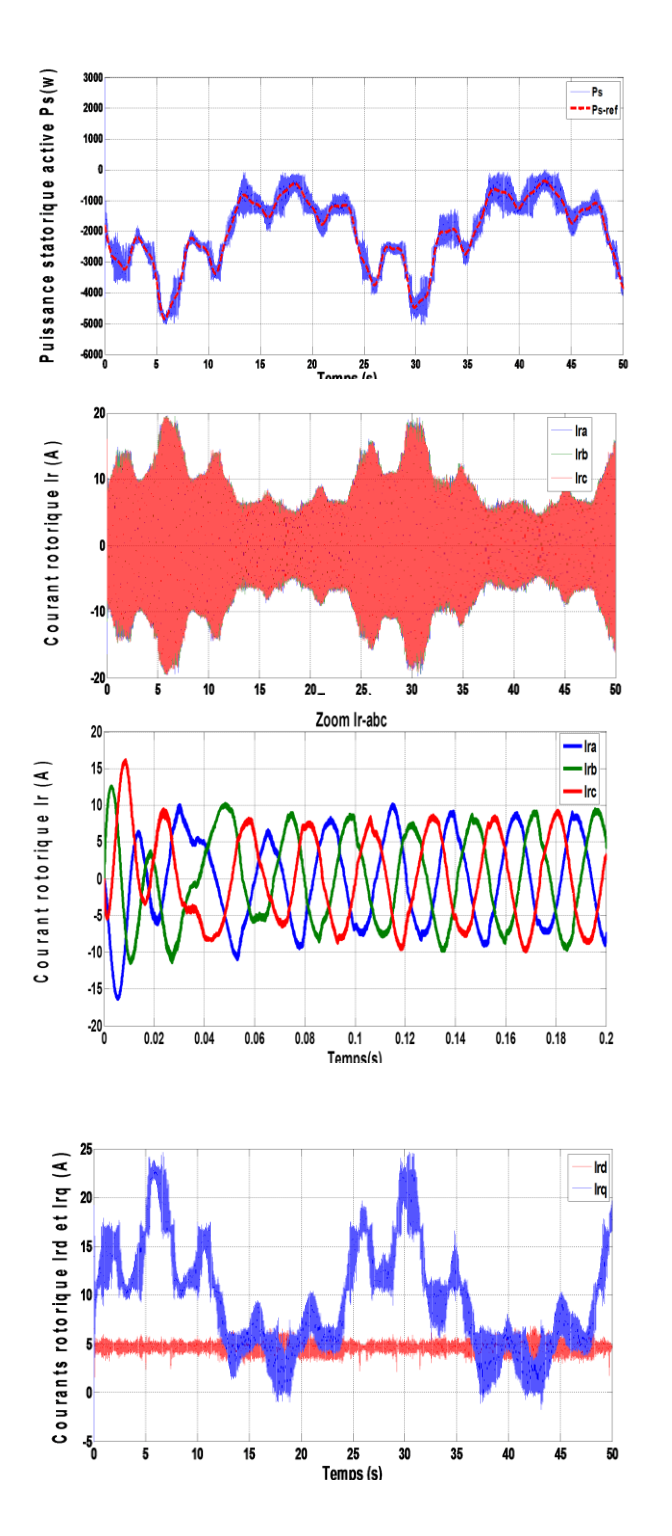

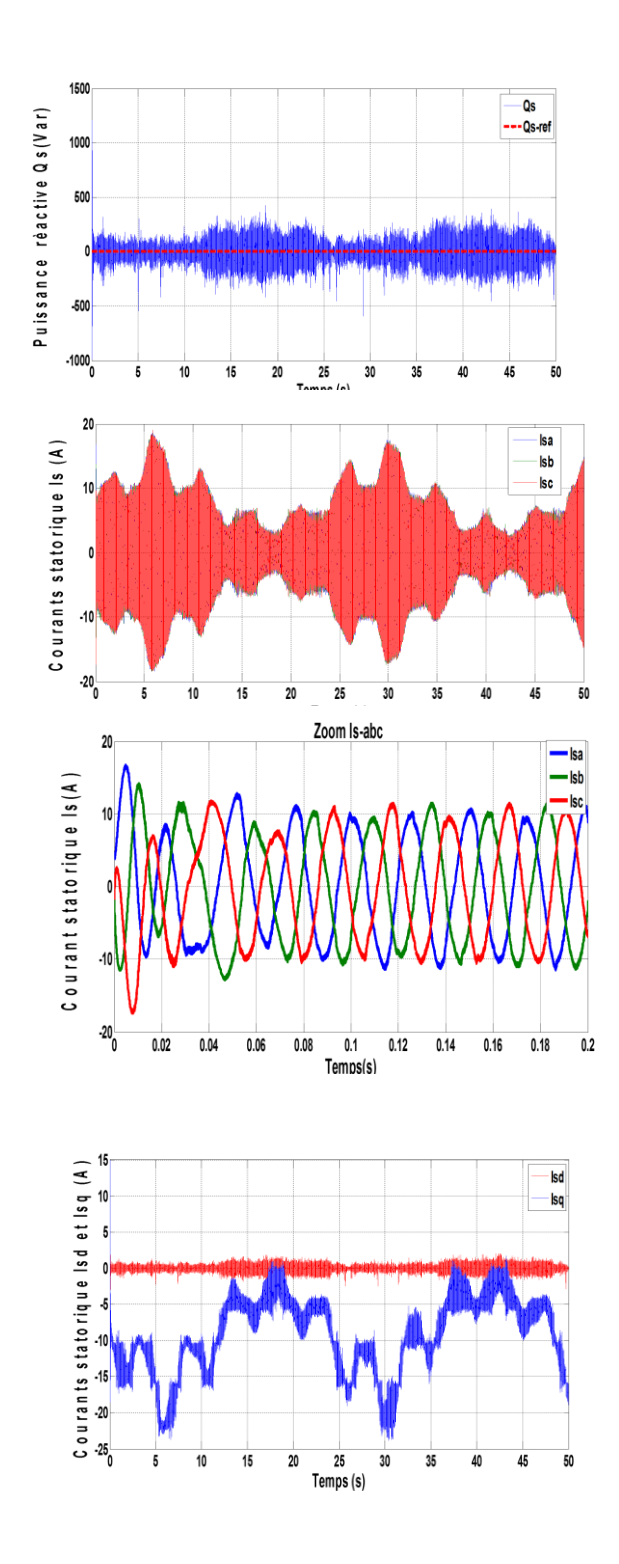

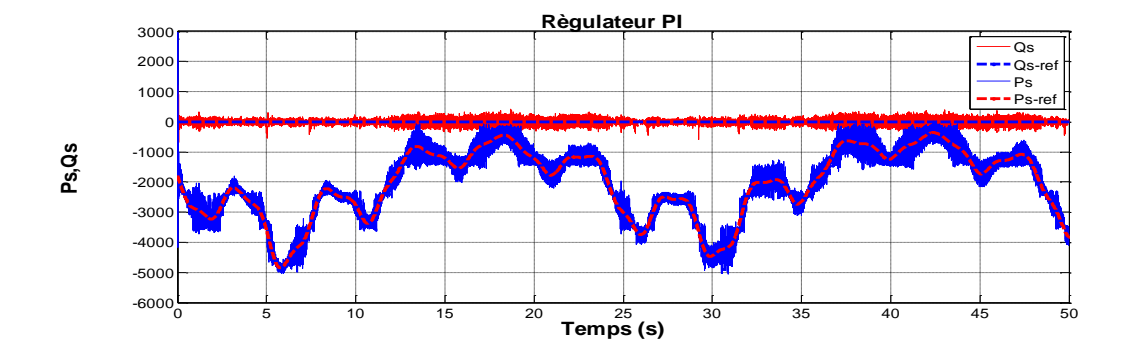

**Figure (II-25)** Variations de puissances actives et réactive lorsque l'onduleur rotorique est pris en compte dans les simulations à vitesse variable

#### **II.12.4 Interprétations des résultats**

La Figure (II-23) affiche les tensions à la sortie de l'onduleur et du bus continu ainsi que le courant et la tension de ligne. Les résultats montrent :

- la tension d'une phase à la sortie de l'onduleur à MLI sans et avec zoom. Ces figures montrent les deux niveaux de tension à la sortie de l'onduleur ;

- la tension et le courant d'une phase rotorique. On remarque que lors de variation de la vitesse de rotation, le courant et la tension de la phase rotorique deviennent en opposition de phase, ce qui explique que la machine passe du fonctionnement hypo synchrone vers l'hyper synchronisme ;

- la tension aux bornes du bus continu, il est à remarquer que cette tension est maintenue à sa valeur de référence ;

**-** les erreurs des puissances active et réactive. Nous observons une erreur des puissances active et réactive de presque:  $-500 \text{ W/Var} \le \Delta P_s$ ,  $\Delta Q_s \le +500 \text{ W/Var}$ .

La Figure (II.24) montre les variations des puissances active et réactive lors de la prise en compte de l'onduleur dans les simulations à vitesse fixe. Les résultats montrent que :

- les puissances fournies au niveau du stator sont fluctuantes. On remarque que la puissance active s'approche de la puissance de référence, alors que la puissance réactive reste nulle, ce qui indique un bon contrôle de la machine ;

- les courants sont en opposition de phase, ce qui correspond bien à un facteur de puissance unitaire et à une puissance active négative ; c'est-à-dire produite par la GADA et envoyée au réseau.

66

La Figure (II-25) montre les résultats de la simulation des puissances active et réactive en présence de la commande vectorielle, les résultats montrent :

- un découplage entre les puissances active et réactive ; On remarque aussi que les puissances suivent les valeurs souhaitées lors de la variation de la vitesse du vent. Aussi, la puissance réactive est nulle, ce qui nous permet d'avoir un facteur de puissance unitaire du côté du stator ;

- les courants obtenus au stator et au rotor augmentent parallèlement avec la vitesse. Ces courants ont une forme sinusoïdale mais présentent de fortes oscillations dans le cas des courants statoriques ; ce qui indique l'existence d'harmoniques dans le GADA, qui s'injectent dans le réseau.

#### **II.13 CONCLUSION**

 La première partie de ce chapitre est consacré à l'étude de la transformation de l'énergie cinétique du vent en énergie mécanique et à la modélisation de la turbine pour laquelle la maximisation de l'énergie extraite du vent est effectuée. Cette opération est réalisée par une commande MPPT asservissement de vitesse.

Dans la seconde partie, nous avons établi une synthèse des régulateurs linéaires PI pour la commande de la machine asynchrone à double alimentation utilisée en génératrice. Le but de ce régulateur est de contrôler l'échange des puissances active et réactive entre le stator de la machine et le réseau en modifiant l'amplitude et la fréquence des tensions rotoriques.

A cet effet, un mode de contrôle dit "indirect" est appliqué où les courants rotoriques sont mesurés et utilisés pour estimer les puissances comparées aux références.

Ce dernier s'est d'ailleurs montré pratiquement insensible à l'échelon de vitesse imposé à la machine. La présence de l'onduleur a permis d'effectuer une simulation dans des conditions proches de celles d'un système éolien réel.

67

# **CHPITRE III COMMANDE PAR MODE GLISSANT DE LA GADA AVEC UN CONVERTISSEUR À SVM**

#### **III.1 INTRODUCTION**

 Les méthodes linéaires conventionnelles deviennent impuissantes, incapable de rendre compte de certains phénomènes et donnent souvent des résultats moins performants. Pour surmonter ce problème, les tendances de recherches actuelles ont été effectuées dans le domaine des commandes des systèmes non linéaires robustes qui donnent des résultats acceptables dans de larges domaines de fonctionnement.

 Pour cela, on utilise souvent le réglage par mode de glissement. C'est un cas particulier de la commande à structure variable, très connu pour son insensibilité aux variations des paramètres internes et externes, sa stabilité, sa simplicité et ces temps de réponse très faibles, [40].

Dans le but d'améliorer les performances du système éolien dans le cadre de la production d'énergie d'origine éolienne, nous allons développer une stratégie de commande non linéaire applicable lorsque les exigences sur la précision et autres caractéristiques dynamiques du système sont requises, en tenant compte des non linéarités du modèle pour résoudre le problème des variations paramétriques avec une erreur statique nulle et une réponse rapide. La commande classique précédente du type PI donne de bons résultats dans le cas des systèmes linéaires à paramètres constants. Mais pour des systèmes non linéaires ayant des paramètres non constants, les commandes classiques peuvent être insuffisantes car elles sont non robustes surtout lorsque les exigences sur la précision et autres caractéristiques dynamiques du système sont strictes. Parmi ces techniques, on trouve la commande par mode glissant.

 Dans ce qui suit, nous allons montrer comment la commande par mode glissant peut être appliquée au contrôle des puissances active et réactive produites par le générateur asynchrone à double alimentation (GADA) dans un système de conversion d'énergie éolienne et la possibilité d'amélioration de la qualité de l'énergie électrique fournie au réseau par la technique SVM (Space Vector Modulation) avec une comparaison entre les deux techniques, la MLI et la SVM.

Nous montrerons également les avantages apportés par ce type de réglage, tout en exposant les résultats de simulation.

67

#### **III.2 COMMANDE PAR MODE GLISSANT**

 La commande par mode glissant est un type de fonctionnement particulier des systèmes à structure variable. Cette dernière a connu un grand succès ces dernières années. Pour une large gamme de classes de systèmes non linéaires ; celle-ci présente un grand intérêt dans des domaines très variés tels que la mécanique, la robotique ou le génie électrique. Elle se distingue par sa simplicité de mise en œuvre et sa robustesse par rapport aux incertitudes du système et des perturbations externes entachant le processus, [27].

Dans la littérature, on trouve trois configurations de base.

## **III.3 SYNTHESE DES DIFFERENTES STRUCTURES DE COMMANDE PAR MODE DE GLISSEMENT**

#### **III.3.1 Structure par commutation au niveau de l'organe de commande**

 La première correspond à la structure la plus simple où la commutation est au niveau de l'organe de commande lui-même, on l'appellera structure par commutation au niveau de l'organe de commande. Cette structure de commande est la plus classique et la plus usitée. Elle correspond au fonctionnement tout ou rien des interrupteurs de puissance associés dans une grande majorité des applications aux variateurs de vitesse. Elle a été utilisée pour la commande des moteurs pas à pas, [46].

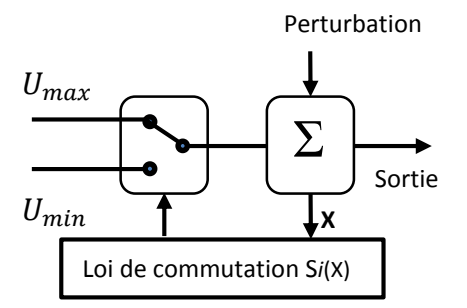

Figure (III.1) commutation au niveau de l'organe de commande

#### **III.3.2 Structure par commutation au niveau d'une contre réaction d'état**

 La deuxième structure fait intervenir la commutation au niveau d'une contre-réaction d'état. Elle s'appuie sur la commande par contre réaction d'état classique où le réglage de la dynamique du système est réalisé par les gains de réglage. La non linéarité provient de la commutation entre les gains ; donc on crée une commutation au niveau de la dynamique du système,[46].

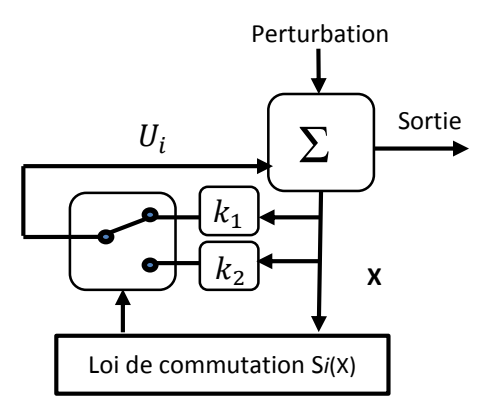

Figure (III.2) commutation au niveau de la contre-réaction d'état

## **III.3.3 Structure par commutation au niveau de l'organe de commande avec ajout de la commande équivalente**

La dernière est une structure de régulation avec ajout de la commande équivalente.

Cette structure permet de repositionner l'état futur du système grâce à la commande équivalente qui n'est rien d'autre que la valeur désirée du système en régime permanent. L'organe de commande est beaucoup moins sollicité ; cependant, on est plus dépendant des variations paramétriques du fait de l'expression de cette commande équivalente, [46].

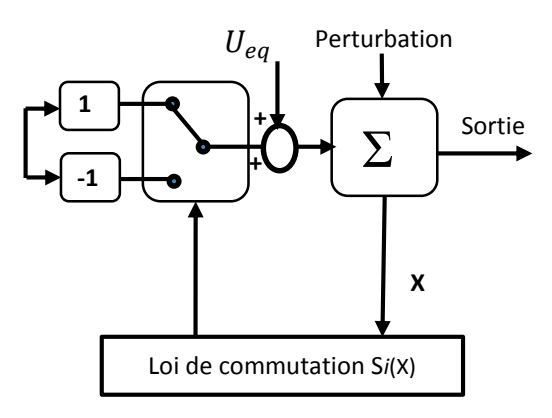

Figure (III.3) Commutation au niveau de l'organe de commande avec ajout de la commande équivalente

Cette dernière structure est retenue pour la suite de notre étude.

69

## **III.4 PRINCIPE DE LA COMMANDE À MODE GLISSANT**

 Elle consiste à ramener la trajectoire d'état à évaluer vers une surface et la faire commuter autour de celle-ci jusqu'au point d'équilibre à l'aide d'éléments de commutation discontinus. La surface considérée, correspondant aux dynamiques souhaitées, est alors désignée comme étant la surface de glissement et la commande garantit que le point représentatif du système atteint l'hyper-surface en un temps fini. Cette trajectoire dans le plan de phase est constituée de trois parties distinctes, Figure (III.4), [30] [27].

#### **III.4.1 Mode de convergence**

 La variable à régler se déplace à partir de n'importe quel point initial dans le plan de phase et tend vers la surface de commutation  $S(x; y)=0$ , ce mode est caractérisé par la loi de commande et le critère de convergence, [32].

#### **III.4.2 Mode de glissement**

 La variable d'état atteint la surface de glissement et tend vers l'origine du plan de phase. La dynamique dans ce mode est caractérisée par le choix de la surface de glissement S(x; y).

#### **III.4.3 Mode de régime permanent**

 Il est nécessaire pour l'étude de la réponse du comportement d'un système autour de son point d'équilibre (origine du plan de phase). Il est caractérisé par la qualité et les performances de la commande.

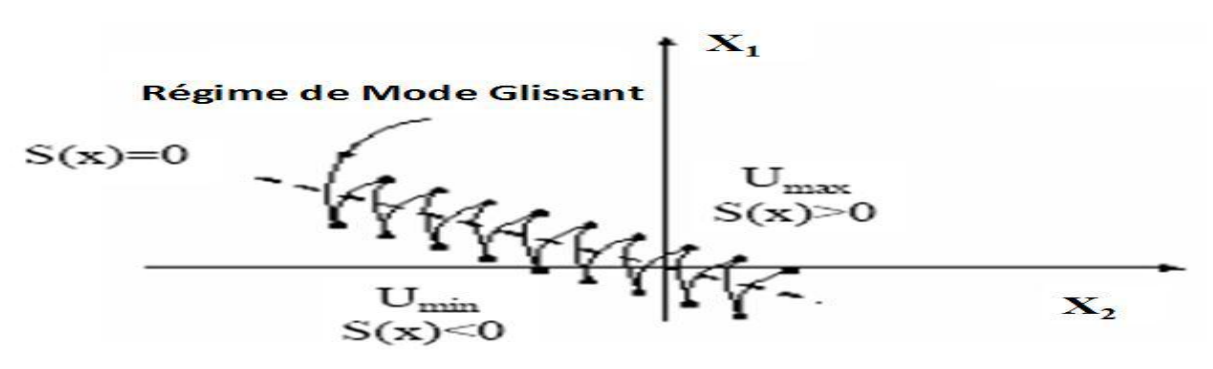

Figure (III.4) Les modes de trajectoire dans le plan de phase

 On cherche toujours à améliorer les performances dynamiques et à minimiser le temps de réponse. Pour cela, on introduit autour de la surface de commutation, une bande d'arrêt en remplaçant la fonction ' signe ' par une fonction de saturation, plus lisse et dont les discontinuités au voisinage de zéro sont moins brutales.

 Une autre solution consiste à introduire un bloc intégrateur, ce qui a pour conséquence la diminution des oscillations dues au phénomène de broutement.

## **ІII.5 SYNTHÈSE D'UN CONTRÔLEUR PAR MODE GLISSANT**

 La conception du contrôleur par mode glissant peut-être divisée en trois étapes principales très dépendantes. Ces étapes concernent, [33] [34] :

- le choix de la surface ;
- l'établissement des conditions d'existence de la convergence ;
- le calcul de la loi de commande.

#### **ІII .5.1 Choix des surfaces de commutation :**

Pour un système non-linéaire présenté sous la forme suivante :

$$
[\dot{X}] = [A][X] + [B][U] \tag{III.1}
$$

 $\text{Où}\left[X\right] \in R^n$  est le vecteur d'état, et  $\left[U\right] \in R^m$  le vecteur de commande, avec n > m.

Généralement, le choix du nombre des surfaces de glissement est égal à la dimension du vecteur de commande $[U]$ . Afin d'assurer la convergence d'une variable d'état *x* vers sa valeur de référence x<sup>\*</sup>, plusieurs travaux proposent la forme générale suivante :

$$
S(x) = \left(\frac{d}{dt} + \lambda\right)^{r-1} e(x)
$$
 (III.2)

avec :

 $\lambda$ : le gain positif ;

 $e(x) = x - x^* : L'$ écart de la variable à réguler;

*r* : le degré relatif, tel que :  $\frac{ds}{ds} \neq 0$ *ds dU*  $\neq 0$  assurant la contrôlabilité.

Pour 
$$
r = 1
$$
  $S(x) = e(x)$ ;

\nPour  $r = 2$   $S(x) = \lambda_x e(x) + \dot{e}(x)$ ;

\n(III.3)

$$
\text{Pour } r = 3 \qquad S(x) = \lambda_x^2 e(x) + 2\lambda_x \dot{e}(x) + \ddot{e}(x) \, .
$$

 $S(x)$  est une équation différentielle linéaire autonome dont la réponse  $e(x)$  tend vers zéro pour un choix correct du gain *λ* et c'est l'objectif de la commande. En d'autre terme, la difficulté revient à un problème de poursuite de trajectoire dont l'objectif est de garder  $S(x)$  égale à

zéro. Ceci est équivalent à une linéarisation exacte de l'écart en respectant la condition de convergence. La Figure (III.5) illustre le principe de cette dernière ayant pour but de forcer la dynamique de l'écart (référence – sortie) à être une dynamique d'un système linéaire autonome d'ordre r.

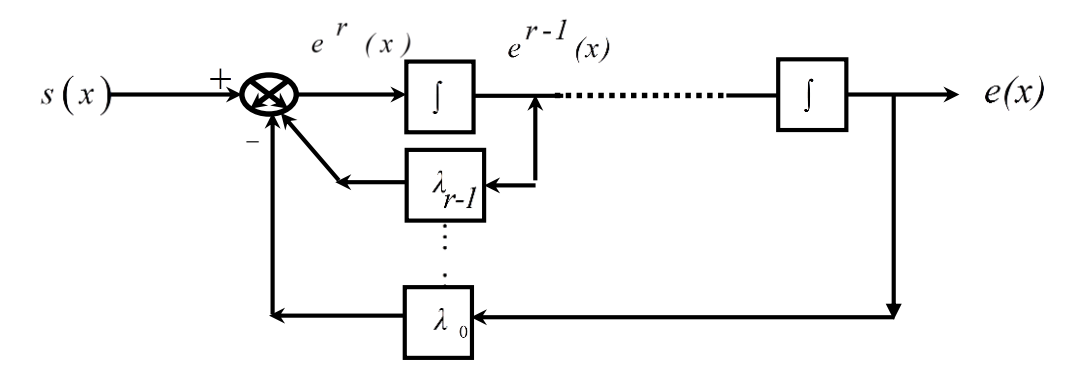

Figure (IIІ.5) Linéarisation exacte de l'écart

#### **ІII.5.2 Conditions d'existence et de convergence d'un régime glissant**

 Les conditions d'existence et de convergence sont les critères qui permettent aux différentes dynamiques du système de converger vers la surface de glissement et de rester indépendant de la perturbation. On présente ci-dessous deux types de conditions.

#### **ІII.5.2.1 Fonction d'approche directe de commutation**

 Cette approche est la plus ancienne, elle est proposée et étudiée par Emilyanov [25] et Utkin [40]**.**

Elle est donnée sous la forme:  $S(x) \cdot \dot{S}(x) < 0$ .

#### **ІII.5.2.2 Fonction d'approche de Lyapunov**

Il s'agit de choisir une fonction candidate de Lyapunov  $V(x) > 0$  (fonction scalaire positive) pour les variables d'état du système et de choisir une loi de commande qui fera décroitre cette fonction  $V(x) < 0$ . Cette approche est utilisée pour améliorer les performances de la commande et étudier la robustesse et la stabilité des systèmes non linéaires, [35], [36].

En définissant la fonction de Lyapunov par :

$$
V(x) = \frac{1}{2}S^2(x) \quad ; \tag{III.5}
$$

sa dérivée est :

$$
\dot{V}(x) = S(x).\dot{S}(x) \tag{III.6}
$$

 Pour que la fonction de Lyapunov décroisse, il suffit d'assurer que sa dérivée soit négative. Ceci est vérifié si :

$$
S(x) \dot{S}(x) < 0 \tag{III.7}
$$

L'équation (III.7) montre que le carré de la distance vers la surface, mesurée par  $S^2(x) > 0$ , diminue tout le temps, contraignant la trajectoire du système à se diriger vers la surface des deux côtés. Cette condition suppose un régime glissant idéal.

#### **ІII.5.3 Calcul de la loi de commande**

 La surface de glissement se détermine en fonction du système et des performances désirées, indépendamment de la commande. L'obtention du régime glissant supposerait la commande discontinue. Une fois que la surface de glissement est choisie, ainsi que le critère de convergence, il reste à déterminer la commande nécessaire pour ramener la variable à contrôler vers la surface, et ensuite vers son point d'équilibre en maintenant la condition d'existence des modes glissants. Une des hypothèses essentielles dans la conception des systèmes à structure variable contrôlés par les modes glissants, est que la commande doit commuter entre  $U_{max}$ ,  $U_{min}$  instantanément (fréquence infinie), en fonction du signe de la surface de glissement (Figure III.6). Dans ce cas, des oscillations de très haute fréquence appelées 'broutement' ou 'Chattering' apparaissent dans le mode de glissement, [34].

#### **III.5.3.1 Définition de la structure de commande**

 La structure d'un contrôleur comporte deux parties : une première concernant la linéarisation exacte et une deuxième stabilisante, [33].

 Cette dernière est très importante dans la technique de commande par mode de glissement, car elle est utilisée pour rejeter les perturbations extérieures.

Nous posons donc :

$$
U(t) = U_{eq} + U_n \tag{III.8}
$$

 $U_{ea}$  sert à maintenir l'état sur la surface de glissement  $V(x) = 0$ .

 Elle est calculée en reconnaissant que le comportement du système durant le mode de glissement est décrit par :  $\dot{S}(x) = 0$  (III.9)  $U_n$  sert à déterminer le comportement dynamique du système durant le mode de convergence pour satisfaire leur condition  $S(x) \cdot \dot{S}(x) < 0$ .

 Alors, pour garantir l'attractivité de la variable à contrôler vers la surface de glissement, il faut que  $\dot{S}(x) = U_n$ 

 La commande équivalente peut être interprétée comme la valeur moyenne que prend la commande lors de la commutation rapide entre  $U_{max}$ ,  $U_{min}$ .

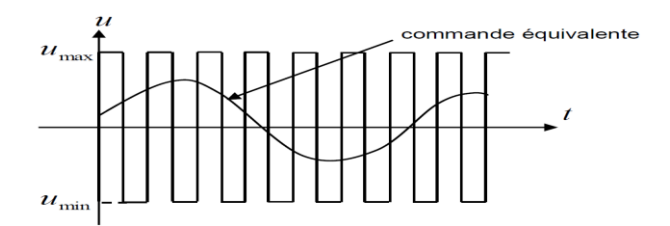

Figure (III.6) Commande équivalente

 Afin de mettre en évidence le développement précédent, on considère le système d'état (III.1), on cherche à déterminer l'expression analogique de la commande U.

Alors nous avons :

$$
\dot{S}(x) = \frac{ds}{dt} = \frac{ds}{dx} \frac{dx}{dt}
$$
\n(III.10)

en remplaçant (III.1) et (III.8) dans (III.10), on trouve :

$$
\dot{S}(x) = \frac{ds}{dt} = \frac{ds}{dx} \left\{ [A][X] + [B]U_{eq} \right\} + \frac{ds}{dx} [B]U_n \tag{III.11}
$$

 Durant le mode de glissement et le régime permanent, la surface est nulle et par conséquent, sa dérivée et la partie discontinue sont aussi nulles.

Ainsi, nous obtenons

$$
U_{eq} = -\left\{ \frac{dS}{dx} [B] \right\}^{-1} \left\{ \frac{dS}{dx} [A][X] \right\} \tag{III.12}
$$

En remplaçant le terme  $U_{eq}$ par sa valeur tirée de l'équation (III.12) dans l'équation (III.11), nous obtenons une nouvelle expression de la dérivée de la surface, soit :

$$
\dot{S}(x) = \frac{ds}{dx}[B]U_n \tag{III.13}
$$

Où la condition d'attractivité  $S(x)$ .  $\dot{S}(x) < 0$  devient [42]

$$
S(x) \frac{dS}{dx} [B] U_n < 0 \tag{III.14}
$$

Le problème revient à trouver  $U_n$ .

#### **ІII.5.3.2 La commande discontinue de base (fonction signe)**

Afin de satisfaire cette condition, le signe de  $U_n$  doit être opposé à celui de  $S(x)$ .  $\frac{ds}{dx}[B].$ Plusieurs choix pour la commande discontinue  $U_n$  peuvent être réalisés, parmi lesquelles la commande **sign** qui est la plus fréquente, et la plus simple pour exprimer la commande discontinue  $U_n = [U_1, U_2, \dots, U_m]$  par cette fonction par rapport à

$$
S_n = [S_1, S_2, \dots, S_m]
$$
 telle que :  
\n
$$
\begin{cases}\n \text{sign}(s) = +1, \text{ si } s > 0 \\
 \text{sign}(s) = -1, \text{ si } s < 0\n \end{cases}
$$
\n(III.15)

Alors dans ce cas, la commande s'écrit comme suit :

$$
U_n = K_X sign(S(x))
$$
\n
$$
V_n
$$
\n
$$
K
$$
\n
$$
S(x)
$$
\n(III.16)

Figure (III.7) fonction " Sign " (Commande de type relais)

En remplaçant l'expression (III.16) dans (III.14), on obtient :

$$
S(x).\dot{S}(x) = S(x).\frac{ds}{dx}[B].K_X \, sign(S(x)) < 0 \tag{III.17}
$$

 Le gain K est choisi positif pour satisfaire la condition (III.17). Ce gain est très influent car, s'il est très petit, le temps de réponse sera très long, et s'il est très grand, nous aurons des fortes oscillations au niveau de l'organe de la commande.

Ces oscillations peuvent exciter les dynamiques négligées (phénomène de chattering), ou même détériorer l'organe de commande, [37].

En régime permanent l'inconvénient de la commande de type relais réside dans le phénomène bien connu par le broutement soit en anglais "chattering", ce dernier apparaît comme une oscillation de haute fréquence autour du point d'équilibre, à cause de la nature très discontinue de la fonction signe. Ce phénomène de chattering est un sérieux obstacle pour les applications

de commande par mode glissant, car les oscillations dues à ce phénomène peuvent nuire au fonctionnement du circuit de puissance.

Il existe différentes méthodes pour réduire le broutement.

 L'une des solutions envisagées consiste à introduire une bande d'arrêt autour de la surface de commutation remplacement de la fonction 'signe' par une fonction de saturation (Sat) adéquate. Une autre solution consiste à utiliser la fonction (Smooth).

#### **-Fonction saturation (Sat) :**

$$
\begin{cases}\n\text{Sat}(S) = 1 \text{ si } S > \mu \\
\text{Sat}(S) = -1 \text{ si } S < \mu \\
\text{Sat}(S) = \frac{S}{\mu} \text{ si } S < \mu\n\end{cases}
$$
\n(III.16)

µ : un paramètre petit et positif.

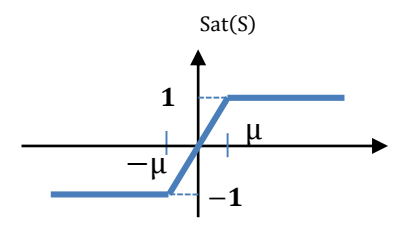

Figure (III.8) Fonction saturation

#### **-Fonction Smooth :**

 On peut aussi remplacer la fonction 'signe' par des fonctions de commutation douce. On donne ci-dessous un exemple de ce type de fonction, Figure (III.9) ;

$$
soit: \mathsf{Smooth}(S) = \frac{s}{s+\mu}
$$

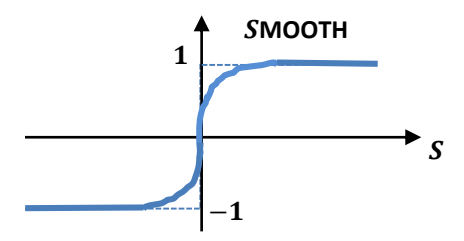

Figure (III.9) Fonction Smooth

## **III.6 APPLICATION DU MODE GLISSANT À LA COMMANDE DES PUISSANCES ACTIVE ET RÉACTIVE DE LA GADA**

 Dans ce chapitre, nous nous contenterons de l'application de la technique de réglage par mode glissant à la génératrice asynchrone à double alimentation et nous établirons les expressions de commande en s'appuyant sur le modèle établi au chapitre précédent.

 Sur la base de ce qu'il a été développé au deuxième chapitre, on tire le système d'équations d'état de la GADA suivant, [44] :

$$
\begin{cases}\nV_{ds} = 0 \\
V_{qs} = V_s = \omega_s \varphi_{ds} \\
V_{dr} = R_r I_{dr} + \frac{d\varphi_{dr}}{dt} - (\omega_s - \omega_r) \varphi_{qr} \\
V_{qr} = R_r I_{qr} + \frac{d\varphi_{qr}}{dt} + (\omega_s - \omega_r) \varphi_{dr}\n\end{cases}
$$
\n(III.17)

$$
P_{s-ref} = -V_s \frac{M}{L_s} I_{qr-ref}
$$
 (III.18)

$$
Q_{s-ref} = -V_S \frac{M}{L_S} I_{dr-ref} + \frac{V_S^2}{\omega_s M}
$$
 (III.19)

A partir de l'équation (II.39), on peut déduire les courants $i_{rd}$  et  $i_{rq}$ comme suit: ֦ ֦

$$
\frac{dI_{dr}}{dt} = -\frac{1}{\sigma T_r} I_{dr} + g\omega_s I_{qr} + \frac{1}{\sigma L_r} V_{dr}
$$
\n(III.20)

$$
\frac{dI_{qr}}{dt} = -\frac{1}{\sigma} \left( \frac{1}{T_r} + \frac{M^2}{L_s T_S L_r} \right) I_{qr} - g\omega_s I_{rd} + \frac{1}{\sigma T_r} V_{qr}
$$
(III.21)

Avec

$$
\sigma=1-\tfrac{M^2}{L_sL_r}\;,\,T_r=\tfrac{L_r}{R_r}\,,\,T_s=\tfrac{L_s}{R_s},\,g=\tfrac{(\omega_s-\omega_-)}{\omega_s}
$$

#### **III.6.1 Commande par mode glissant du GADA**

Les courants rotoriques  $I<sub>qr</sub>$ et  $I<sub>dr</sub>$  sont respectivement les images des puissances statoriques active Ps et réactive Qs, qui doivent poursuivre leurs courants de références, [45].

#### **III.6.1.1 Contrôle de la puissance active Ps**

Le degré relatif de la surface est égal à un (r=1). Puisque la commande réelle Vrq apparaît dans la dérivée première de la puissance active.

La variable de glissement est définie par :

$$
S_{p_s} = P_{s-ref} - P_s \tag{III.21}
$$

On considère la fonction candidate de Lyapunov suivante :

$$
V(S_{p_s}) = \frac{1}{2} S_{P_S}^2
$$
 (III.22)

La dérivée de la fonction candidate de Lyapunov

$$
\dot{V}(\mathbf{S}_{\mathbf{p}_{\mathbf{s}}}) = \mathbf{S}_{\mathbf{p}_{\mathbf{s}}}. \dot{\mathbf{S}}_{\mathbf{p}_{\mathbf{s}}} \tag{III.23}
$$

Avec

$$
\dot{S}_{p_s} = \dot{P}_{s-ref} - \dot{P}_s \tag{III.24}
$$
\n
$$
\dot{S}_{p_s} = \dot{P}_{s-ref} - \dot{P}_{s} \tag{III.25}
$$

$$
\dot{S}_{p_s} = \dot{P}_{s-ref} - \left(-\frac{V_s M}{L_s} \frac{d l r q}{dt}\right) \tag{III.25}
$$

En remplaçant l'expression de la dérivée du courant Irq (III.21) dans l'équation de (III.25), on obtient

$$
\dot{S}_{p_s} = \dot{P}_{s-ref} + \frac{V_s M}{L_r \delta L_s} (V_{rq} - R_r I_{qr} - \frac{L_r M^2}{L_s T_s L_r} I_{qr} - \sigma L_r g \omega_s I_{rd})
$$
\n(III.26)

$$
\dot{S}_{p_s} = \dot{P}_{s-ref} + \frac{V_s M}{L_r \sigma L_s} (V_{rq} - R_r I_{qr})
$$
\n<sup>(III.27)</sup>

On prend :

$$
V_{qr} = V_{qr}^{eq} + V_{qr}^{n} \tag{III.28}
$$

$$
\dot{S}_{p_s} = \dot{P}_{s-ref} + \frac{V_s M}{\sigma L_r L_s} \left( \left( V_{qr}^{eq} + V_{qr}^{n} \right) - R_r I_{qr} \right) \tag{III.29}
$$

Pendant le mode glissant et en régime permanent, on a :

$$
S(P_s) = 0, \dot{S}(P_s) = 0, V_{qr}^n = 0 \tag{III.30}
$$

$$
0 = \dot{P}_{s-ref} + \frac{V_s M}{\sigma L_r L_s} \left( \left( V_{qr}^{eq} \right) - R_r I_{qr} \right) \tag{III.31}
$$

Alors

$$
-\frac{\sigma L_r L_s}{V_s M} \dot{P}_{s-ref} = ((V_{qr}^{eq}) - R_r I_{qr})
$$
\n(III.32)

Donc, la commande équivalente est donnée par :

$$
V_{qr}^{eq} = -\frac{\sigma L_r L_s}{V_s M} \dot{P}_{s-ref} + R_r I_{qr}
$$
 (III.32)

Pour assurer la convergence de la fonction de Lyapunov, nous devons poser

$$
V_{qr}^{n} = K_{rq}sign(S(P_S))
$$
 (III.33)

 $k_{rq}$ : constante positive

#### **III.6.1.2 Contrôle de la puissance réactive Qs**

Pour  $r = 1$ , l'expression de la surface de commande de la puissance réactive a pour forme :  $S_{Q_s} = Q_{s-ref} - Q_s$ (III.34)

On considère la fonction candidate de Lyapunov suivante

$$
V(S_{Q_S}) = \frac{1}{2}S_{Q_S}^2
$$
 (III.35)

La dérivée de la fonction candidate de Lyapunov

$$
\dot{V}(S_{Q_s}) = S_{Q_s} \dot{S}_{Q_s} \tag{III.36}
$$

Avec

$$
\dot{S}_{Q_s} = \dot{Q}_{s-ref} - \dot{Q}_s \tag{III.37}
$$

En substituant l'expression de  $\dot{Q}_s$ de l'équation (III.19) dans l'équation (III.37), on trouve :

$$
\dot{S}_{Q_S} = \dot{Q}_{S-ref} - \left(\frac{V_S^2}{\omega_S M} - V_S \frac{M}{L_S} \dot{I}_{rd-ref}\right) \tag{III.38}
$$

En substituant l'expression de *ird* de l'équation (III.20) dans l'équation (III.38), on trouve :

$$
\dot{S}_{Q_S} = \dot{Q}_{S-ref} + V_s \frac{M}{\sigma L_r L_s} (V_{rd} - R_r I_{dr} + \underbrace{\sigma L_r g \omega_s I_{rq}}_{=0})
$$
\n(III.39)

$$
\dot{S}_{Q_S} = \dot{Q}_{S-ref} + V_s \frac{M}{\sigma L_r L_s} (V_{rd} - R_r I_{dr})
$$
\n(III.40)

On prend:

$$
V_{\rm rd} = V_{\rm rd}^{\rm eq} + V_{\rm rd}^{\rm n} \tag{III.41}
$$

$$
\dot{S}_{Q_S} = \dot{Q}_{S-ref} + \frac{V_S M}{\sigma L_S L_r} ((V_{rd}^{eq} + V_{rd}^n) - R_r I_{dr})
$$
\n(III.42)

Pendant le mode glissant et en régime permanent, on a :

$$
S(I_{rd}) = 0, \dot{S}(I_{rd}) = 0, V_{rd}^{n} = 0
$$
\n(III.42)

$$
0 = \dot{Q}_{s-ref} + \frac{V_s M}{\sigma L_r L_s} (V_{rd}^{eq} - R_r I_{dr})
$$
\n(III.43)

Alors

$$
-\frac{\delta L_r L_s}{V_s M} \dot{Q}_{s-ref} = (V_{rd}^{eq}) - R_r I_{dr} + g\omega_s \delta I_{rq})
$$
\n(III.44)

Donc, la commande équivalente est donnée par :

$$
V_{rd}^{eq} = R_r I_{qr} - \frac{\sigma L_r L_s}{V_s M} \dot{Q}_{s-ref}
$$
 (III.45)

Pour assurer la convergence de la fonction de Lyapunov, nous devons poser :

$$
V_{rd}^n = K_{rq} sign(S(Q_S))
$$
 (III.46)

krd : constante positive

#### **III.6.1.3.Surface de régulation du courant rotorique quadrature Irq**

L'erreur du courant rotorique quadrature Irq est définie par:

$$
e = I_{rq-ref} - I_{rq} \tag{III.47}
$$

La surface de glissement du courant rotorique quadrature est définie comme suit :

$$
S(\dot{I}_{rq}) = e = \dot{I}_{rq-ref} - \dot{I}_{rq}
$$
 (III.48)

Sa dérivée :

$$
\dot{S}(i_{r_q}) = \dot{I}_{rq-ref} - \dot{I}_{rq}
$$

En substituant l'expression de  $I_{rq}$  de l'équation (III.21) dans l'équation (III.48), on obtient : į

$$
\dot{S}(i_{r_q}) = \dot{I}_{rq-ref} - \left(-\frac{1}{\sigma} \left(\frac{1}{T_r} + \frac{M^2}{L_s T_S L_r}\right) I_{qr} - g\omega_s I_{rd} + \frac{1}{\sigma T_r} V_{qr}\right) \tag{III.49}
$$

On prend :

$$
V_{rq} = V_{rq}^{eq} + V_{rq}^{n}
$$
  
\n
$$
\dot{S}(i_{r_q}) = \dot{I}_{rq-ref} - \left(-\frac{1}{\sigma} \left(\frac{1}{T_r} + \frac{M^2}{L_s T_s L_r}\right) I_{qr} - g\omega_s I_{rd} + \frac{1}{\sigma T_r} \left(V_{rq}^{eq} + V_{rq}^{n}\right)\right)
$$
\n(III.50)

Pendant le mode glissant et dans le régime permanent, on a:

$$
S(I_{rq})=0; \dot{S}(I_{rq})=0; V_{rq}^n=0;
$$

Donc, la commande équivalente est donnée par :

$$
0 = \dot{I}_{rq-ref} - \left(-\frac{1}{\sigma} \left(\frac{1}{T_r} + \frac{M^2}{L_s T_S L_r}\right) I_{qr} - g\omega_s I_{rd} + \frac{1}{\sigma T_r} \left(V_{rq}^{eq} + V_{rq}^n\right)\right)
$$
(III.51)

$$
\mathbf{V}_{\mathbf{q}\mathbf{r}}^{\mathbf{eq}} = (\dot{\mathbf{I}}_{\mathbf{r}\mathbf{q} - \mathbf{r}\mathbf{e}\mathbf{f}} + \frac{1}{\sigma} \left(\frac{1}{T_{\mathbf{r}}} + \frac{M^2}{\mathbf{L}_{\mathbf{s}} T_{\mathbf{s}} \mathbf{L}_{\mathbf{r}}}\right) \mathbf{I}_{\mathbf{q}\mathbf{r}} \mathbf{g} \omega_{\mathbf{s}} \mathbf{I}_{\mathbf{r}\mathbf{d}}) L_r \sigma
$$
 (III.52)

Par conséquent :

$$
V_{rq}^n = K_{V_{rq}} \cdot sign(S(i_{rq})) \tag{III.53}
$$

 $K_{V_{rq}}$ : Constante positive.

#### **III.6.1.4 Surface de régulation du courant rotorique directe Ird**

L'erreur du courant rotorique directe *ird* est définie par:

$$
e = I_{rd-ref} - I_{rd}
$$
 (III.54)

La surface de glissement du courant rotorique directe est définie comme suit:

$$
S\big(\dot{I}_{rd}\big)=e=\dot{I}_{rd-ref}-\dot{I}_{rd}
$$

Sa dérivée :

$$
\dot{S}(i_{rd}) = \dot{I}_{rd-ref} - \dot{I}_{rd}
$$
\n(III.55)

En substituant l'expression de  $I_{rd}$  de l'équation (III.20) dans l'équation (III.55), on obtient : į

$$
\dot{S}(i_{rq}) = \dot{I}_{rd-ref} - \left(-\frac{1}{\sigma T_r}I_{dr} + g\omega_s I_{qr} + \frac{1}{\sigma L_r}V_{dr}\right) \tag{III.56}
$$

On prend :

$$
V_{rd} = V_{rd}^{eq} + V_{rd}^n
$$

Pendant le mode glissant et dans le régime permanent, on a:

$$
S(I_{rd}) = 0
$$
;  $\dot{S}(I_{rd}) = 0$ ;  $V_{rd}^n = 0$ 

Donc, la commande équivalente est donnée par :

$$
V_{rd}^{eq} = \dot{I}_{rd-ref} + (\frac{1}{\sigma_{Tr}} I_{dr} + g\omega_s I_{qr})\sigma L_r
$$
 (III.57)

Par conséquent :

$$
V_{rd}^n = K_{V_{rd}} \cdot sign(S_{(l_{rd})}) \tag{III.58}
$$

 $K_{V_{rd}}$ : Constante positive.

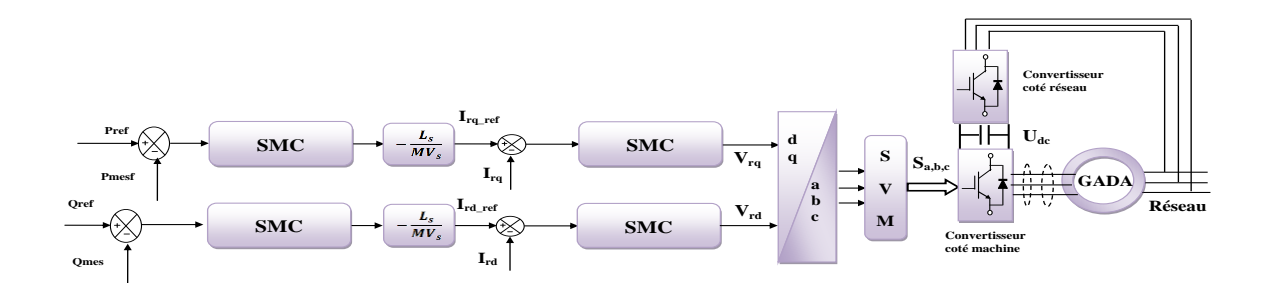

La Figure (III.10) p le schéma bloc de réglage par mode glissant

Alors, pour améliorer la qualité de l'énergie électrique injectée au réseau nous avons proposé une technique de commande rapprochée (SVM) qui nous permet de déterminer les séquences des allumages et des extinctions des composants du convertisseur et de minimiser les harmoniques des courants statoriques.

#### **III.7. ONDULEUR DE TENSION MLI VECTORIELLE (SVM)**

Pour la MLI vectorielle SVM (Space vector modulation), on représente par un seul vecteur les trois tensions sinusoïdales de sortie que l'on désire. On approxime au mieux ce vecteur pendant chaque intervalle de modulation en agissant sur la commande des trois jeux d'interrupteurs complémentaires.

 Cette MLI vectorielle ne s'appuie pas sur des calculs séparés pour chaque bras de l'onduleur mais sur la détermination d'un vecteur de contrôle global approximé sur une période de modulation, [46].

#### **III.7.1. Principe de la SVM**

 Le principe de la MLI vectorielle consiste à reconstruire le vecteur tension Vs-ref à partir de huit vecteurs tensions. Chacun de ces vecteurs correspond à une combinaison des états des interrupteurs d'un onduleur de tension triphasé. Un vecteur tension de référence Vs-ref est calculé globalement et approximé sur une période de modulation T par un vecteur tension moyen **Vs-moy**. Ce dernier est élaboré par l'application des vecteurs tensions adjacents et des vecteurs nuls V0 et V7, [47].

82

#### **III.7.2 Les étapes de la réalisation des blocs de SVM**

- **-** 1eme étape : détermination des tensions de références Vα, Vβ ;
- **-** 2éme étape : détermination des secteurs ;
- **-** 3éme étape : calcul des variables X, Y et Z ;
- **-** 4éme étape : calcul de T1 et T2 pour chaque secteur ;
- **-** 5éme étape : génération des signaux modulants : Ta on, Tb on et Tc on ;
- **-** 6éme étape : génération des séries d'impulsions Sa, Sb et Sc.

#### **III.7.2.1 Détermination des tensions de références** Vα, Vβ

Les tensions **V,** sont déterminées par la projection des tensions triphasées (Va, Vb, Vc) dans le référentiel  $V\alpha-\beta$  en effectuant la transformation de Concordia. La table suivante présente le calcul de **V,** pour les différents états de l'onduleur :

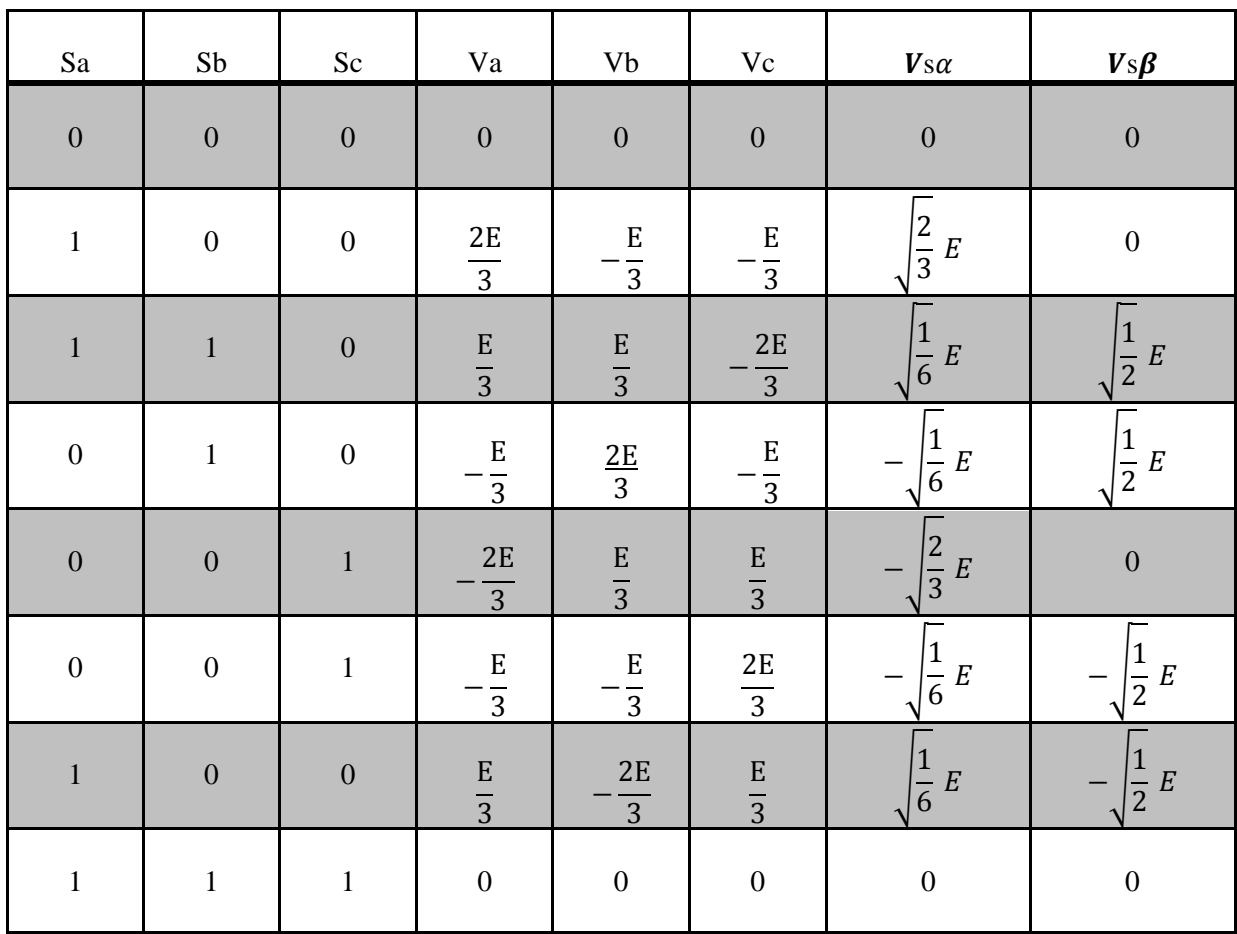

Tableau (III-1) Calcul de Vα,Vβ pour les différents états de l'onduleur

La transformation d'un système triphasé en un système biphasé équivalent est donnée par

$$
\begin{bmatrix}\nV\alpha \\
V\beta\n\end{bmatrix} = \frac{2}{3} \begin{bmatrix}\n1 & -\frac{1}{2} & -\frac{1}{2} \\
-1 & \frac{\sqrt{3}}{2} & -\frac{\sqrt{3}}{2} \\
K_0 & K_0 & K_0\n\end{bmatrix} \begin{bmatrix}\nV_{\text{aref}} \\
V_{\text{bref}} \\
V_{\text{cref}}\n\end{bmatrix} , \text{ Avec} : K_0 = \frac{1}{2}
$$
\n(III.60)

#### **III.7.2.2 Détermination des secteurs**

Généralement, le secteur est déterminé selon la position du vecteur  $V<sub>sref</sub>$  dans le plan complexe  $(\alpha \beta)$ , telle que cette position présente la phase  $\varphi$  de ce vecteur définie comme suit :

$$
\varphi \mathbf{v} = \tan^{-1} \left( \frac{\mathbf{v} \alpha}{\mathbf{v}_{\beta}} \right) \tag{III.61}
$$

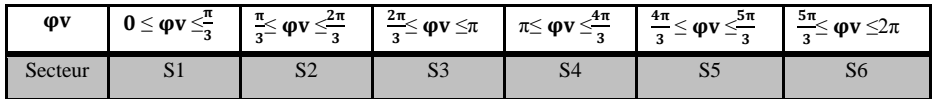

Tableau (III-2) secteur (i=1,2, 3, 4, 5,6)

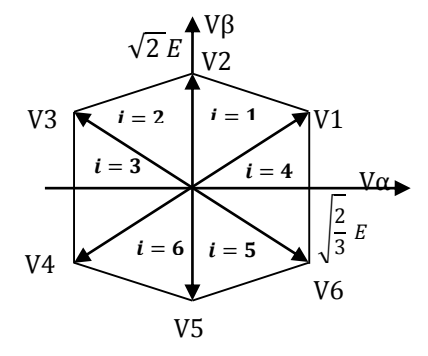

Figure (III-11) Secteurs de position du vecteur  $V$ sref

#### **III.7.2.3 Calcul des variables X, Y et Z**

 Dans le cas où le vecteur référence se trouve dans le secteur 1 Figure (III-12) , la détermination de T<sub>1</sub> et T<sub>2</sub> est donnée par la projection du vecteur V s sur les axes  $(\alpha, \beta)$ 

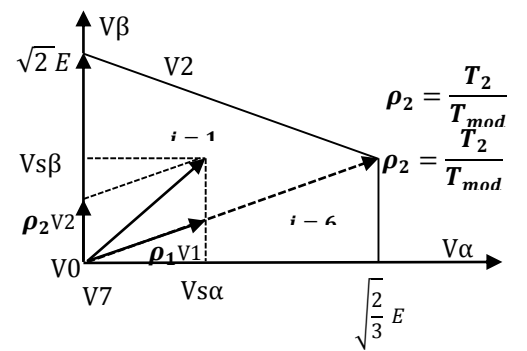

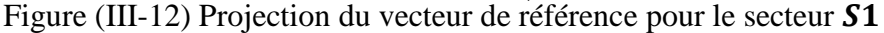

$$
\begin{cases}\nV_{S\alpha} = \frac{\text{t}}{\text{T2}} |\overline{V1}| + x \cdot \cos 30 \\
V_{S\beta} = \frac{\text{t}}{\text{T}} |\overline{V2}| \\
x = \frac{V_{S\beta}}{\tan g 60}\n\end{cases}
$$
\n(III.62)

D'après le tableau (III.2) ; les périodes d'application de chaque vecteur adjacent sont données par :

$$
\begin{cases}\nT_1 = \frac{T}{2E} (\sqrt{6} V_{Saref} - \sqrt{2} V_{Spref}) \\
T_2 = \frac{T}{E} \sqrt{2} V_{Spref}\n\end{cases}
$$
\n(III.63)

Pour le reste de la période, on applique le vecteur nul. On effectue le même calcul pour chaque secteur. Le temps d'application des vecteurs peut être lié aux variables X, Y et Z suivants :

$$
\begin{cases}\nX = \frac{T}{E} \sqrt{2} V_{\text{S}} \psi_{\text{eff}} \\
Y = \frac{T}{E} \left(\frac{\sqrt{2}}{2} V_{\text{S}} \psi_{\text{eff}} + \frac{\sqrt{6}}{2} V_{\text{Saref}}\right) \\
Z = \frac{T}{E} \left(\frac{\sqrt{2}}{2} V_{\text{S}} \psi_{\text{eff}} - \frac{\sqrt{6}}{2} V_{\text{Saref}}\right)\n\end{cases}
$$
\n(III.64)

Pour le secteur 1,  $T_1 = -Z$  et  $T_2 = X$ .

#### **III.7.2.4 Calcul des T<sub>1</sub> et T<sub>2</sub> pour chaque secteur :**

Les durées T1 et T2 d'application des vecteurs adjacents pour chaque secteur à partir des valeurs de X, Y et Z sont données par le tableau suivant :

| <b>Secteur</b> |    |   |           |                          |           |
|----------------|----|---|-----------|--------------------------|-----------|
| Т1             | 57 |   |           | $\overline{\phantom{a}}$ | $-\Delta$ |
| <b>TM</b>      | ∸  | ۰ | $-\Delta$ | -4                       |           |

Tableau (III-3) l'état desT1 etT2 pour chaque secteur

#### **III.7.2.5 Génération des signaux modulants Taon, Thon et Tcon**

Les signaux modulants sont générés d'après les formules suivantes :

$$
\begin{cases}\n\text{Taon} = \frac{\text{T} - \text{T1} - \text{T2}}{2} \\
\text{Tbon} = \text{Taon} + \text{T1} \\
\text{Tcon} = \text{Tbon} + \text{T2}\n\end{cases}
$$
\n(III.65)

#### **III.7.2.6** Génération des séries d'impulsions Sa, Sb et Sc :

La détermination des signaux de commande (Sa, Sb, Sc) en fonction de Txon est donnée par le tableau ci-dessous.

| secteur        |      |      |      |      | - 1  |             |
|----------------|------|------|------|------|------|-------------|
| <b>Signaux</b> |      |      |      |      |      |             |
| Sa             | Tbon | Taon | Taon | Tbon | Tcon | Tcon        |
| <b>Sb</b>      | Thon | Taon | Taon | Thon | Tcon | Tcon        |
| Sc.            | Tcon | Tcon | Thon | Taon | Taon | <b>Thon</b> |

Tableau (III-4) Signaux de commande (Sa, Sb, Sc) en fonction de Txon

 Les étapes précédentes nous permettent d'établir la figure (III.13) qui représente le schéma bloc de la chaîne globale de la commande indirecte par mode glissant de la GADA avec un convertisseur à SVM.

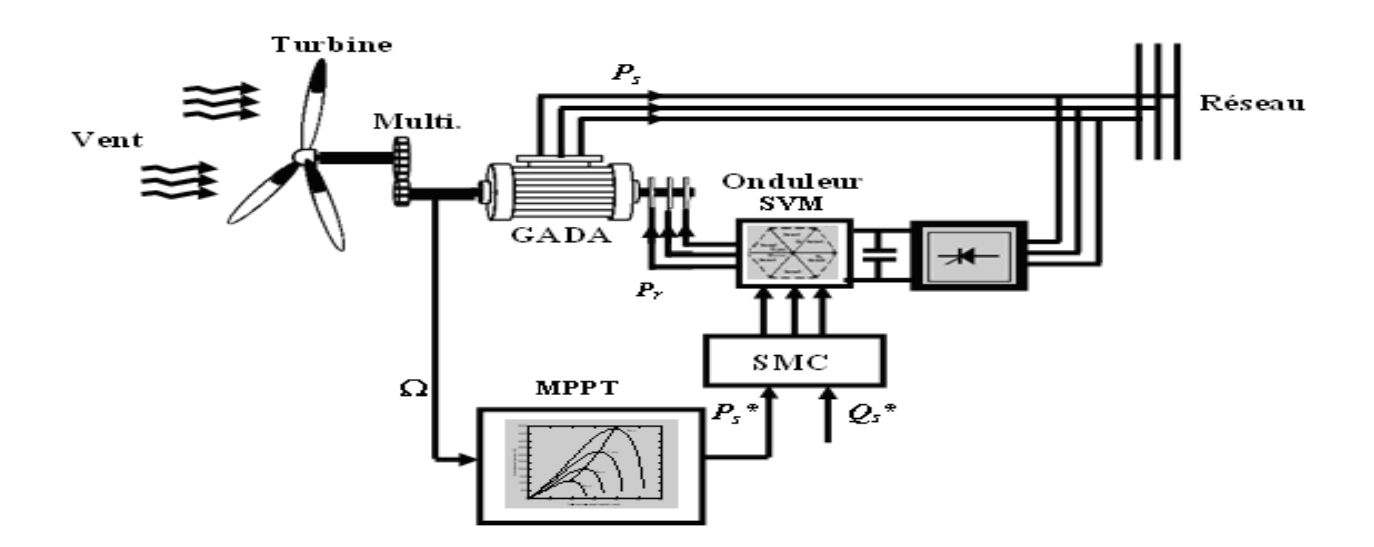

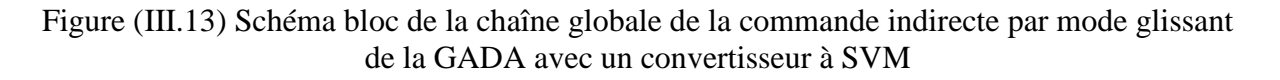

## **III.8 RÉSULTATS DE SIMULATION**

#### **III.8.1. Résultats de simulation du système pour une vitesse constante**

Le premier essai consiste à réaliser des échelons de puissances active et réactive alors que la machine est entraînée à vitesse fixe en présence d'un onduleur ; conditions de l'essai :

à t=2 s : échelon de puissance active (Pref passe de 0 à –4000W) ;

à t=2 s : échelon de puissance réactive (Qref passe de 0 à -1000 et 0 à 1000 VAR

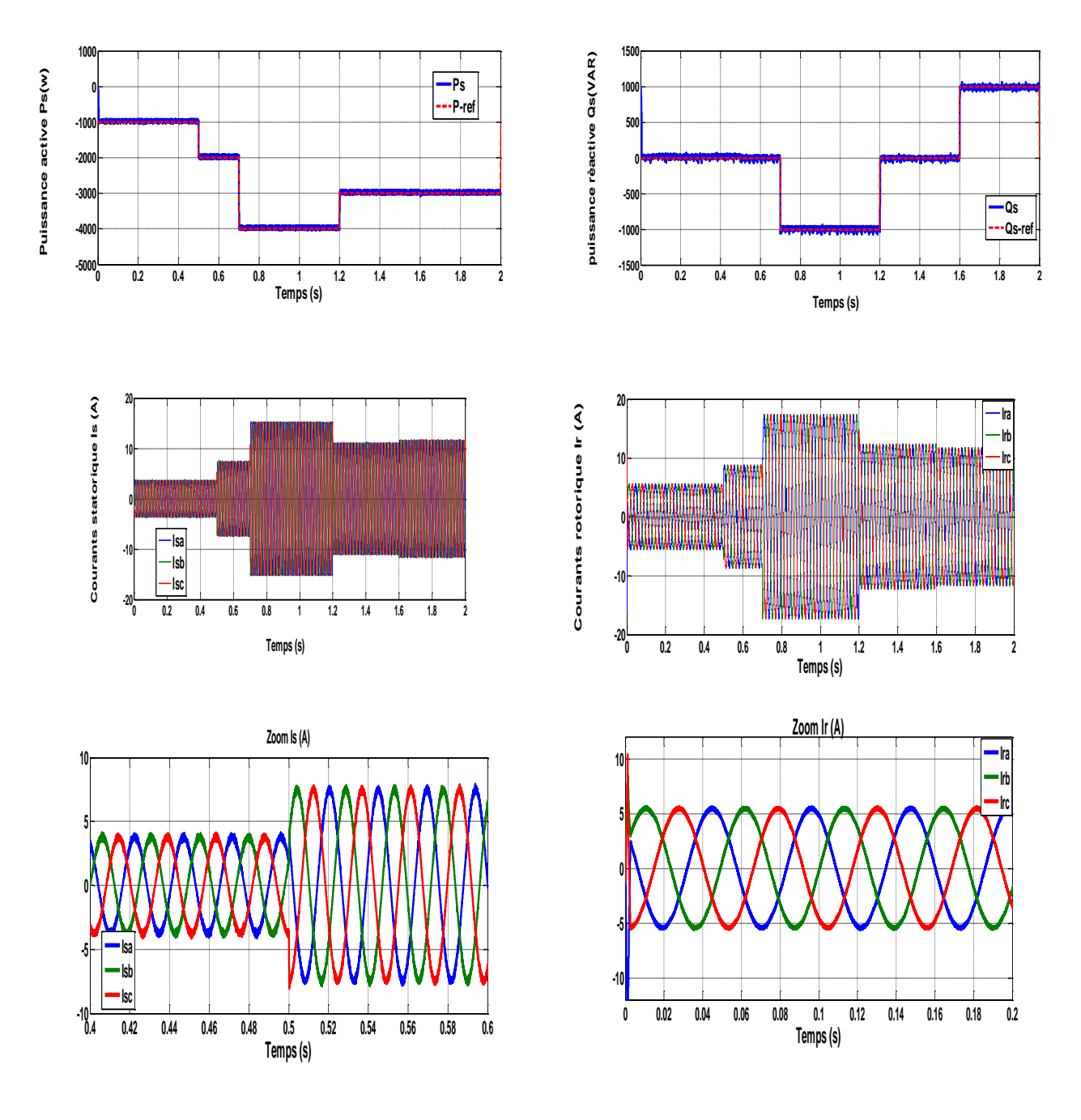

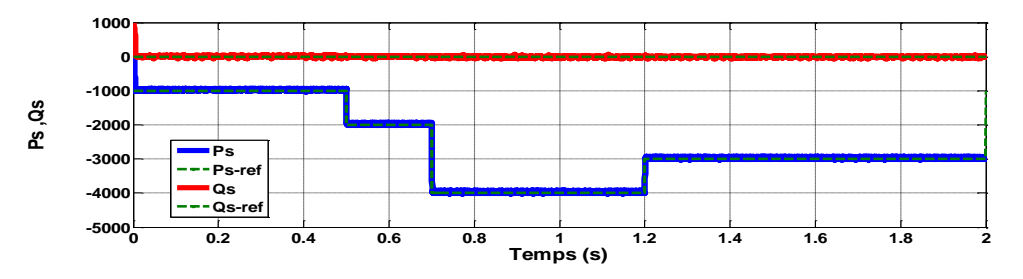

Figure (III.14) Suivi de consigne des puissances active et réactive (contrôle indirect)

Selon la figure (III.14), la régulation par mode glissant montre :

- de meilleures performances de poursuite;
- une réponse rapide en régime transitoire et lors du changement des consignes;
- une minimisation maximale d'erreur entre les valeurs de consignes et celles mesurées;
- une réduction importante des oscillations des puissances.

#### **II.8.2 Système global (machine entraînée à vitesse variable avec onduleur)**

 La consigne de puissance active est fonction de la vitesse du vent alors que la consigne de puissance réactive est maintenue à zéro de manière à garder le facteur de puissance unitaire côté stator.

> **Qs Qs-ref**

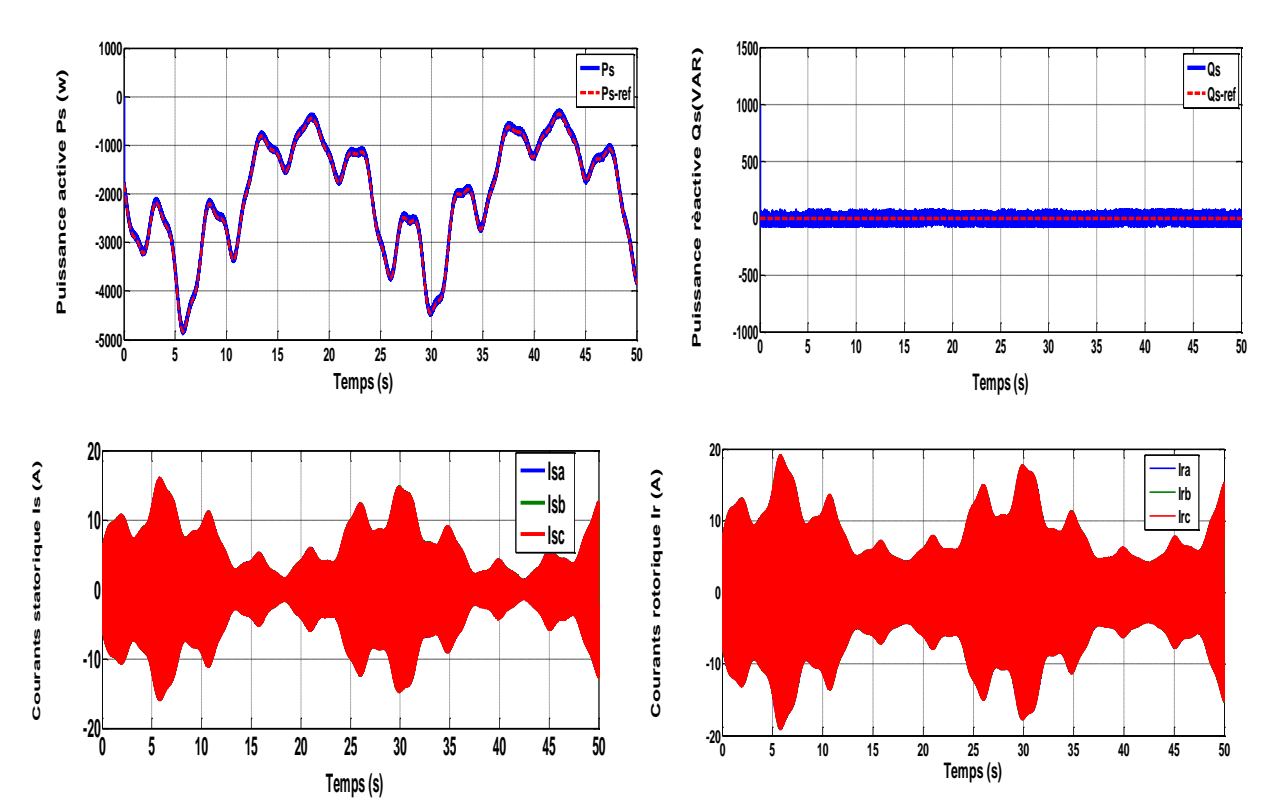

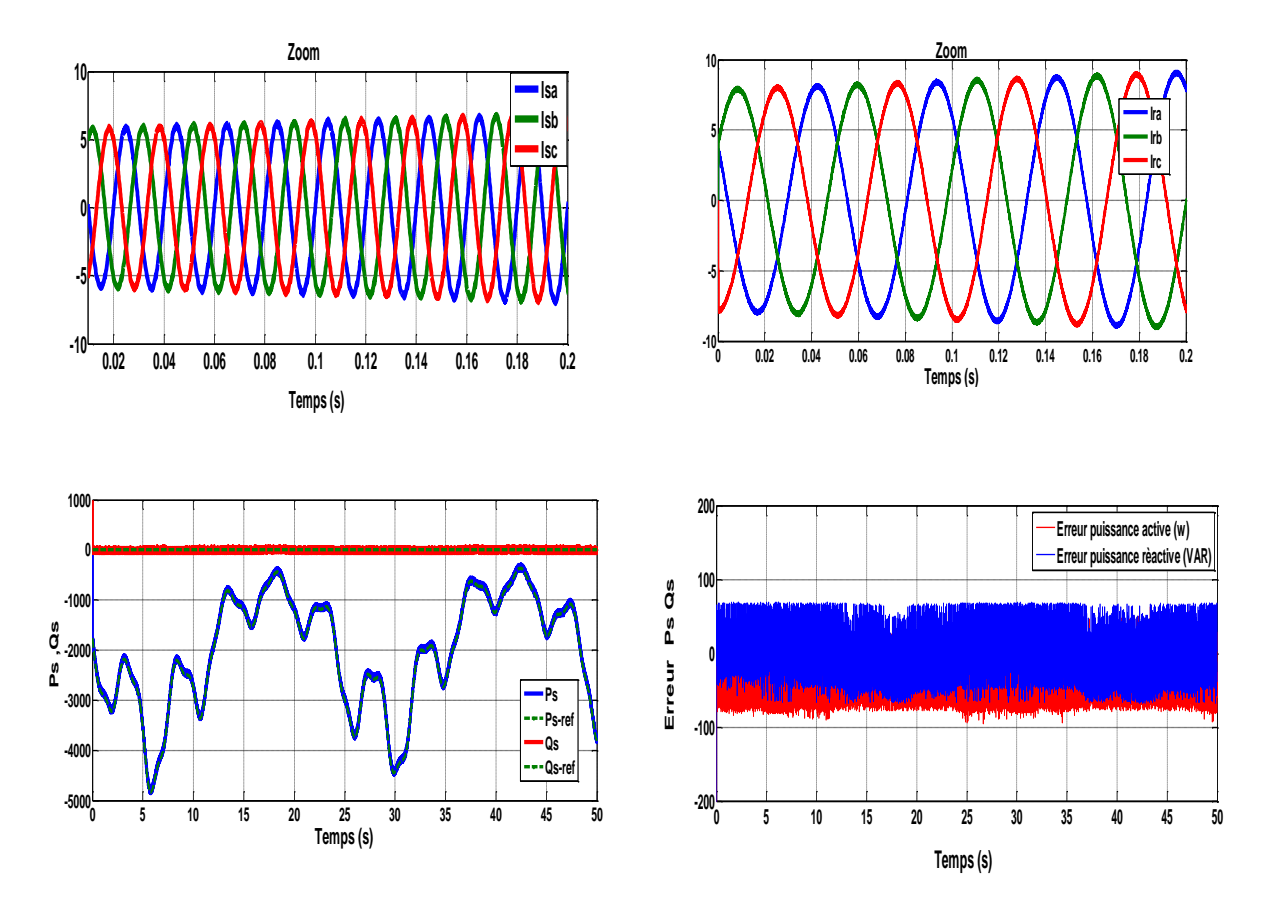

Figure (III-15) Performances des régulateurs dans le système global avec onduleur

Selon la figure (II.15), on remarque que les puissances active et réactive statorique suivent bien les allures de références. Aussi, selon les résultats obtenus, on remarque :

- moins d'oscillations et de perturbations des valeurs de puissances active et réactive ;
- un dépassement minimum des alllures des puissances;
- les courants obtenus au stator et au rotor sont aussi de formes sinusoïdales ;
- **-** des erreurs de puissances presque négligeables : −60w/Var ≤ ΔP<sub>S</sub>, ΔQ<sub>S</sub> ≤ +60w/Var.

## **III.8.3 Résultats de simulation du Système global (machine entraînée à vitesse variable en présence de l'onduleur (technique MLI et SVM)**

La Figure (III.16) représente le suivi des consignes des puissances en présence d'une machine entrainée à vitesse variable et d'un onduleur à MLI et SVM.

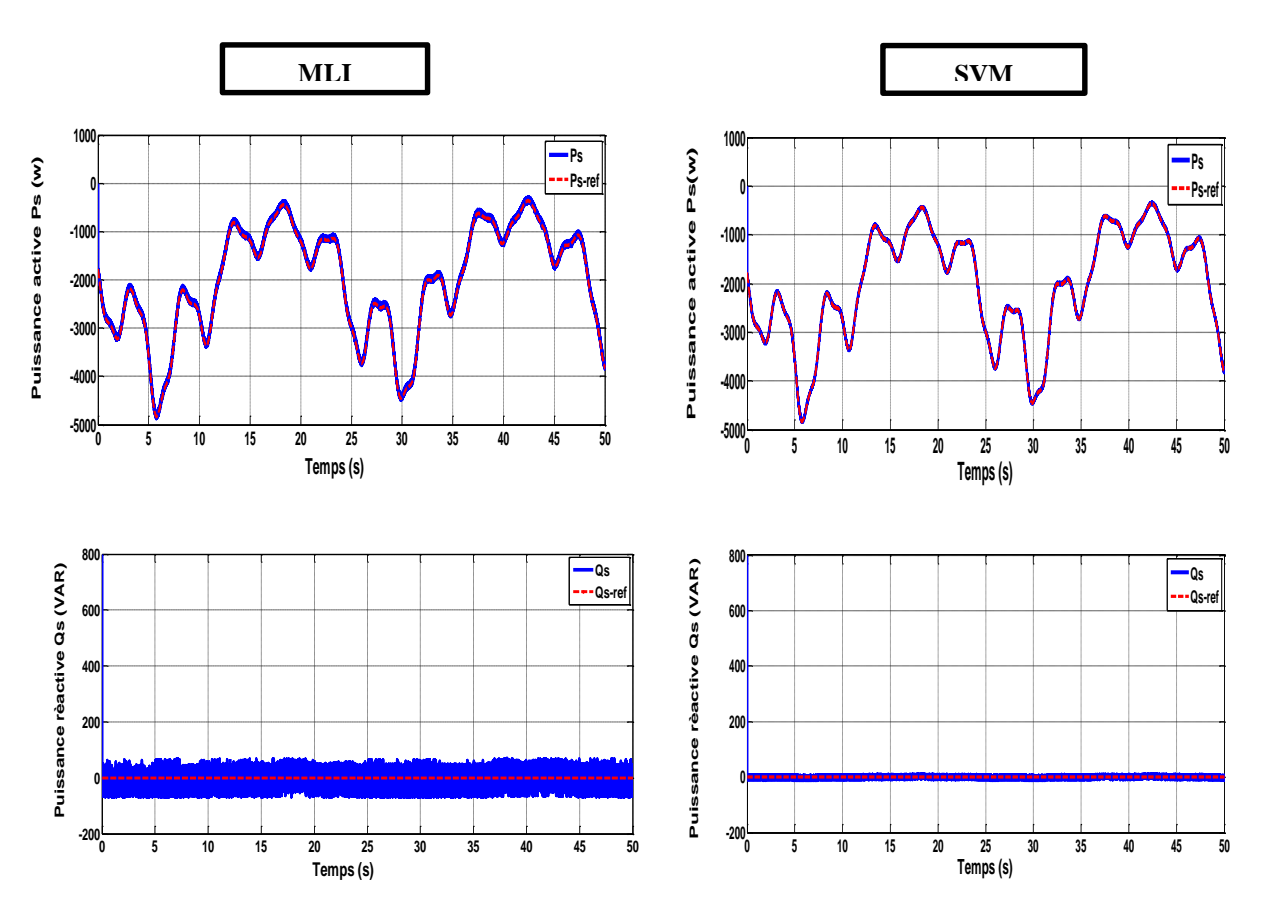

Figure (III.16) Comparaison entre deux techniques la MLI et la SVM des puissances statoriques active et réactive

## **III.9 ANALYSE SPECTRALE DU SIGNAL DE COURANT POUR LES DEUX TECHNIQUES**

La figure (III.17) représente le spectre d'harmoniques d'une phase du courant en présence de la MLI et la SVM.

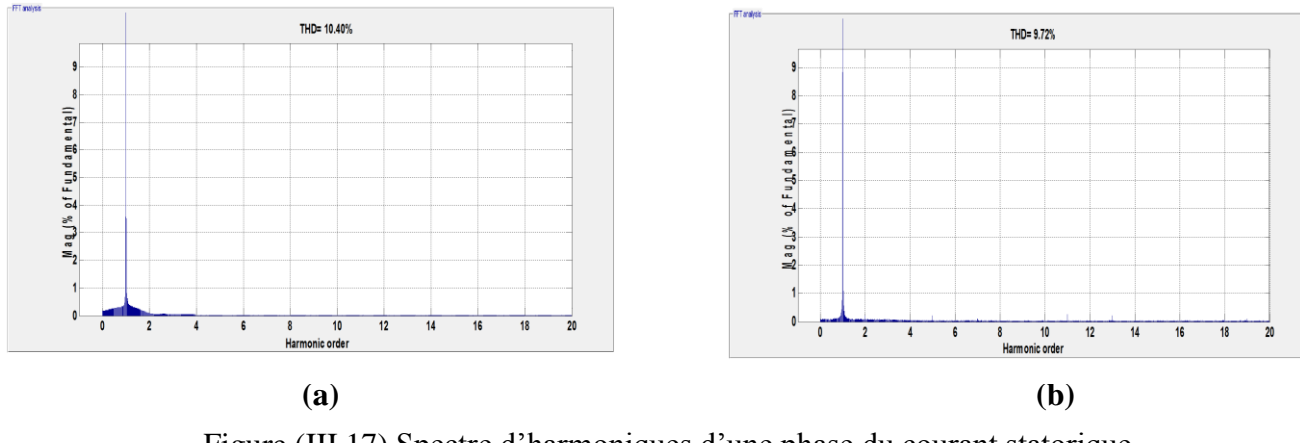

Figure (III.17) Spectre d'harmoniques d'une phase du courant statorique en utilisant (a) MLI et (b) **SVM**

## **III.10 INTERPRÉTATION DES RÉSULTATS**

 Les résultats de simulation, Figure (III.17) montrent un très bon découplage entre les puissances active et réactive du stator, ainsi qu'un facteur de puissance unitaire.

- Dans le cas de la **MLI,** on remarque que les courants rotorique et statorique sont de formes sinusoïdales, avec un THD=10,40%.

- Dans le cas de la SVM**,** le THD=9,72%.

#### **III.11 TESTS DE ROBUSTESSE**

 Dans ce test, on a fait augmenter la résistance rotorique Rr de +50% et l'inductance rotorique Lr de +50% de sa valeur nominale.

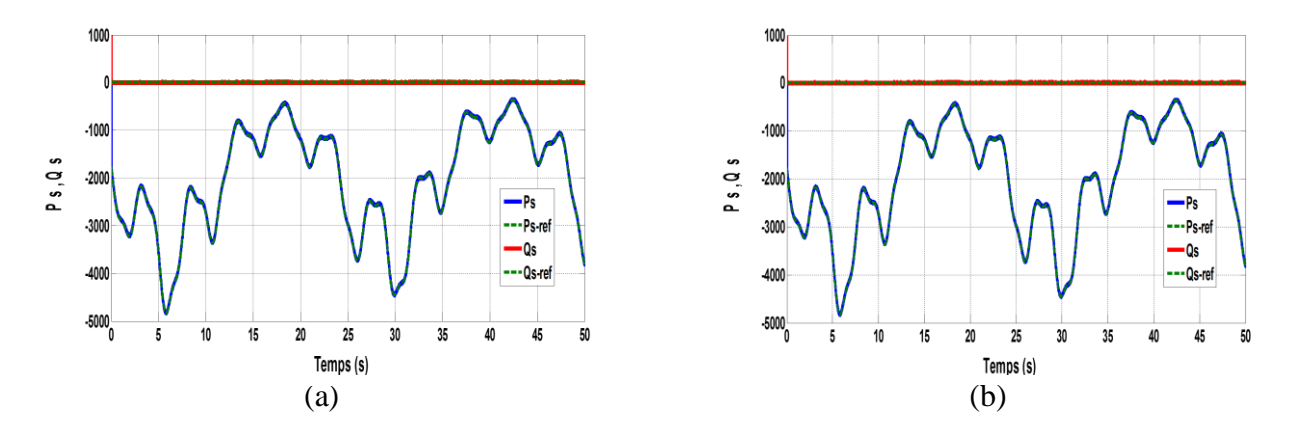

Figure (III.18) Puissances active et réactive statorique avec une variation Rr(a),Lr(b) +50% de sa valeur nominale

 Les résultats de simulation montrent une fiabilité et une robustesse de cette commande qui se traduit par une bonne poursuite de la puissance active statorique par rapport au profil du vent.

 On remarque aussi de façon claire qu'aucune influence n'apparaît lors de la variation de la résistance rotorique; et où le découplage entre ces deux puissances reste conservé, Figure (III.18 a), ce qui dénote de la robustesse de la commande par mode glissant.

D'après la figure (III.18 b), on peut constater que la variation de l'inductance rotorique ne provoque aucun effet indésirable sur les réponses des puissances active et réactive statoriques, et ceci montre encore une fois de plus la robustesse de la commande par mode glissant face à la variation de l'inductance rotorique.

.

## **III.12 CONCLUSION**

 Dans ce chapitre, après la modélisation du système de conversion éolienne équipée d'une génératrice asynchrone à double alimentation, nous avons dimensionné et évalué les performances de la loi de commande non linéaire par mode glissant des puissances active et réactive statoriques au niveau de la poursuite, de la régulation et de la robustesse face aux variations paramétriques des résistances et des inductances.

 De même que nous avons présenté la modélisation et la simulation de l'alimentation de la GADA avec la technique de modulation (MLI et SVM) qui a permis de minimiser les harmoniques des grandeurs électriques.

# **CHAPITRE IV COMMANDE ROBUSTE DU GADA PAR BACKSTEPPING**

#### **IV.1 INTRODUCTION**

 Au cours des dernières décennies, les stratégies de contrôle classiques généralement basées sur un contrôleur PI linéaire présentent des performances appropriées dans de nombreuses applications de contrôle. Cependant, ces techniques souffrent de nombreuses limitations, telles que les variations des paramètres de la machine. Par conséquent, diverses études et de nouvelles stratégies de contrôle ont envahi les laboratoires de génie électrique.

 Dans le but d'atteindre des performances élevées, nous avons mis en place un contrôle vectoriel pour contrôler les puissances active et réactive à l'aide de la technique backstepping. Avec cette approche de contrôle, de construction facile, on peut assurer à la fois une bonne réponse de suivi et la stabilité du système global.

#### **IV.2 COMMANDE PAR LA METHODE BACKSTEPPING**

 L'apparition du '' Backstepping '' fournit une analyse technique systématique pour décomposer une conception de contrôle non linéaire complexe en sous-systèmes plus petits et plus simples, en utilisant un «contrôle virtuel». Cette technique est basée sur l'utilisation des fonctions de Lyapunov, ce qui facilite l'étude de la stabilité. Le mot backstepping est particulièrement justifié par le processus récursif intrinsèque à la synthèse. Il permet d'effectuer une synthèse constructive d'une loi de commande pour les systèmes non linéaires triangulaires en adoptant la théorie de Lyapunov [40]. L'idée consiste à choisir une fonction de Lyapunov définie positive et que sa dérivée soit toujours négative

## **IV.2.1 PRINCIPE DE LA COMMANDE PAR LA MÉTHODE BACKSTEPPING**

 La plupart des techniques de commande non linéaire sont basées sur la théorie de la stabilité de Lyapunov. L'objectif est de trouver une loi de commande qui rend la dérivée d'une fonction de Lyapunov, choisie à priori, définie ou semi-définie négative. La principale difficulté réside alors dans le choix d'une fonction de Lyapunov convenable. La technique du backstepping surmonte cette difficulté en construisant progressivement une fonction de Lyapunov adaptée au système, et permet de déduire la commande qui rend la dérivée de cette fonction définie négative. [25].
La méthode du Backstepping commence en définissant une fonction d'énergie qui intègre l'écart entre les sorties régulées du système et les objectifs de la commande. Le principe est alors de construire à chaque étape un écart entre l'état courant du système et une commande virtuel qui garantirait, s'il pouvait être appliqué tel quel, la non-positivité de la dérivée de la fonction de Lyapunov. A la fin de chaque étape, la fonction d'énergie est complétée par cet écart, afin d'en assurer la convergence vers zéro. Le processus s'achève lorsque le vecteur de commande du système apparaît. La commande virtuelle définie au dernier pas est alors une commande réelle, garantissant la convergence des états du système vers zéro, et l'équilibre des sorties régulées autour des objectifs de commande.

#### **ІV.3 CONCEPTION D'UNE LOI DE COMMANDE PAR BACKSTEPPING**

 L'idée de base du Backstepping consiste à calculer une loi de commande afin de garantir que la dérivée d'une certaine fonction (de Lyapunov) soit toujours définie négative. La méthode consiste à fragmenter le système en un ensemble de sous-systèmes imbriqués d'ordre décroissant. Le calcul de la fonction de Lyapunov s'effectue, ensuite, récursivement en partant de l'intérieur de la boucle. A chaque étape, l'ordre du système est augmenté et la partie non stabilisée lors de l'étape précédente est traitée. À la dernière étape, la loi de commande est trouvée. Celle-ci permet de garantir, en tout temps, la stabilité globale du système compensé tout en travaillant en poursuite et en régulation. Contrairement à la plupart des autres méthodes, le Backstepping n'a aucune contrainte au niveau du type de non linéarité. Cependant, le système doit se présenter sous la forme dite paramétrique pure[25].

#### **ІV.3.1 Synthèse de la commande**

 Cette méthode s'applique à des systèmes ayant une forme dite triangulaire. Cette condition peut être réalisée par le changement de variable d'état suivant : [89]

$$
\begin{cases}\n\dot{\xi}_1 = \xi_2 \\
\dot{\xi}_2 = \xi_3 \\
\dot{\xi}_{i-1} = \xi_i \\
\dot{\xi}_{n-1} = \xi_n \\
\dot{\xi}_n = u \\
x = \xi_1\n\end{cases}
$$
\n(IV.1)

 Le but de cette procédure est de commander tout d'abord la première équation par l'intermédiaire de la variable  $\xi_2$ , appelée commande virtuelle. La deuxième équation est commandée par sa commande virtuelle  $\xi_3$ , jusqu' à la *Nième* équation, puis de commander le système globale par *u* **[**25**]**

#### **- 1ere étape : Réglage de la variable**

 Elle représente la première erreur dans le but d'assurer la convergence de la sortie (**x**) vers ses valeurs de référence (désirée) *xref*

$$
e_1 = x - x_{ref} = \xi_1 - x_{ref} \tag{IV.2}
$$

La première fonction de Lyapunov est choisie en fonction de l'erreur comme suit:

$$
V_1 = \frac{1}{2}e_1^2 \tag{IV.3}
$$

Et sa dérivée donne :

$$
\dot{V}_1 = e_1 \dot{e}_1 = e_1 (\dot{\xi}_1 - \dot{x}_{ref})
$$
 (IV.4)

Comme le but est de choisir la commande qui rend la dérivée de la fonction de Lyapunov  $\dot{V}_1$ définie négative, alors on pose :

$$
\dot{\xi}_1 = -k_1 e_1 + \dot{x}_{ref} = (\xi_2)_{ref} \tag{IV.5}
$$

Ou :  $(\xi_2)_{ref}$  represente la commande virtuelle desirée de la commande. En remplaçant cette commande dans l'équation (IV.5), on trouve :

$$
\dot{V}_1 = -k_1 e_1^2 < 0 \tag{IV.6}
$$

avec :  $k_1$  un gain positif, la condition de Lyapunov est garantie.

#### **- 2eme étape : réglage de la variable x<sup>2</sup>**

De la même façon, la nouvelle variable d'erreur en fonction de la commande virtuelle  $ξ<sub>2</sub>$ équation (IV.5) et celle désirée, on trouve :

$$
\begin{cases} e_2 = \xi_2 - (\xi_2)_{ref} \\ e_2 = \xi_2 + k_1 e_1 - \dot{x}_{ref} \end{cases}
$$
 (IV.7)

Alors la fonction de Lyapunov augmente et devient comme suit :

$$
V_2 = \frac{1}{2} e_1^2 + \frac{1}{2} e_2^2
$$
 (IV.8)

On a:

$$
\begin{aligned}\n\{\dot{e}_1 &= (\xi_2)_{ref} - \dot{x}_{ref} \\
\dot{e}_1 &= e_2 - k_1 e_1\n\end{aligned}
$$
\n(IV.9)

La dérivée de V<sub>2</sub> avec  $(\xi_2)_{ref} = \xi_3$  comme une deuxième commande virtuelle sera donnée  $\vdots$ comme suit :

$$
\begin{cases}\n\dot{V}_2 = -k_1 e_1^2 + e_2 \left( e_1 + \left( \dot{\xi}_2 \right)_{ref} + k_1 \dot{e}_1 - \ddot{x}_{ref} \right) \\
\dot{V}_2 = -k_1 e_1^2 + e_2 [(1 - k_1^2) e_1 + k_1 e_2 + \xi_3 - \ddot{x}_{ref}]\n\end{cases}
$$
\n(IV.10)

Pour garantir la condition de stabilité ( $\dot{V}_2$ < 0),  $\xi_3$  est choisie comme suit:

$$
(\xi_3)_{ref} = (k_1^2 - 1)e_1 - (k_1 + k_2)e_2 + \ddot{x}_{ref} \quad k_2 > 0
$$
 (IV.11)

Il en résulte :

$$
\dot{V}_2 = -k_1 e_1^2 - k_2 e_2^2 < 0 \tag{IV.12}
$$

#### **- N ieme étape : Réglage de la nième variable**

$$
e_n = \xi_n - (\xi_n)_{ref} \tag{IV.13}
$$

La fonction de Lyapunov s'ecrit sous la forme suivante :

$$
V_n = \frac{1}{2} \sum_{j=1}^n e_j^2
$$
 (IV.14)

On a :

$$
\dot{e}_{n-1} = e_i - k_{n-1}e_{n-1} - e_{n-2} \tag{IV.15}
$$

$$
\dot{V}_n = -\sum_{j=1}^{n-1} k_j e_j^2 + e_n (e_{n-1} + \dot{\xi}_n - (\dot{\xi}_n)_d)
$$
\n(IV.16)

La commande dans ce cas est la commande réelle *u* donnée comme suit :  $(\dot{\xi}_n)_d = u$  $(n)_{d} = u$  (IV.17)

$$
u = k_n e_n - e_{n-2} + (\dot{\xi}_n)_d \qquad k_n > 0
$$
 (IV.18)

Suivant les différentes étapes développées pour établir ce type de commande, on peut remarquer sa simplicité de construction illustré par la figure (ІV.1).

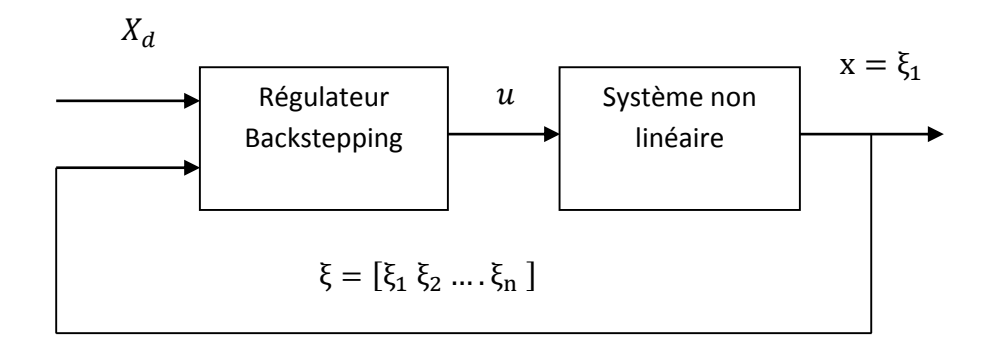

 **Figure (ІV.1).** Schéma de principe du contrôle par Backstepping

 Nous avons ainsi défini la méthodologie de la commande backstepping que nous appliquerons à la GADA.

#### **IV.4 TECHNIQUE BACKSTEPPING POUR LA COMMANDE DES PUISSANCES ACTIVE ET REACTIVE APPLIQUÈE À SUR LA GADA :**

 Dans cette partie nous nous contenterons d'appliquer la méthode du backstepping à la génératrice asynchrone à double alimentation où nous établirons les expressions des valeurs de la commande en s'appuyant sur le modèle établi au chapitre précédent.

Le schéma de contrôle est conçu de manière à garder la même structure générale du contrôle orienté. La synthèse de ce contrôle peut être réalisée en deux étapes.

Le modèle de la GADA Figure (II.5), peut être présenté sous forme d'équations différentielles des puissances active et réactive et des courants de rotor, comme suit :

$$
\begin{cases}\n\dot{P}_{S} = -V_{S} \frac{M}{\alpha L_{S}} (V_{rq} + R_{r} I_{rq} + g \omega_{S} (L_{r} - \frac{M^{2}}{L_{S}}) I_{rd} - g \frac{MV_{S}}{L_{S}}) \\
\dot{I}_{rq} = -\frac{1}{\alpha} (V_{rq} - R_{r} I_{rq} + g \omega_{S} \alpha I_{dr} - g \frac{MV_{S}}{L_{S}}) \\
y_{1} = P_{S}\n\end{cases}
$$
\n(IV.19)

En outre

$$
\begin{cases}\n\dot{Q}_s = -V_s \frac{M}{\alpha L_s} (V_{rd} - R_r I_{rq} - g \omega_s \alpha I_{rq}) \\
\dot{I}_{rd} = -\frac{1}{\alpha} (V_{rd} - R_r I_{rq} - g \omega_s \alpha I_{qr}) \\
y_2 = Q_s\n\end{cases}
$$
\n(IV.20)

$$
Avec : \alpha = L_r \delta = L_r \left(1 - \frac{M^2}{L_s L_r}\right)
$$

#### **- Étape 1 : Calcul de la référence de courants**

Nous sélectionnons les deux premiers sous –système parmi (IV.20) et (IV.21). La sortie du premier sous-système Ps doit tendre à Ps-ref et la sortie du deuxième sous système, Qs doit tendre vers Qs-ref. On définit ( $e_1$ et  $e_3$ ) représentant les erreurs variables :

l'erreur de poursuite de la puissance active et réactive est :

}  $e_1 = P_{s-ref} - P_S$  $\dot{e}_1 = \dot{P}_{s-ref} - \dot{P}_s$ (IV.21)

$$
\begin{cases} e_3 = Q_{s-ref} - Q_s \\ \dot{e}_3 = \dot{Q}_{s-ref} - \dot{Q}_s \end{cases} \tag{IV.22}
$$

Les variables de contrôle virtuelles sont  $I_{rd}$  et $I_{rq}$ .

La première fonction de Lyapunov est définie par:

$$
\begin{cases}\nV_1 = \frac{1}{2} e_1^2 \\
V_3 = \frac{1}{2} e_3^2\n\end{cases}
$$
\n(IV.22)

En utilisant l'équation (IV.22) :

$$
\begin{cases}\n\dot{V}_{1} = e_{1}\dot{e}_{1} = e_{1}\left\{\dot{P}_{s-ref} - V_{s}\frac{M}{\alpha L_{s}}(V_{rq} + R_{r}I_{rq} + g\omega_{s}\left(L_{r} - \frac{M^{2}}{L_{s}}\right)I_{rd} - g\frac{MV_{s}}{L_{s}})\right\} \\
\dot{V}_{3} = e_{3}\dot{e}_{3} = e_{3}\left\{\dot{Q}_{s-ref} - V_{s}\frac{M}{\alpha L_{s}}(V_{rd} + R_{r}I_{rd} - g\omega_{s}\alpha I_{rq})\right\}\n\end{cases}
$$
\n(IV.23)

Pour garantir un suivi stable de la dérivée de  $V_1$  et  $V_2$  qui doit être négative (deuxième théorie de Lyapunov). Ceci permet la synthèse des références du courant rotor (contrôle virtuel variables), tels que :

$$
\begin{cases}\n\left\{\dot{P}_{s-ref} - V_s \frac{M}{\alpha L_s} (V_{rq} + R_r I_{rq} + g\omega_s \left( L_r - \frac{M^2}{L_s} \right) I_{rd} - g \frac{MV_s}{L_s})\right\} = -K_1 e_1 \\
\left\{\dot{Q}_{s-ref} - V_s \frac{M}{\alpha L_s} (V_{rd} + R_r I_{rd} - g\omega_s \alpha I_{rq})\right\} = -K_3 e_3\n\end{cases}
$$
\n(IV.24)

Cela permet de trouver l'état de contrôle actuel souhaité, soit :

$$
\begin{cases}\nI_{rq-ref} = \frac{\alpha L_s}{V_s M R_r} [\dot{P}_{ref} + k_1 e_1] + \frac{1}{R_r} (V_{rq} - g\omega_s \alpha I_{rd} - g\frac{M V_s}{L_s}) \\
I_{rd-ref} = \frac{\alpha L_s}{V_s M R_r} [\dot{Q}_{s-ref} + k_3 e_3] - \frac{1}{R_r} (V_{rd} - g\omega_s \alpha I_{rq})\n\end{cases} \tag{IV.25}
$$

Par conséquent, les variables de contrôle sont asymptotiquement stables.

#### **Étape 2 : Calcul des tensions de contrôle**

Les courants déterminés précédemment, sont les variables souhaités pour cette étape

Nous définissons les erreurs  $e_2$  et  $e_4$ 

$$
\begin{cases}\ne_2 = I_{rq-ref} - I_{rq} \\
e_2 = I_{rq-ref} - I_{rq}\n\end{cases}
$$
\n(IV.26)

$$
\begin{cases}\ne_4 = I_{rd-ref} - I_{rd} \\
\dot{e}_4 = I_{rd-ref} - I_{rd}\n\end{cases}
$$
\n(IV.27)

V<sub>rq</sub> et V<sub>rd</sub> sont maintenant les vrais signaux de contrôle. La nouvelle fonction de Lyapunov est choisie comme :

$$
V_2 = \frac{1}{2} (e_1^2 - e_2^2), V_4 = \frac{1}{2} (e_3^2 - e_4^2),
$$
 (IV.28)

En utilisant l'équation (IV.27), la dérivée de fonctions (IV.28) devient :

$$
\begin{cases}\n\dot{V}_{2} = e_{1} \left\{ \dot{P}_{s-ref} - V_{s} \frac{M}{\alpha L_{s}} (V_{rq} + R_{r} (I_{rq-ref} - e_{2}) + g \omega_{s} \alpha I_{rd} - g \frac{MV_{s}}{L_{s}}) \right\} \\
+ e_{2} \left\{ \dot{I}_{rq-ref} - \frac{1}{\alpha} (V_{rq} + R_{r} (I_{rq-ref} - e_{2}) + g \omega_{s} \alpha I_{rd} - g \frac{MV_{s}}{L_{s}}) \right\} \\
\dot{V}_{4} = e_{3} \left\{ \dot{Q}_{s-ref} - V_{s} \frac{M}{\alpha L_{s}} (V_{rd} + R_{r} (I_{rd-ref} - e_{2}) - g \omega_{s} \alpha I_{rq}) \right\} \\
+ e_{4} \left\{ \dot{I}_{rd-ref} - V_{s} \frac{M}{\alpha L_{s}} (V_{rd} + R_{r} (I_{rd-ref} - e_{2}) - g \omega_{s} \alpha I_{rq}) \right\}\n\end{cases} \tag{IV.29}
$$

Afin de garantir un suivi stable des tensions de commande, V<sub>rq</sub>et V<sub>rd</sub> se déduisent comme suit :

$$
\begin{cases}\nV_{rq-C} = \left(-k_2 e_2 - i_{rq-ref} - \frac{V_s M R_r}{\alpha L_s} e_1\right) \alpha - \left(R_r I_{rq} + g \omega_s \alpha I_{rd} + g \frac{M V_s}{L_s}\right) \\
V_{rd-C} = \left(-k_4 e_4 - i_{rd-ref} - \frac{V_s M R_r}{\alpha L_s} e_3\right) \alpha - \left(R_r I_{rq} - g \omega_s \alpha I_{rd}\right)\n\end{cases} \tag{IV.30}
$$

 Le schéma bloc de la commande des puissances de la machine asynchrone à double alimentation par la méthode Backstepping appliquée au convertisseur côté machine est représenté sur la figure (IV.2) :

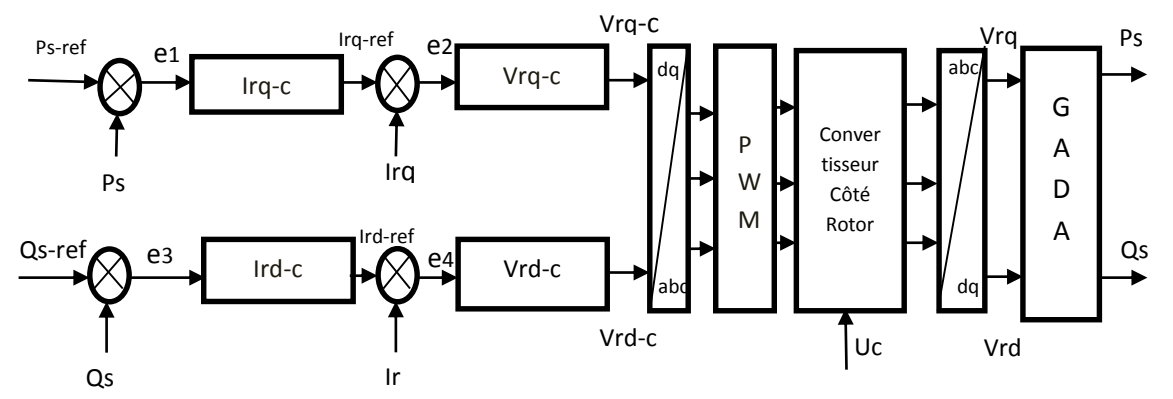

**Figure** (IV.2) : Schéma fonctionnel de la conception de la commande par backstepping

La dérivée de l'équation est donnée par :

$$
\begin{cases}\n\dot{V}_2 = -K_1 e_1^2 - K_2 e_2^2 < 0 \\
\dot{V}_4 = -K_3 e_3^2 - K_4 e_4^2 < 0\n\end{cases} \tag{IV.31}
$$

Cela permet de conclure que le système est globalement asymptotiquement stable.  $K_1$ ,  $K_2, K_3$  et  $K_4$  sont des constantes positives, le bon choix de ces paramètres garantit la stabilité, et une réponse dynamique rapide.

Le schéma de principe du schéma de commande proposé est illustré sur la Figure (IV.2). Le contrôleur PI est remplacé par quatre blocs qui représentent l'approche du Backstepping. Les courants Irq−C,et Ird−C fournissent respectivement les courants du rotor des composantes de référence Irq−ref, Ird−ref (variables de contrôle virtuelles) via les variables active et réactive des commandes de retour de puissance de l'équation (IV.25) De plus, les commandes de tension, Vrq−C ; Vrq−C sont générées via l' asservissement des courants rotoriques selon (IV.30). Les étapes précédentes nous permettent d'établir la figure (IV.3) qui représente le schéma bloc de la chaîne globale de la commande indirecte par la méthode du backstepping avec un convertisseur à SVM.

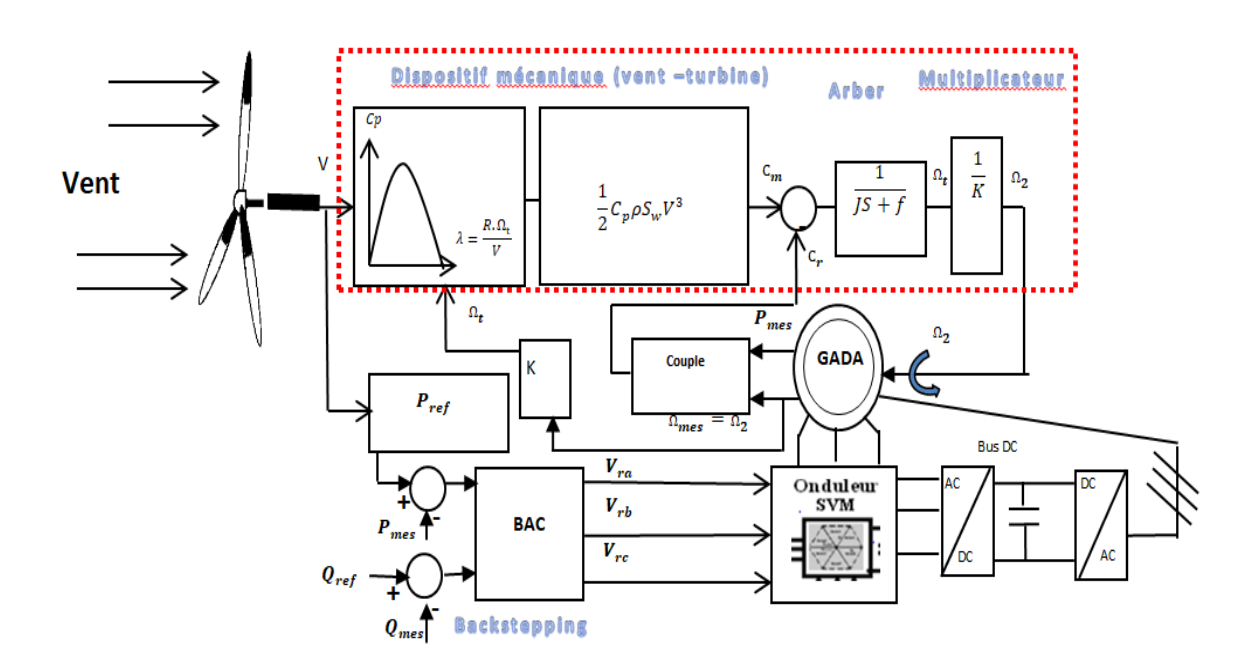

**Figure (IV.3)** Schéma bloc de la chaîne globale de la commande par méthode du backstepping avec un convertisseur à SVM

#### **IV-5 RÉSULTATS DE SIMULATION**

 Nous avons testé les performances du contrôleur Backstepping pour mettre en évidence les propriétés de convergence et de stabilité de l'ensemble du système, entre autres le rejet de perturbations et la robustesse. Le contrôle proposé a été simulé à l'aide de Matlab / Simulink.

 Afin de se satisfaire aux conditions de convergence et de stabilité, les paramètres de réglage de l'approche backstepping sont choisis comme suit :

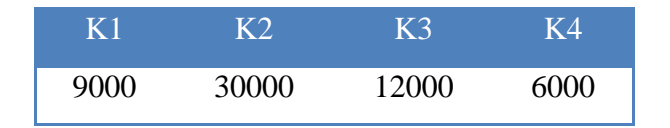

Table 1.Paramètres de contrôleur backstepping

## **IV.5.1 Résultats de simulation du système pour une vitesse constante : Suivi de référence**

- la vitesse de la machine est fixée à 1450 tr / min.

- la référence de puissance active **Ps-ref** passe de (0 à -4000W).
- la puissance réactive de référence **Qs-ref** est -1000VAR (inductive), 1000VAR

(Capacitif) et  $0VAR$  (Cos $\varphi = 1$ ).

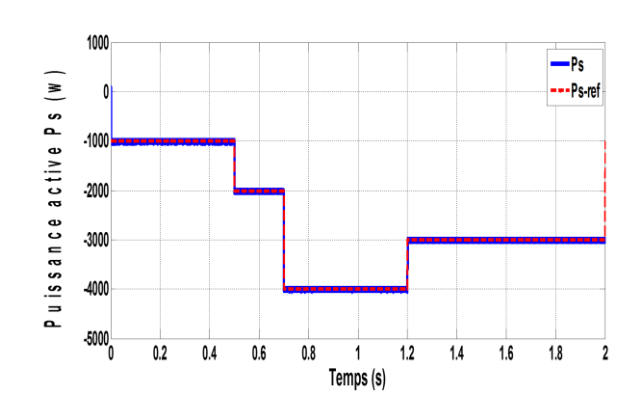

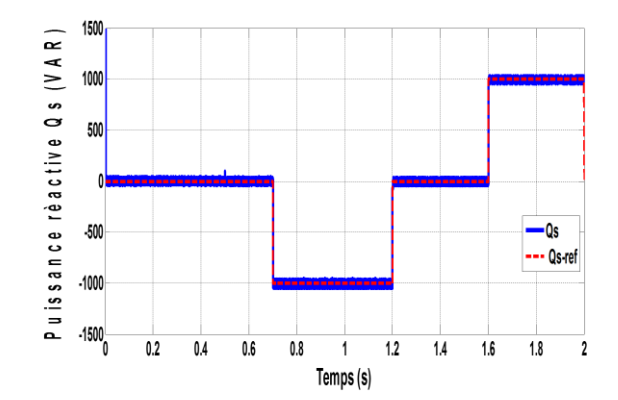

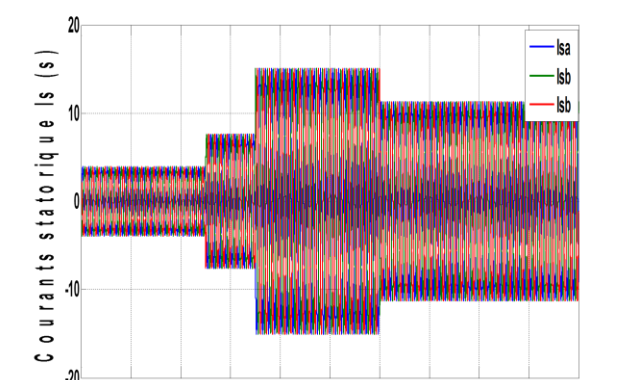

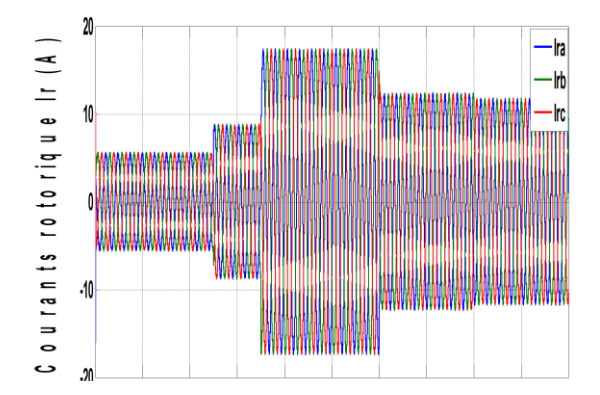

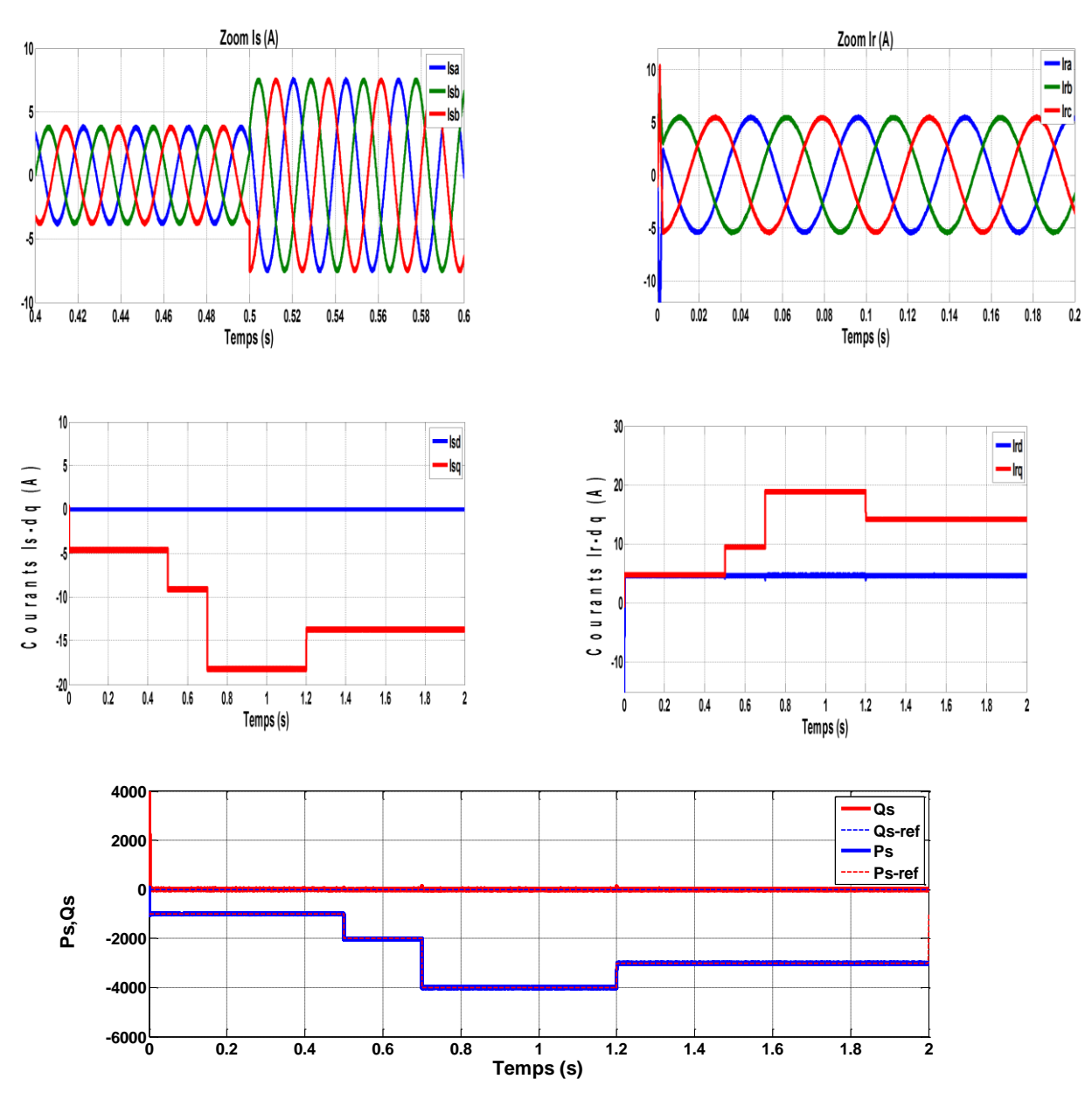

**Figure (IV.4)** Performances des régulateurs dans le système global

#### **IV.5.2 Interprétation des résultats :**

La référence de puissance active Ps-ref est de 0W et 4 KW (Alimentation du réseau). La puissance réactive de référence Qs-ref est -1000 VAR (inductive), 1000 VAR (Capacitif) et 0VAR (Cosφ = 1). Les figures (Ⅳ.4) montrent les réponses des puissances active et réactive de la GADA par le contrôleur Backstepping.

On observe aussi que :

- **-** le temps de réponse est plus rapide et le dépassement est faible dans le régime transitoire, également le temps de changement des consignes.
- **-** les oscillations sont minimisé, et aussi une convergence exponentielle des erreurs vers entre les valeurs s de consigne et celles mesurées.
- **-** les courants obtenus au stator et au rotor Is-abc et Ir-abc sont aussi de formes sinusoïdales avec une amélioration de la qualité par rapport à ceux obtenus par la commande par mode glissant.

#### **IV.5.3 Résultats de simulation du système global a vitesse variable :**

#### **Performances dynamiques :**

 Le modèle de système de conversion éolienne comprend : une éolienne, un générateur à induction à double alimentation (GADA), deux convertisseurs de puissance (le convertisseur côté rotor et le convertisseur côté rèseau contrôlé par la MLI), utilisés pour connecter le rotor de la GADA au réseau, Figure.(IV.3). L'angle d'orientation des pales est fixé à β = 2 °, une caractéristique résultant de mesures réelles sur des éoliennes réelles indique que cette valeur est valable pour une variation de puissance comprise entre 0 et environ 4KW (puissance nominale) au-delà de cette limite, cet angle doit être contrôlé pour maintenir la puissance générée par la GADA constante. La technique de MPPT de poursuite maximale du point de puissance décrite dans le chapitre 2 comme illustré à la Figure(II.10). Où le coefficient de puissance Cp est maintenu à sa valeur maximale, ce qui correspond pour  $β = 2°à Cp-max =$ 0,48**.**

Les résultats de simulation du modèle global de système de conversion d'énergie éolienne sont présentés dans les figures ci-dessous.

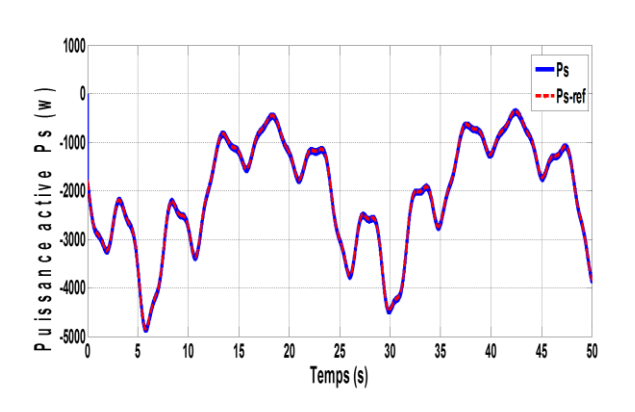

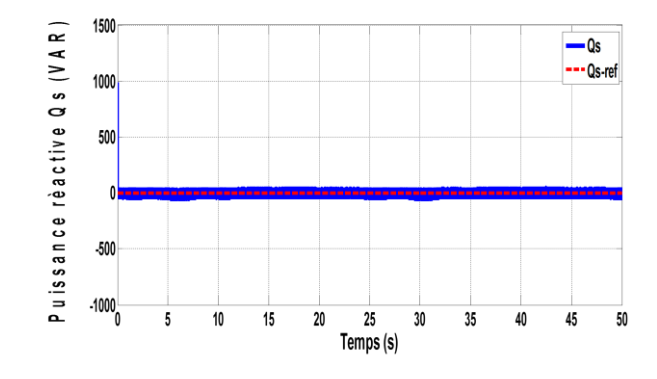

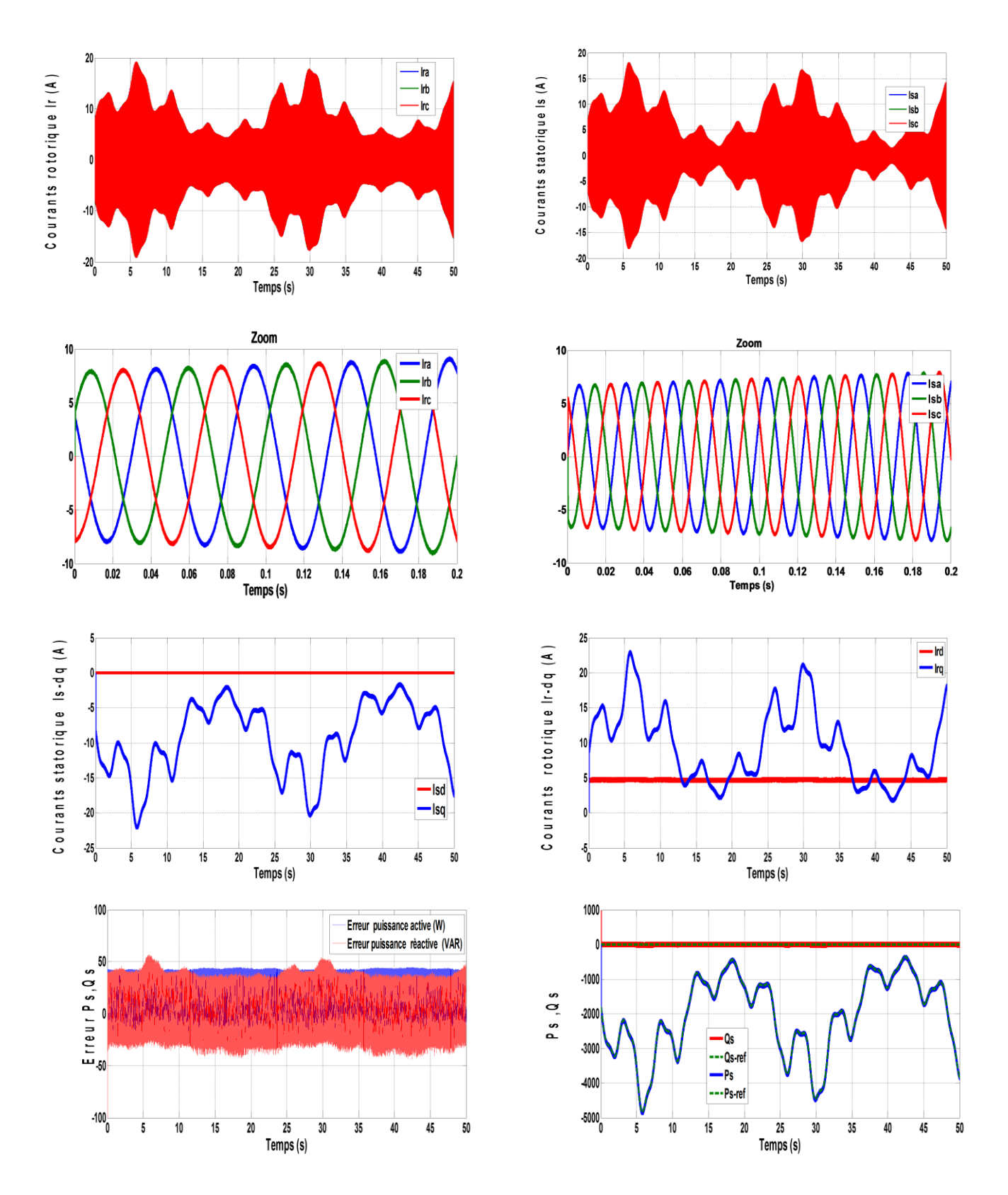

**Figure (IV.5)** Montre les variations des puissances active et réactive et les courants en présence de l'onduleur du système global à vitesse variable

#### **IV.5.4 Interprétation des résultats :**

Les Figure (IV.5), représenta la puissance active du stator et sa référence injectée au réseau à l'aide de la SVM. On peut voir que la puissance active statorique est négative Ps <0 et varie entre -1000 W et - 4 KW, en présence de ce changement, le coefficient de puissance Cp maintient à sa valeur maximale Cp-ma = 0,48, voir la Fig. (II-10), ce qui confirment la robustesse du contrôle MPPT. Les résultats de simulation, mettent en évidence l'efficacité et la robustesse du contrôle par backstepping.

On remarque que : les courants obtenu au stator Is-abc, Ir-abc sont de forme sinusoïdale avec une amélioration de la qualité par rapport à ceux obtenu par la commande (vectorielle ; et mode glissant). On observe aussi que les courants direct et transversal du rotor, ont des diagrammes inversés ainsi que pour les puissances active et réactive. Mais les courants directe et transversal du stator ont la même allure que leur puissance active et réactive, effectivement ses courants présente absolument l'image de leur puissance. Quant aux erreurs des puissances active et réactive, il est observé que leurs valeur sont comprises entre −40w/Var  $\leq \Delta P_S$ ,  $\Delta Q_S \leq$ +40w/Var ; à l'exception dans instant (t=6s et t=30s) ou les erreurs dépassent légèrement –50w/Var ≤ ΔP<sub>S</sub>, ΔQ<sub>S</sub> ≤ +50w/Var. D'après les résultats, nous remarquons que la commande proposée est plus performante que les commandes traitées dans les chapitres précédents. Les résultats, montrent un temps de réponse rapide et aussi erreur faible. La commande proposée assure aussi moins d'oscillations de perturbations et suivent leurs références.

#### **IV.6 TEST DE ROBUSTESSE**

Les paramètres du système sont sujets à des changements issus des différents phénomènes physiques, donc notre contrôleur devrait assurer un bon contrôle quelle que soit les variations paramètres du générateur, afin de tester la robustesse du contrôleur, nous avons fait varier la résistance du rotor 50% de (Rr) et l'inductance (Lm) de 50% aussi.

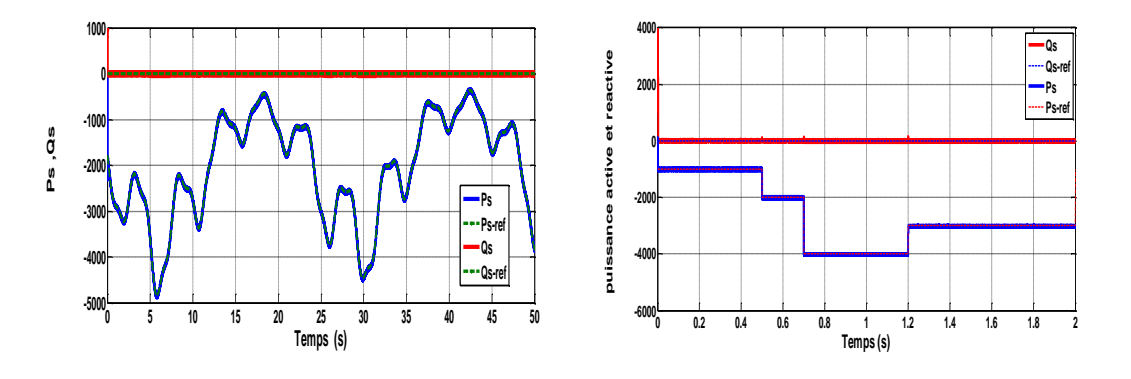

**Figure (IV.6)** résistance du rotor **(Rr** à **50 %)**

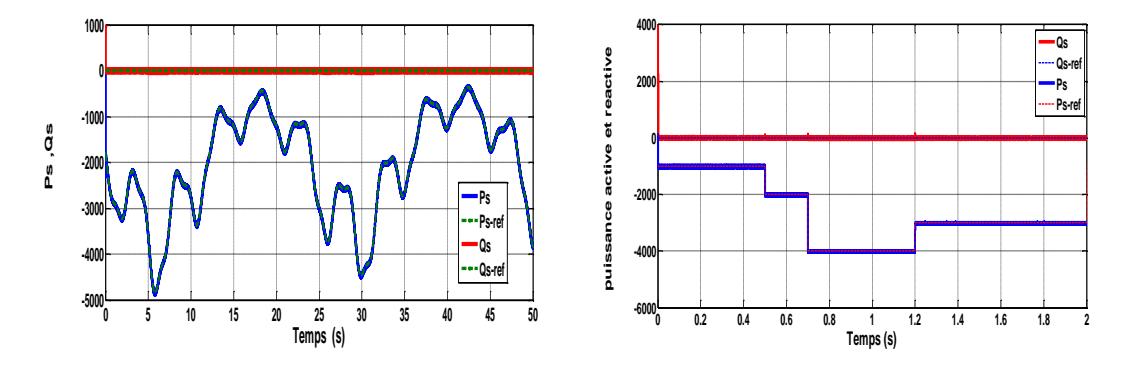

**Figure (IV.4)** l'inductance **(Lm à 50%)**

#### **IV.7 CONCLUSION**

 Dans ce chapitre nous avons décrit un contrôle efficace et robuste de la GADA intégrée dans un système éolien. Dans cette commande le contrôle non linaire par recule (backstepping) a été utilisé, afin de contrôler indépendamment les puissances produit par génératrice à double alimenté a flux statorique .cette technique est basée sur la théorie de la stabilité de Lyapunov qui est largement répandu. En utilisant le (matlab-simulink) comme plateforme de simulation, la commande proposée présente des très bonnes performances en termes d'efficacité et de robustesse. Les résultats satisfaisant concernent partialement les erreurs qui sont faible et le découplage entre les puissances active et réactive qui maintenu .une faible oscillation de perturbation des courants a été également constaté.

# **CHAPITRE V ANALYSE COMPARATIVE DES COMMANDES DE LA GADA INTEGRÉE DANS UN SYSTÉME ÈOLIEN**

.

#### **V.1 INTRODUCTION**

Dans ce chapitre, nous avons réalisé plusieurs séries de simulations numériques pour mettre en évidence les performances de la commande des puissances active et réactive statoriques d'une GADA, tout en exploitant le maximum d'énergie active fournie par la turbine à la génératrice. Un profil du vent aléatoire a été choisi de manière à prendre en considération le fonctionnement de la génératrice en hypo synchrone avec une valeur moyenne de 7 m/s, tout en permettant à l'éolienne de fonctionner avec un facteur de puissance unitaire côté stator. Alors dans ce contexte, une analyse comparative entre les deux stratégies de commande non linéaire, et la commande indirecte à base du régulateur PI a été menée où l'objectif de l'intégration de ces techniques de commande reste le contrôle indépendant des puissances active et réactive générées par la GADA.

Cette analyse permettra de mettre en évidence les performances et la robustesse de ces stratégies à travers le suivi de consignes et la robustesse vis-à-vis des variations paramétriques de la GADA.

## **V.2 ANALYSE COMPARATIVE ENTRE LES STRATEGIES DE COMMANDE EN PRESENCE D'UNE VITESSE FIXE.**

Dans ce travail, on compare les performances des trois types de commande considérés. Pour chaque série d'essais (suivi de consigne, et robustesse), nous sommes intéressés à deux cas. Le premier cas concerne la mise en œuvre des lois de commandes à vitesse fixe ; alors que dans le second cas, l'étude de simulation a été réalisée à vitesse variable.

#### **V.2.1 Résultats des simulations**

 Le premier essai consiste à réaliser des échelons de puissances active et réactive alors que la machine est entraînée à vitesse fixe. Les résultats de simulation obtenus sont présentés sur les figures (V.1) et (V.2).

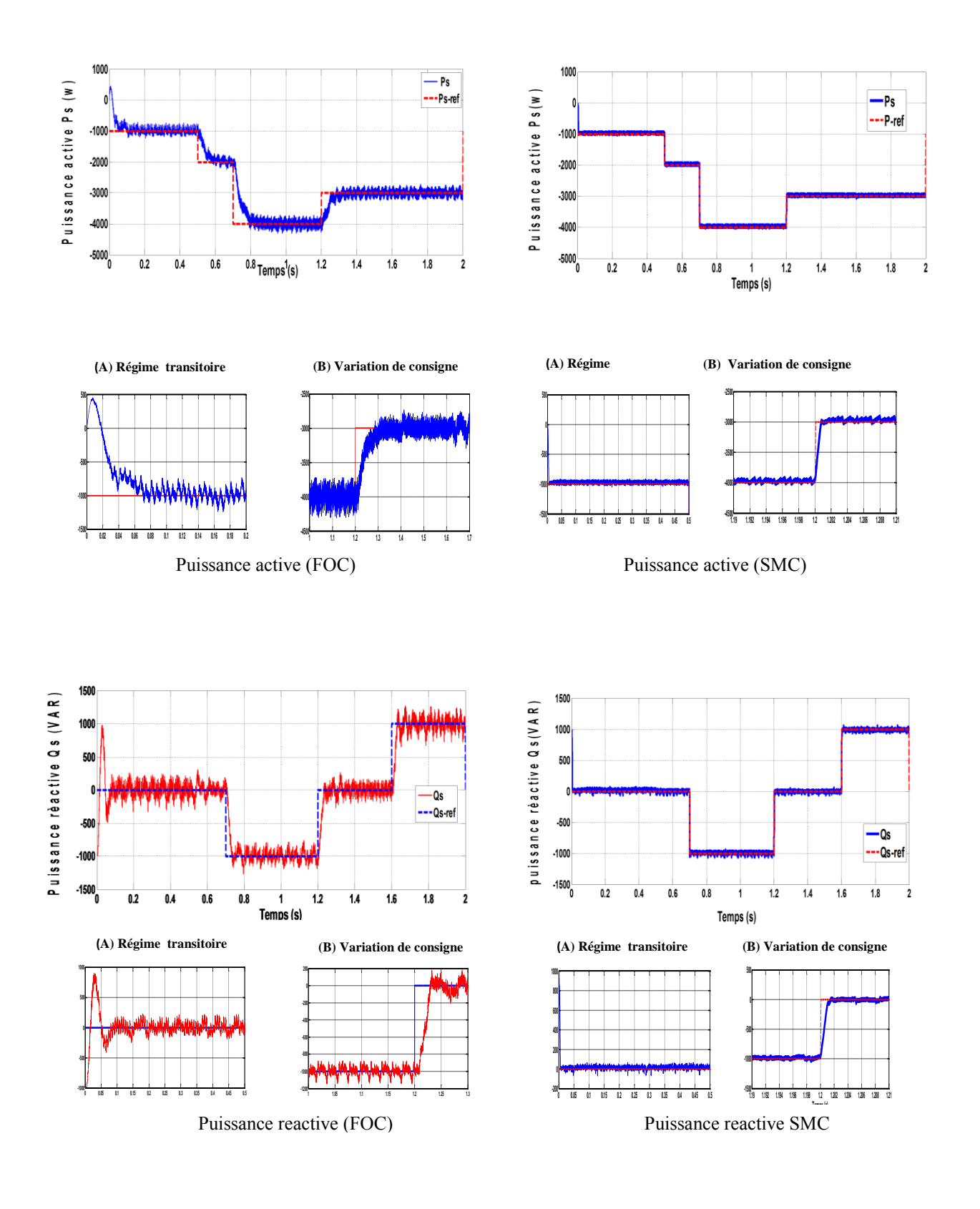

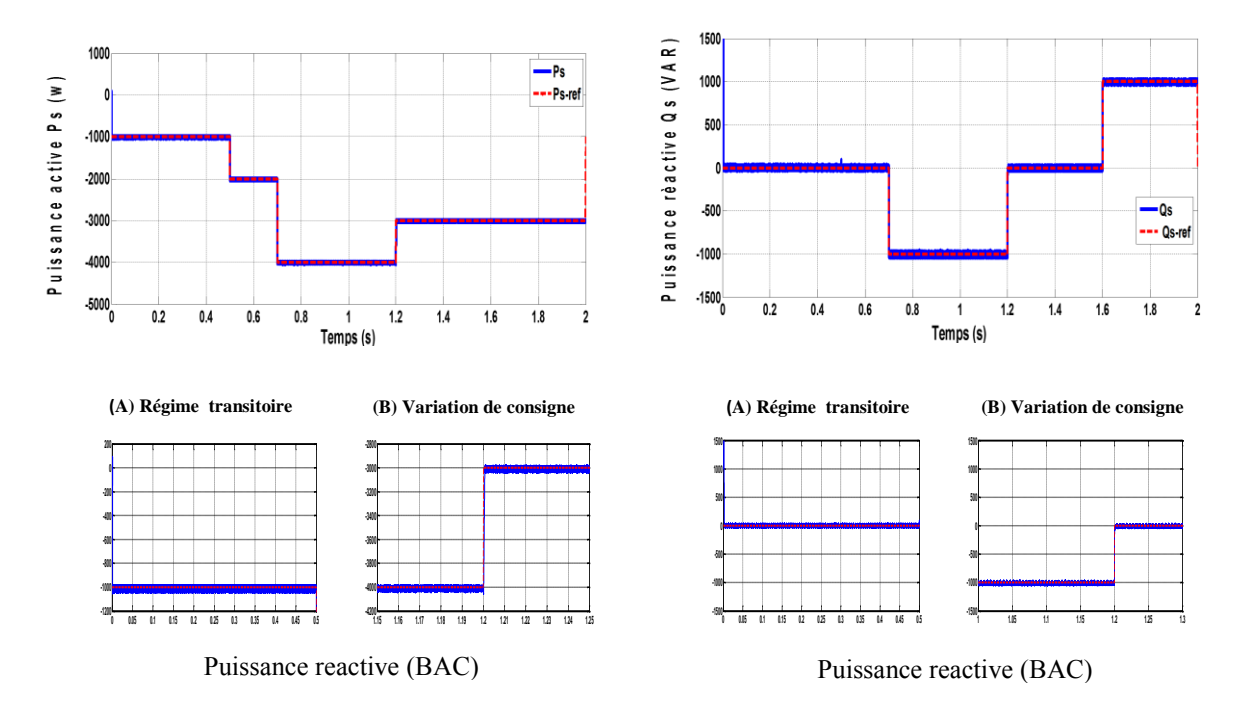

**Figure (V.1)**: Puissances mesurées avec prise en compte de l'onduleur

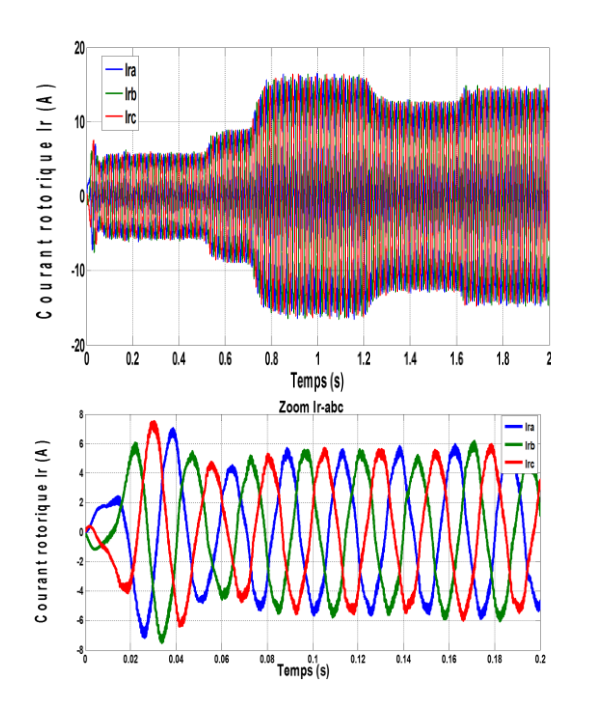

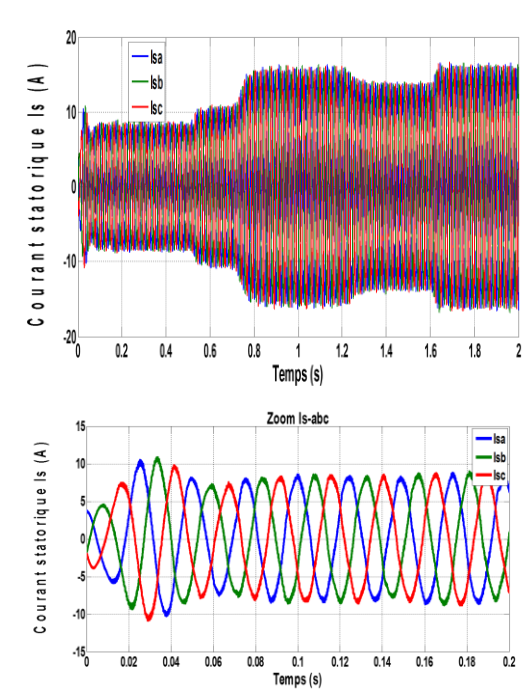

Courants rotriques Ir-abc (FOC) Courants statoriques Is-abc (FOC)

**Contrôle (PI)**

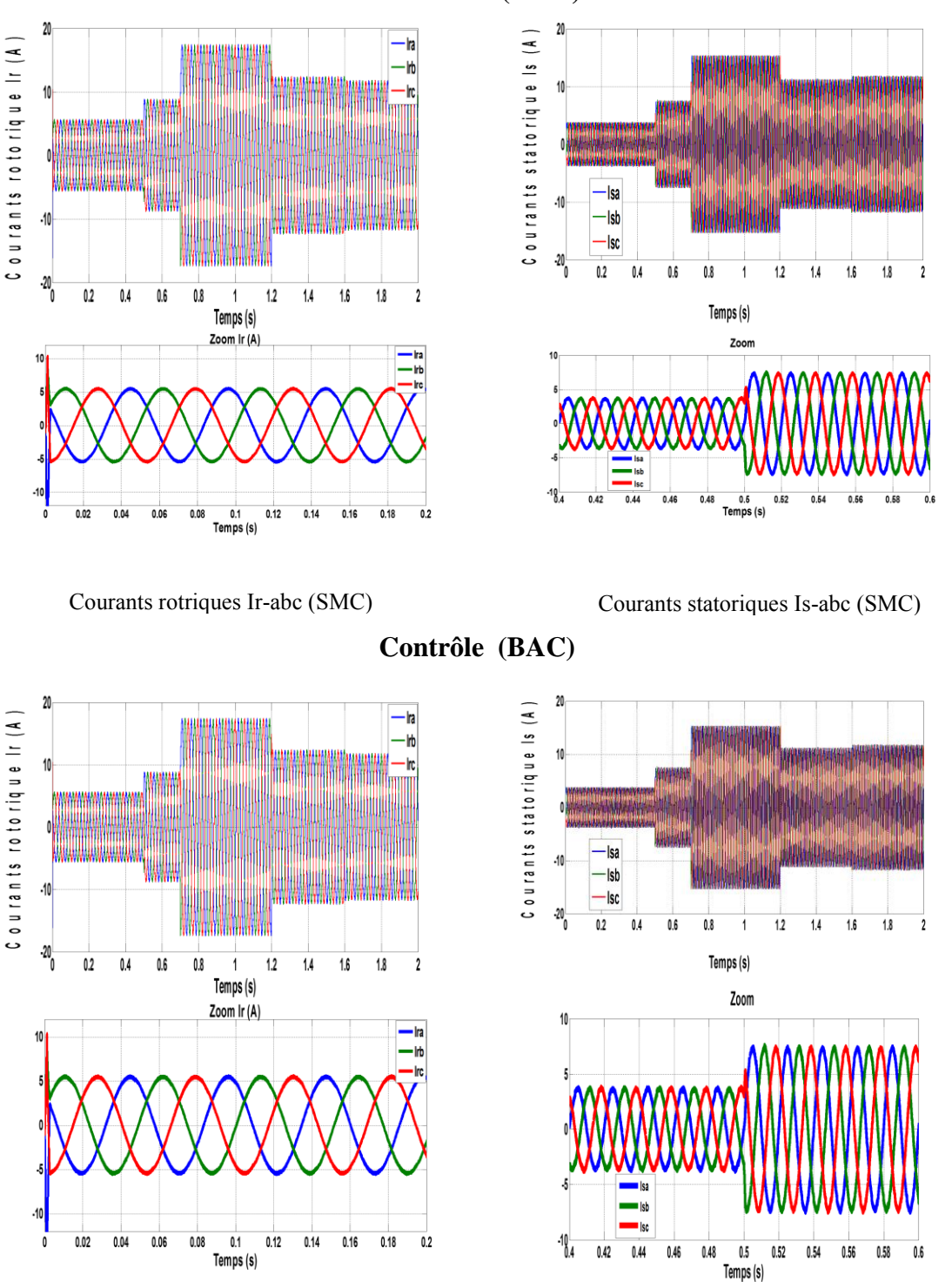

**Contrôle (SMC)**

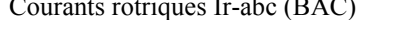

Courants rotriques Ir-abc (BAC) Courants statoriques Is-abc (BAC)

**Figure (V.2):** Courants mesurés avec prise en compte de l'onduleur

#### **V.2.2 Interprétations**

 Les résultats de simulation montrent clairement l'amélioration de la demande de puissances active et réactive obtenues en appliquant les commandes non linéaires soit en mode glissant ou bien Backstepping en un temps de réponse (2s) et une excellente précision de suivi de référence par rapport à celles obtenues avec le FOC traditionnel. On remarque ici, qu'en cas de changement de consigne, les réponses transitoires des puissances active et réactive du contrôle en mode glissant ne présentent pas de dépassement, car l'état stationnaire est justifié par le zoom des états transitoire et stationnaire ; de même que ce contrôle permet de minimiser les oscillations et d'obtenir un très bon comportement du régulateur même dans le cas des variations importantes des paramètres imposés. Les composantes directe et quadratique des courants rotoriques obtenus montrent l'efficacité des commandes pour leur asservissement. Les courants obtenus au stator et au rotor ont une forme sinusoïdale. L'étude comparative des régulations par mode glissant et Backstepping montrent leurs supériorités à travers les effets des perturbations, et les suivis des puissances de références.

## **V.3 ANALYSE COMPARATIVE DES STRATÉGIES DE COMMANDE À VITESSE VARIABLE**

 Dans cette partie, un profil de vitesse du vent a été appliqué à la turbine pour observer la capacité des contrôleurs à agir contre ce type de perturbations, où la vitesse mécanique générée et le coefficient de puissance obtenu Cp sont représentés sur la figure II.10.

#### **V.3.1 Résultats de simulations**

 Les figures ci-dessous illustrent les variations des différents paramètres (puissance active et réactive, courants du rotor et de stator) lorsque le convertisseur (PWM) est pris en compte dans les simulations.

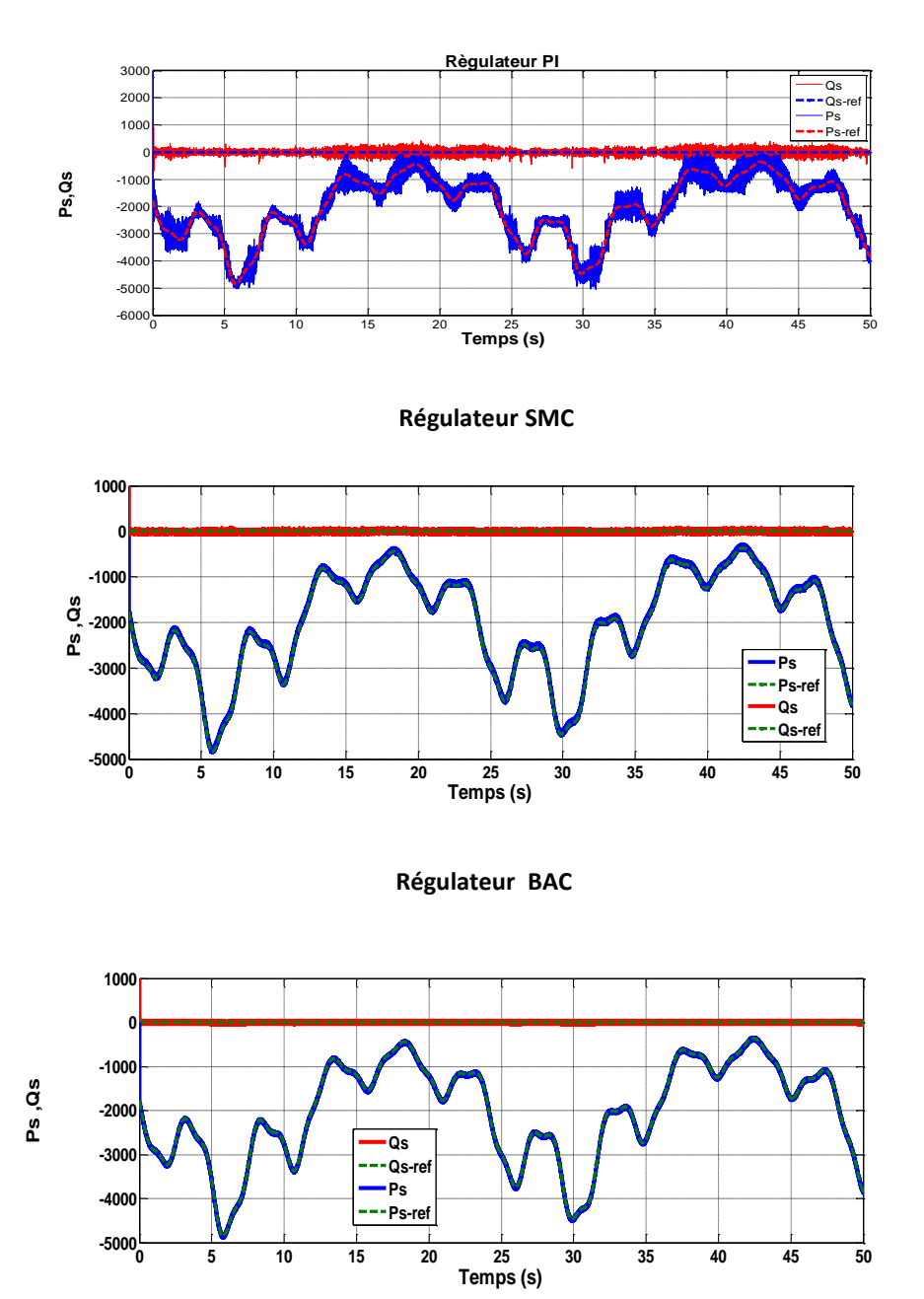

**Régulateur PI**

**Figure (V.3):** Puissances mesurées avec prise en compte de l'onduleur

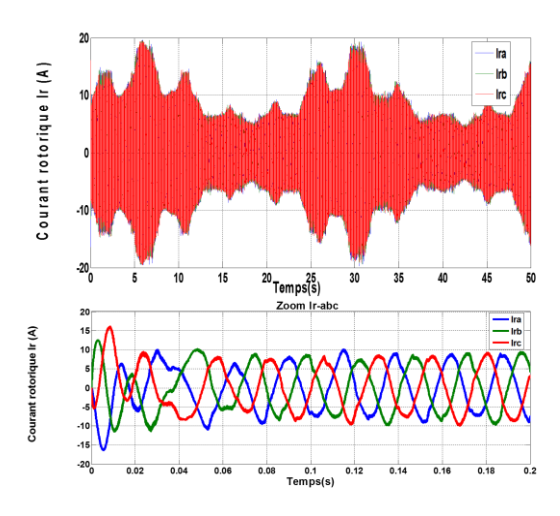

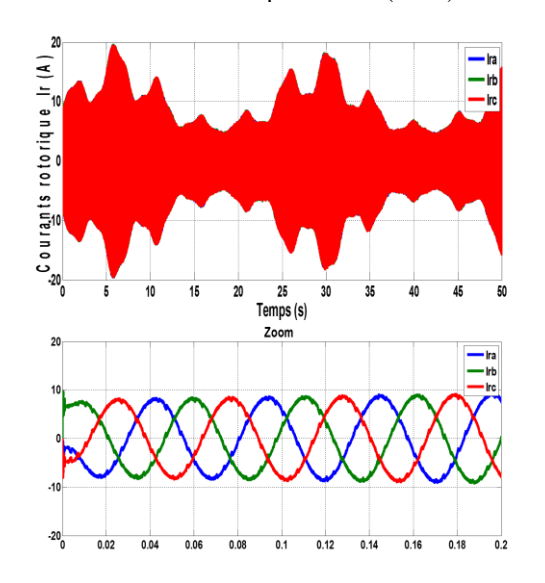

 $\mathfrak{p}$ 

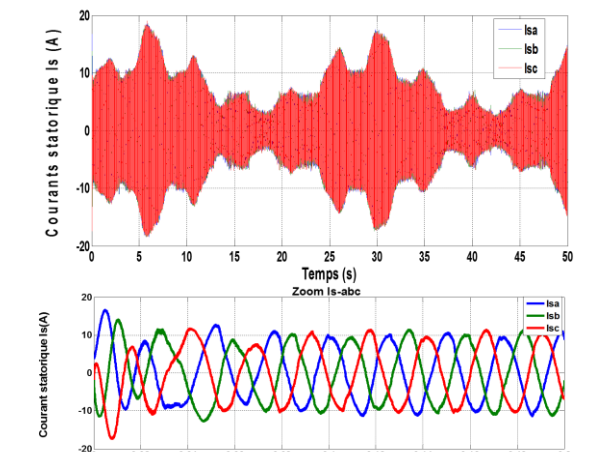

 $0.1$  Temps(s) Courants rotriques Ir-abc (FOC) Courants statoriques Is-abc (FOC)

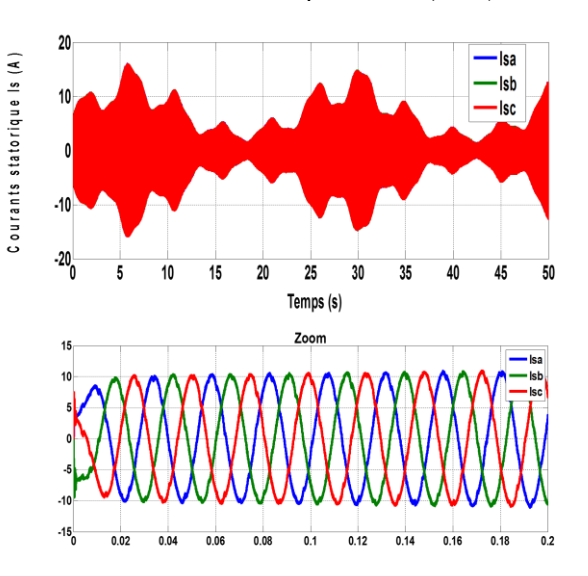

Courants rotriques Ir-abc (SMC) Courants statoriques Is-abc (SMC)

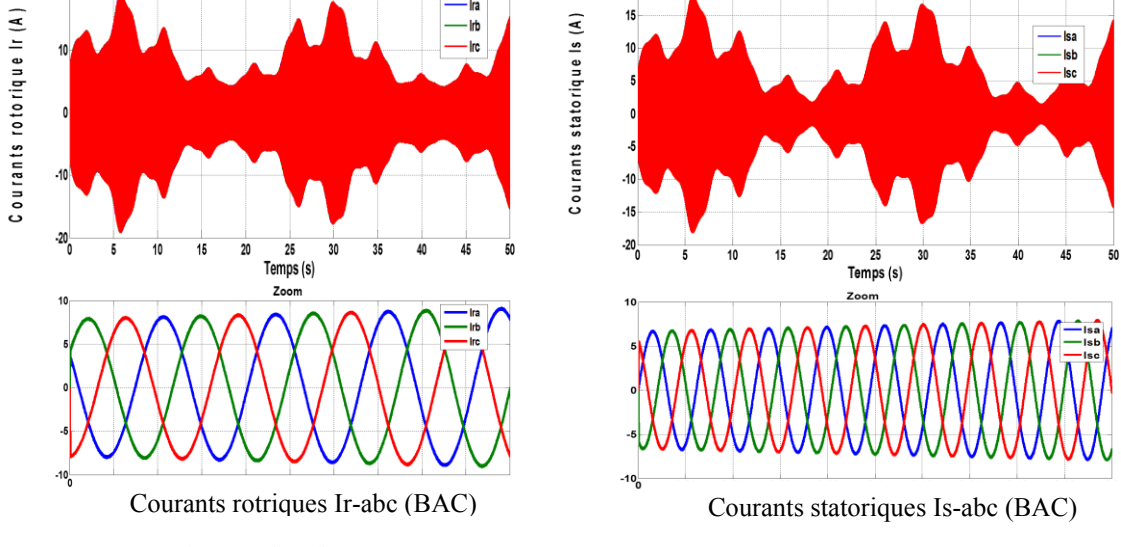

 $20$ 

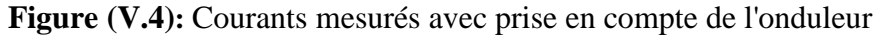

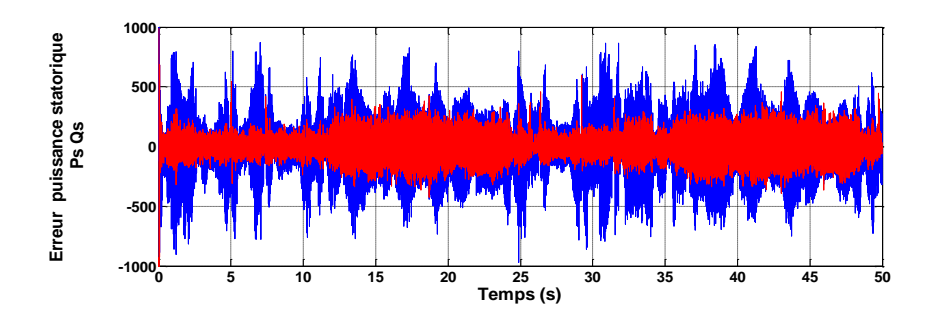

**Figure** (V.5): erreurs des puissances active et réactive (FOC)

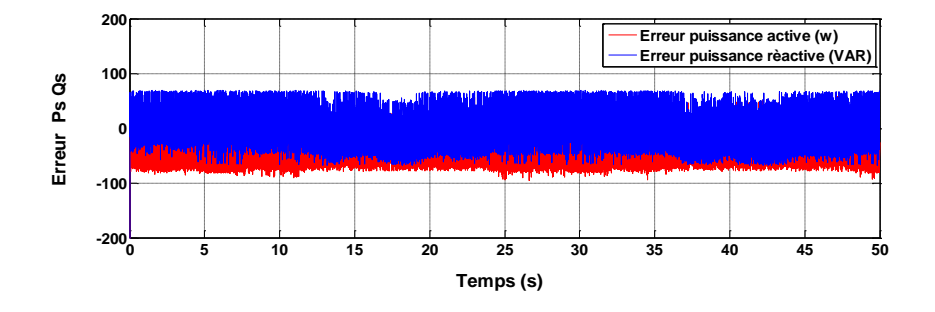

**Figure (V.6)**: erreurs des puissances active et réactive (SMC)

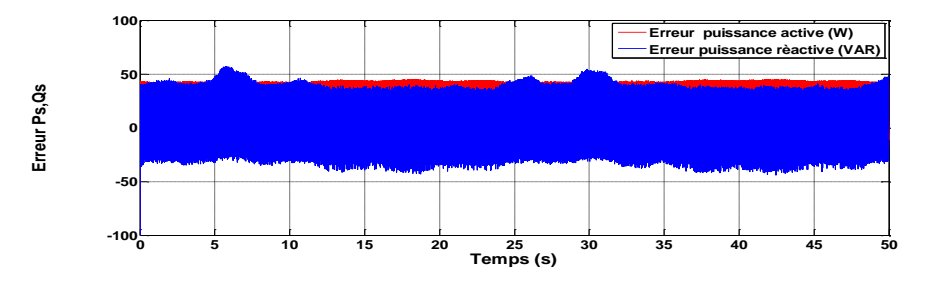

**Figure** (V.6): erreurs des puissances active et réactive (BAC)

 Afin de mettre en évidence la présence de l'onduleur nous avons également représenté sur la **Figure (V.7)** le signal MLI imposé à une des phases rotoriques. Celui-ci fait apparaître clairement deux seuils correspondants (valeur de la tension du bus continu).

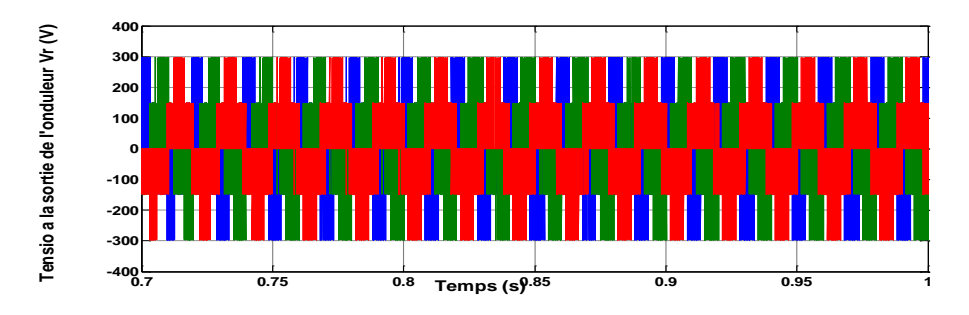

**Figure (V.7)**: Signal MLI de l'une des phases rotoriques**.**

#### **V.3.2 Interprétations**

Les Figures (V.3,4) montrent les résultats de simulation des puissances active et réactive lors du contrôle vectoriel, par mode glissant et par Backstepping respectivement. Il est clair que les puissances (active et réactive) ont une bonne poursuite avec des performances élevées (faible erreur et temps de réponse court). On peut constater de meilleures performances et un excellent rejet des perturbations ainsi que des performances de suivi satisfaisantes des puissances active et réactive des contrôles par mode glissant et par Backstepping par rapport au contrôle vectoriel en régimes établi et transitoire.

Les courants statoriques sont sinusoïdaux, malgré les variations du profil de vent avec une fréquence 50 Hz. Les courants rotoriques sont également sinusoïdaux. On note, au démarrage, de légères oscillations de haute fréquence sur les puissances active et réactive. Leurs amplitudes diminuent, une fois que la puissance réactive s'annule. Les oscillations liées aux puissances sont moindres ;

- pour les erreurs des puissances active et réactive pour le FOC, on observe une erreur des puissances active et réactive près de  $-500 \leq ΔP_S, -ΔQ_S \leq +500$ ;
- pour les erreurs des puissances active et réactive pour le SMC, on observe également une faible erreur des puissances active et réactive près de  $-60 \leq \Delta P_S$ ,  $-\Delta Q_S \leq +60$ ;
- pour les erreurs des puissances active et réactive pour le BAC, on remarque aussi une faible erreur des puissances active et réactive près de  $-40 \leq \Delta P_S$ ,  $-\Delta Q_S \leq +40$ .

 A travers les résultats obtenus, on peut dire que le contrôle Backstepping est plus robuste que le contrôle vectoriel, avec une réduction de l'ondulation au niveau des puissances statoriques active et réactive et une minimisation harmonique ; de même qu'il offre un excellent découplage des puissances active et réactive dans un délai très court.

#### **V.4 CONCLUSION**

 Ce chapitre nous a permis d'établir la synthèse de trois stratégies de commande (PI, mode glissant et backstepping) afin d'analyser leurs performances en suivi de consigne, face aux perturbations et aux variations de paramètres. Le but de ces stratégies est de contrôler l'échange des puissances active et réactive entre le stator de la machine et le réseau en modifiant l'amplitude et la fréquence des tensions rotoriques. L'analyse des différents résultats obtenus montre un bon comportement du système pour la loi proportionnelle et intégrale ; toutefois, les stratégies par mode glissant et par Backstepping présentent de meilleures performances dynamiques. La présence de l'onduleur et du modèle de la turbine ont permis d'effectuer une simulation dans des conditions proches de celles d'un système éolien réel.

### **CONCLUSION GÉNÉRALE**

Les problématiques abordées dans cette thèse, nous ont poussé vers une étude approfondie de la machine asynchrone double alimentée en mode génératrice (GADA) utilisée dans le système éolien et sa commande dans le but d'améliorer la qualité de la puissance générée de façon à extraire le maximum de puissance tout en minimisant les contraintes dynamiques dans le train de puissance face à des perturbation externes. Dans ce contexte, l'objectif visé porte sur l'évaluation des diverses structures d'éoliennes et stratégies de commande pour la régulation des puissances active et réactive de la GADA.

 Dans cette thèse a permis de mettre en évidence les différents niveaux de modélisation adoptés ainsi que les formalismes utilisés. Par la suite, nous avons abordé le principe de fonctionnement et la constitution générale d'un système éolien, ainsi que la modélisation d'un aérogénérateur pour lequel la maximisation de l'énergie extraite du vent est effectuée. Cette opération est réalisée par la stratégie de commande MPPT avec asservissement de vitesse. Les résultats obtenus montrent un bon comportement du système.

 Nous avons établi, la modélisation et la simulation de la génératrice asynchrone double alimentation GADA ont été effectuées avec une alimentation constituée d'un onduleur équipé d'une commande MLI de type (sinus-triangle) pour visualiser son comportement. Une commande vectorielle classique est utilisée afin de contrôler l'échange des puissances active et réactive entre le stator de la machine et le réseau au moyen d'un régulateur PI. Les résultats de simulation obtenus face aux perturbations et aux variations paramétriques ont donné un bon comportement.

 Pour améliorer le contrôle GADA, nous avons appliqué la commande par mode glissant. Cette commande a une approche différente comparativement à la commande vectorielle classique qui exige un choix approprié des paramètres du contrôleur, Les résultats obtenus sont intéressants du point de vue robustesse et qualité de l'énergie produite, ainsi qu'une bonne poursuite des puissances active et réactive statorique vis-à-vis de leurs références, qui varient selon le profil du vent.

L'utilisation de la technique MLI vectorielle (SVM) pour contrôler l'onduleur qui alimente la (GADA) vu ses avantages plus meilleurs que ceux de la commande classique MLI. Les résultats obtenus montrent une amélioration comparativement à la commande classique.

 En outre, cette commande présente un algorithme de contrôle simple, robuste et fiable qui a l'avantage d'être facilement implantable dans un calculateur.

 Dans le but d'atteindre des performances élevées, le contrôle des puissances active et réactive est réalisé par la commande Backstepping. Les différents résultats obtenus montrent un bon comportement du système et un découplage entre les puissances active et réactive afin de maintenir un bon niveau de performance énergétique de l'éolienne. De plus, la stratégie par la méthode du Backstepping présente de meilleures performances dynamiques par rapport aux différents tests de robustesse effectués.

 Dans la dernière partie de ce travail, notre objectif s'est orienté vers l'étude comparative où un ensemble de mesures ont été effectuées sur un système de conversion d'énergie éolienne. Les résultats de simulation obtenus par les trois lois de commandes (vectorielle, Mode glissant et Backstepping) sont comparés afin d'analyser leurs performances face au suivi des consignes, aux perturbations et aux variations des paramètres. Les commandes non linéaires par mode glissant et par Backstepping sont de bons choix pour le contrôle du système turbine-GADA, avec une préférence pour la commande Backstepping au niveau du contrôle des puissances active et réactive face aux variations paramétriques et de vitesse.

#### **IV.1 PERSPECTIVES**

 D'après les résultats obtenus, des perspectives intéressantes pouvant contribuées à l'amélioration du fonctionnement du système éolien globale sont envisageables ; entre autres :

- **-** la validation de l'algorithme de commande proposé sur un banc expérimental ;
- **-** l'évaluation du fonctionnement de système global de l'éolienne et le contrôle de la tension du réseau en absence et en présence de défauts ;
- **-** l'estimation de la puissance de stockage additionnelle nécessaire pour les domaines de fonctionnement critique ;
- **-** l'évaluation de la commande et le diagnostic de la MADA en mode génératrice en présence d'un défaut ;
- **-** l'utilisation de l'intelligence artificielle comme les réseaux de neurones pour la commande de la GADA.

## ANNEXE

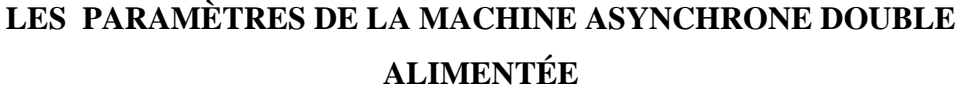

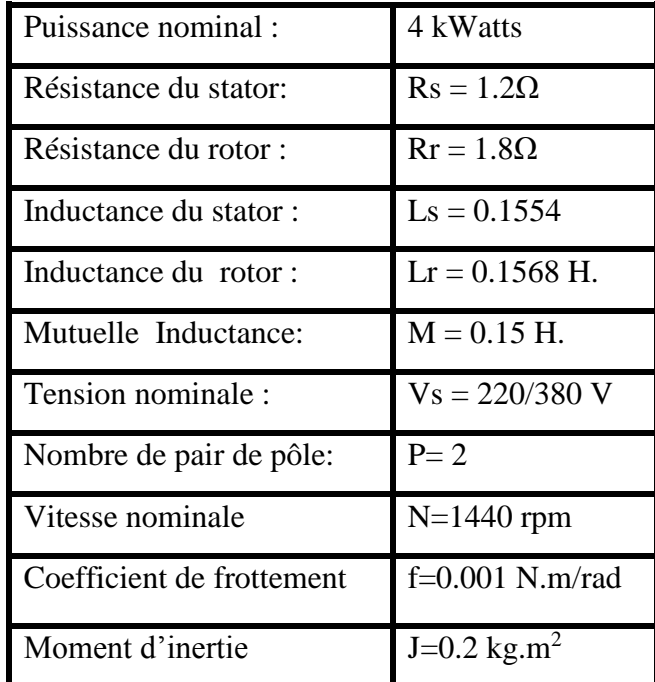

## **LES PARAMÈTRES DE LA TURBINE ÉOLIENNE**

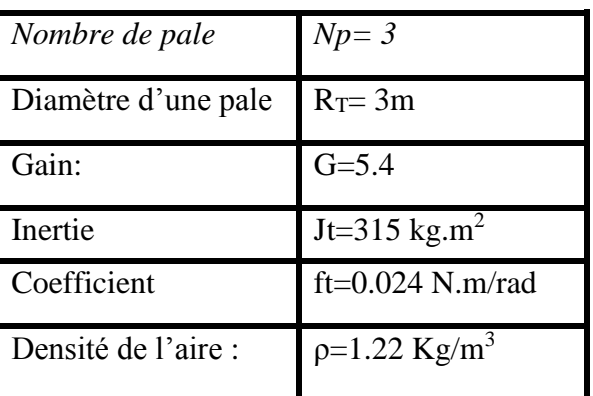

#### **Paramètre du filtre** [52] **:**

- Résistance du filtre : Rf=0.25  $\Omega$ .
- $\bullet$  Inductance du filtre : Lf = 0.005H

## **Capacité du condensateur de lissage de la tension du bus continu** [52] :

C= 4400Uf.

#### **SYNTHÈSE DU RÉGULATEURS (PI)**

 Ce type de régulateur, de conception simple, permet d'éliminer l'erreur statique entre la grandeur régulée et la grandeur de consigne grâce à son action intégrale, la rapidité de la régulation est liée à la dynamique désirée par son action proportionnelle. L'action dérivée est écartée, en effet bien que permettant d'anticiper et d'accélérer la régulation, elle est caractérisée par le fait d'amplifier les bruits du système.

La figure montre une partie du system bouclé et corrigé par un régulateur PI .dont la fonction de transfert est de la forme  $k_p + \frac{k_i}{k_p}$  $\frac{k_i}{k_p}$  .

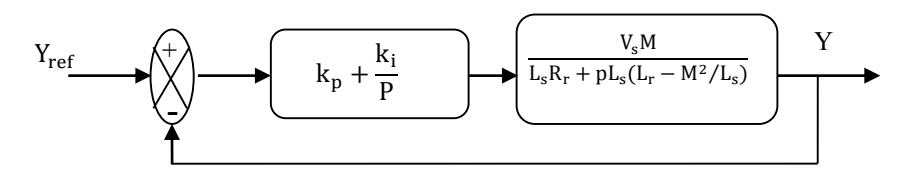

Système régulé par PI

On déduit la fonction de transfert en boucle ouverte (FTBO) de la manière suivante :

$$
\text{FTBO} = \frac{p + \frac{k_i}{k_p}}{\frac{p}{k_p}} \cdot \frac{\frac{V_s M}{L_s (L_r - M^2 / L_s)}}{p + \frac{R_r}{(L_r - M^2 / L_s)}}
$$

 Nous choisissions la méthode de compensation de pole pour la synthèse du régulateur afin d'éliminer le zèro de la fonction de transfert .Ceci nous conduit à l'égalité suivante

$$
\frac{k_i}{k_p} = \frac{R_r}{(L_r - M^2/L_s)}
$$

Si l'on effectue la compensation, on obtient la FTBO suivant :

$$
FTBO = F_o(t) = \frac{k_p \frac{V_s M}{L_s (L_r - M^2 / L_s)}}{p}
$$

Ce qui nous donne en boucle fermée :

 $FTBF = \frac{F_o(t)}{1+F_o(t)}$  $\frac{F_0(t)}{1+F_0(t)} = \frac{1}{1+\tau}$  $\frac{1}{1+\tau_r p}$  Avec  $\tau_r = \frac{1}{k_r}$  $\rm{k_{p}}$  $L_S(L_r-M^2/L_S)$  $V_S M$  $k_p = \frac{1}{\tau}$ τr  $L_S(L_r-M^2/L_S)$  $V_S M$ 

Pour un temps de réponse  $\tau_r(5\%) = 1$ ms, on obtient  $k_i = \frac{1}{\tau_i}$ τr RrLs  $\frac{N_{r}L_{S}}{V_{s}M}$ . Nous avons utilisé ici la méthode de compensation des pôles pour sa rapidité, il est évident qu'elle n'est pas la seule méthode valable pour le dimensionnement du régulateur (PI).

#### **PROGRAMME DE LA TECHNIQUE SVM EN MATLAB POUR L'EXEMPLE D'APPLICATION DU CHAPITRE III**

function  $y=f(x)$ ;

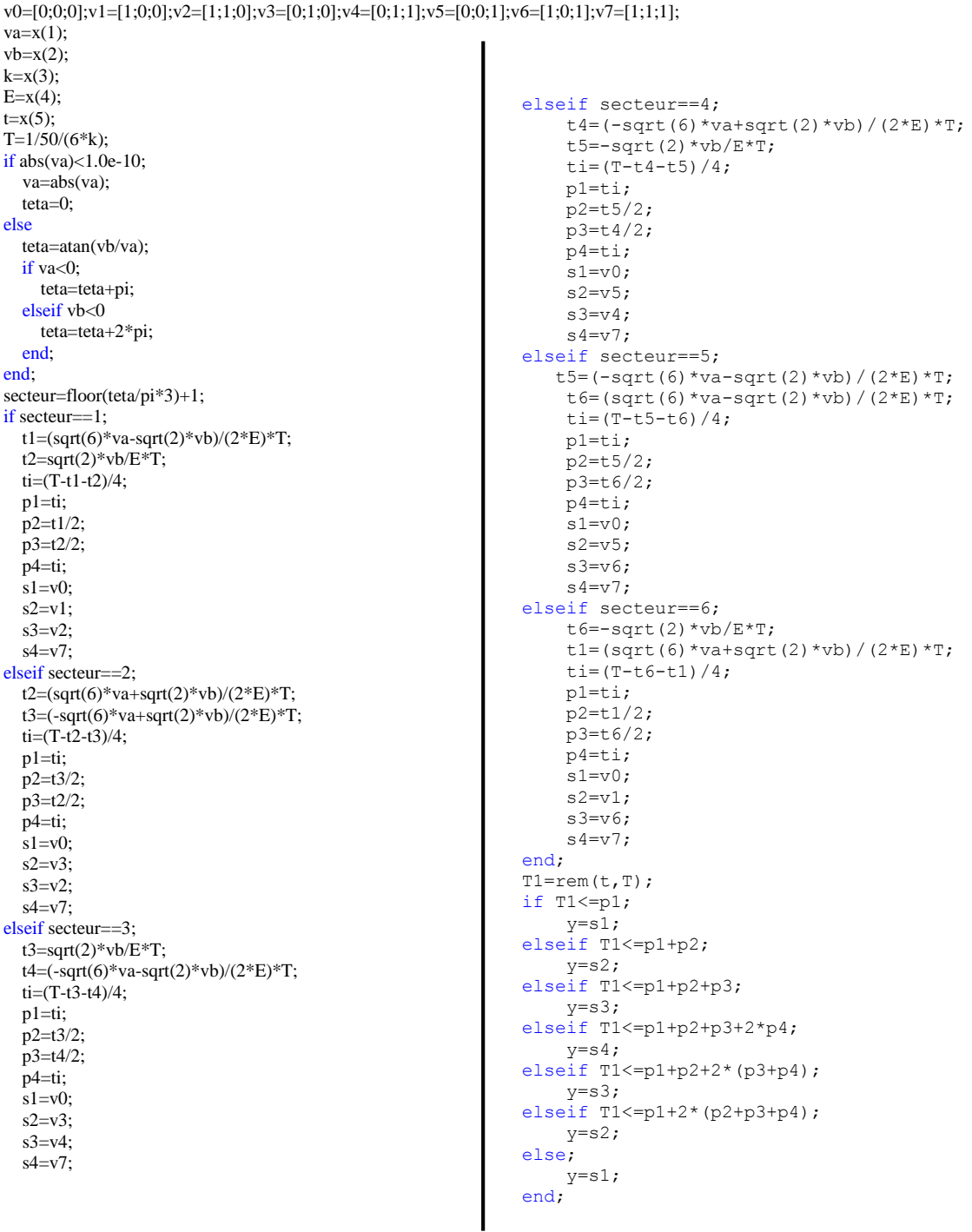

124

```
function y = Table(x)v0=[0 0 0];v1=[1 0 0];v2=[1 1 0];v3=[0 1 0];
v4=[0 1 1];v5=[0 0 1];v6=[1 0 1];
v7=[1 1 1];
les conditions
 if x(1) == 1 \& x(2) == 1;if (x(3)=11*pi/6 \& x(3)=2*pi) | (x(3)kip/6 \& x(3)=0) y=v6;
  elseif x(3)>=pi/6 & x(3)<pi/2
   y=v1:
  elseif x(3)>=pi/2 & x(3)<5*pi/6
   y=v2;
   elseif x(3)>=5*pi/6 & x(3)<7*pi/6
  y=v3;
  elseif x(3)>=7*pi/6 & x(3)<3*pi/2
   y=v4;
   else
   y=y5;
  end
---------------------------------------- 
elseif x(1) == 1 \& x(2) == 0;if (x(3)=11*pi/6 \& x(3) < 2*pi (x(3) < pi/6 \& x(3) > = 0)y=y0;
  elseif x(3)>=pi/6 & x(3)<pi/2
   y=v7;
  elseif x(3)>=pi/2 & x(3)<5*pi/6
  y=v0; elseif x(3)>=5*pi/6 & x(3)<7*pi/6
  y=v7;
  elseif x(3)>=7*pi/6 & x(3)<3*pi/2
   y=v0;
   else
    y=v7;
  end
--------------------------------------------------
elseif x(1) == 1 & x(2) == -1;
 if (x(3)=11*pi/6 \& x(3) < 2*pi (x(3) < pi/6 \& x(3) >=0)y=v2;
  elseif x(3)>=pi/6 & x(3)<pi/2
    y=v3;
  elseif x(3)>=pi/2 & x(3)<5*pi/6
   y=y4;
   elseif x(3)>=5*pi/6 & x(3)<7*pi/6
  y=v5;
  elseif x(3)>=7*pi/6 & x(3)<3*pi/2
  y=y6;
   else
   y=v1;
  end
                                                            --------------------------------------------------------
                                                            elseif x(1) == -1 \& x(2) == 1if (x(3)=11*pi/6 & x(3)<2*pi) | (x(3) < pi/6&x(3)=0y=v5;
                                                              elseif x(3)>=pi/6 & x(3)<pi/2
                                                                y=v6;
                                                              elseif x(3)>=pi/2 & x(3)<5*pi/6
                                                               y=y1;
                                                               elseif x(3)>=5*pi/6 & x(3)<7*pi/6
                                                              y=v2; elseif x(3)>=7*pi/6 & x(3)<3*pi/2
                                                              y=v3;
                                                               else
                                                               y=y4;
                                                               end
                                                            ------------------------------------------------------------
                                                            elseif x(1) == -1 & x(2) == 0if (x(3)=11*pi/6 & x(3)<2*pi) | (x(3) < pi/6&x(3)=0) y=v7;
                                                              elseif x(3)>=pi/6 & x(3)<pi/2
                                                                y=y0;
                                                              elseif x(3)>=pi/2 & x(3)<5*pi/6
                                                               y=v7;
                                                               elseif x(3)>=5*pi/6 & x(3)<7*pi/6
                                                               y=v0;elseif x(3)>=7*pi/6 & x(3)<3*pi/2
                                                              y=v7;
                                                               else
                                                               y=v0; end
                                                             --------------------------------------------------------------
                                                            elseif x(1) == -1 & x(2) == -1if (x(3)=11*pi/6 & x(3)<2*pi | (x(3) < pi/6&x(3)=0y=v3;
                                                              elseif x(3)>=pi/6 & x(3)<pi/2
                                                                y=y4;
                                                              elseif x(3)>=pi/2 & x(3)<5*pi/6
                                                               y=y5;
                                                              elseif x(3)>=5*pi/6 & x(3)<7*pi/6
                                                              y=y6;
                                                               elseif x(3)>=7*pi/6 & x(3)<3*pi/2
                                                              y=v1; else
                                                               y=v2;
                                                               end
                                                               end
                                                            end
```
## BIBLIOGRAPHIE

## **BIBLIOGRAPHIE**

[01] H.Camblong, *''*Minimisation de l'impact des perturbations d'origine éolienne dans la génération d'électricité par des aérogénérateurs à vitesse variable'' Thèse de doctorat, École nationale supérieure d'Arts et métiers centre de Bordeaux, décembre 2003.

[02] F. Poitiers, "Étude et commande de génératrice asynchrones pour l'utilisation Del 'énergie éolienne - machine asynchrone à cage autonome - machine asynchrone à double alimentation reliée au réseau," Thèse de Doctorat, École Polytechnique de L'Université de Nantes, 2003

[03] A. Boyette, *''*Contrôle commande d'un générateur asynchrone à double alimentation avec système de stockage pour la production éolienne*",* Thèse de doctorat de l'université Henri Poincaré, Nancy I, France, décembre 2006.

[04] E. Hau. Wind turbines. 2nd Edition Springer, 2006

[05] P. Leconte, M. Rapin, E. Széchenyi, *"Eoliennes",* Techniques de l'Ingénieur, traité de Génie mécanique, pp. BM 4 640 1 - BM 4 640 21.

[06] I. Boldea. The electric generators handbook: variable speed generators. CRC press Taylor francis group, New York, U.S.A., 2006.

[07] A. Dendouga, "Contrôle des puissances active et réactive de la machine à double alimentation (DFIM)," Thèse de Doctorat, Université de Batna, 2010.

[10] S. El Aimani, "Modelling and simulation of doubly fed induction generator for variable speed wind turbines integrated in a distribution network", In: 10th European Conference on Power Electronics and Application, Toulouse, France, 2003

[11] G. Salloum, "Contribution à la commande robuste de la machine asynchrone à double alimentation," Thèse de Doctorat, I.N.P de Toulouse, France, 2007.

[12] P. Delarue P. Rombaut, G. Seguier. Les convertisseurs de l'électronique de puissance, volume 2 la conversion alternatif-alternatif. 3ème édition, TEC DOC Lavoisier, 2006

[13] Brice Beltran. Contribution à la Commande Robuste des Éoliennes à Base de Génératrices Asynchrones Double Alimentation : Du Mode Glissant Classique au Mode Glissant d'Ordre Supérieur. Sciences de l'ingénieur physiques. Université de Bretagne occidentale - Brest, 2010. Français.

[14] Théodore Wildi Gibert Sybille : livre électrotechnique quatrième édition les presse de l'université laval.

[15] Loucif .Mou. : Thèse doctorat Synthèse de lois de commande non-linéaires pour le contrôle d'une machine asynchrone à double alimentation dédiée à un système aérogénérateur Université Aboubakr Belkaïd – Tlemcen 2016.

[17] N. Kasbadji Merzouk, "Evaluation du gisement énergétique éolien contribution à la détermination du profil vertical de la vitesse du vent en Algérie," Thèse de Doctorat de l'Université de Tlemcen, 2006.

[18] N. Kasbadji Merzouk et H. Daaou., "Cartes saisonnières du vent en Algérie," Journée d'Etudes : Météorologie et Climatologie entre Sciences et Prise de Décision, ONM/Alger, 2001.

[25] K-S. Kim B. Bandyopadhyay, F. Deepak. Sliding mode control using novel sliding surfaces. Springer-Verlag Berlin and Heidelberg, September 2009.

[26] C. Edwards E.F. Colet, L.M. Fridman. Advances in variable structure and sliding mode control. Springer-Verlag Berlin and Heidelberg, May 2009.

[27] T. Yoshimura. Adaptive sliding mode control for a class of non-linear discrete-time systems with mismatched time-varying uncertainty. International Journal of Modelling, Identification and Control, 2008.

[28] P.E Vidal. Commande non linéaire d'une machine asynchrone à double alimentation. Thèse présentée pour l'obtention du diplôme de Doctorat, Institut National Polytechnique de Toulouse, France, 2004.

[29] H. Buhler. Réglage par mode de glissement. Presses Polytechniques et Universitaires Romandes, Première Edition, Lausanne, Suisse, 1986.

[30] W. Gao J.E. Hung. Variable structure control system. IEEE Trans. Ind. Elec. VoL40, N°1. pp45- 55, February 1993.

[31] Y. Hung W. Gao, l. Hung. Variable structure control : A survey. IEEE Trans. Ind. Elec. Vo1.40, N°1. pp 2-22, February 1993.

[32] A. Hussain. contribution à la commande adaptative robuste par modes glissants. Thèse présentée pour l'obtention du diplôme de Doctorat, Université de Reims Champagne Ardenne, 2009.

[33] J.J. Slotine W. Li. Applied nonlinear control. Prentice Hall, 1991.

[34] A. Boumediene. Recherche et developpement de nouvelles approches de commandes d'une machine synchrone autopilotée alimentée en tension. Thèse présentée pour l'obtention du diplôme de Doctorat, Ecole Nationale Polytechnique d'Alger, 2007

[35] A. Choukchou-Braham. Contribution à la stabilisation des systèmes mécanique sous actionnés. Thèse présentée pour l'obtention du diplôme de Doctorat, Université de Tlemcen, 2011

[36] Drid S , " Contribution à la modélisation et à la commande robuste d'une machine à induction double alimentée à flux orientè avec optimisation de la structure d'alimentation" PhD thèses ,University of Batna Algerie ,(2005)

[37]. C. Batlle, A. D. Cerezo et R. Ortega, "A stator voltage oriented PI controller for thedoubly-fed induction machine," Proc. of American Control Conference, pp. 5438-5443, New York, USA, Jul 2007.

[39] M. Loucif A. Boumediene, A. Mechernene. Modeling and control of variable speed wind turbine using sliding mode. International Electrical and Computer Engineering Conference IECEC'2015 Setif, Algeria, 23-25 May 2015.

[40] M. Loucif A. Boumediene, A. Mechernene. Association de l'approche par backstepping
non linéaire au réglage par mode glissant appliquée au générateur asynchrone à double alimentation intégré dans un système éolien. 1ère Journée d'Etude en Automatique et ses Applications (1JEAA14), Université Amar Telidji de Laghouat, Algérie,24 Avril 2014.

[41] M. Loucif A. Boumediene, A. Mechernene. Backstepping control of doubly fed induction generator driven by wind turbine. IEEE Proceeding Third International Conference on System and Control (ICSC), pp. 153 - 158, Algiers, Algeria, 29-31 October 2013.

[44] Y. Bekakra, D. Ben attous, "DFIG sliding mode control driven by wind turbine with using a SVM inverter for improve the quality of energy injected into the electrical grid," ECTI Transactions on Electrical Eng., Electronics, and Communications, Vol. 11, No. 1, pp. 63-75, February 2013

[45] Y. Bekakra D. Ben Attous, "Sliding mode controls of active and reactive power of a DFIG with MPPT for variable speed wind energy conversion," Australian Journal of Basic and Applied Sciences, Vol. 5, No. 12, pp. 2274-2286, 2011

[46] T. Douadi\*, Y. Harbouche\*, R.Abdessemed\*, I.Bakhti "Improvement Performances of Active and Reactive Power Control Applied to DFIG for Variable Speed Wind Turbine Using Sliding Mode Control and FOC," IJE transaction A: basics Vol 31 ,No,10 ,(October 2018) 1689-1697.

[47] T. Douadi\*, Y. Harbouche\*, R.Abdessemed\*, I.Bakhti " Comparative study of SVM and PWM inverter Applied to Wind-Turbine Doubly-Fed Induction Generators" world journal of engineering science STRP ISSN: 2320-7213 , Published online: (08 Aug 2013 © WJES – 2013).

[48] D. kairous " Contribution à la commande robuste d'une GADA utilisée dans un système de conversion d'énergie éolienne " Thèse présentée a l'université du Québec a Chicoutimi comme exigence partielle du doctorat en ingénierie. 2019.

[49] Salehi M and Davarani R.Z "Effect of different turbine –generator shaft models on the subynchrone resonance –phenomenon in the double cage induction generator based wind farm" International journal of Engineering-Transaction B:Applications , Vol 29 No. 8,(2016),1103-1111.

[50] Hamidi,H,Mortazave ,Hand Salahshoor ,A" Designing and modeling a control system for aircraft in the presence of wind distrubance" International journal of enginnring transaction C:aspects Vol 30 ,No 12 (2017),1856-1862.

[51] Aroussi ,H,Ziani,E and B, " Robust control of a power wind system based on the double fed induction generator (DFIG) ",journal of automation systems Engineering JASE, VOL 9,No 3,(2015) ,266-276.

[52] Rouabhi R,Abedsemed ,R ,chouder ,A.and djerioui A, " Power quality enhancement of grid connected doubly-fed induction generator using sliding mode control" Intenational review of Eelectrical Engineering ,Vol 10 ,(2015) ,266-276.